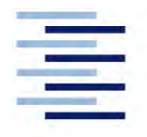

Hochschule für Angewandte Wissenschaften Hamburg **Hamburg University of Applied Sciences** 

# **Bachelorarbeit**

Tobias Rafael Eichelmann

# **Simulation von Windnachführungskonzepten für Multirotor-Windenergieanlagen**

*Fakultät Technik und Informatik Department Maschinenbau und Produktion* *Faculty of Engineering and Computer Science Department of Mechanical Engineering and Production Management* 

# **Tobias Rafael Eichelmann Simulation von Windnachführungskonzepten für Multirotor-Windenergieanlagen**

Bachelorarbeit eingereicht im Rahmen der Bachelorprüfung

im Studiengang Maschinenbau (Energie- und Anlagensysteme) am Department Maschinenbau und Produktion der Fakultät Technik und Informatik der Hochschule für Angewandte Wissenschaften Hamburg

Erstprüfer/in: Herr Professor Peter Dalhoff Zweitprüfer/in: Frau Professorin Dr. Birgit Koeppen

Abgabedatum: 21.01.2022

### **Zusammenfassung**

### **Tobias Rafael Eichelmann**

### **Thema der Bachelorthesis**

Simulation von Windnachführungskonzepten für Multirotor-Windenergieanlagen

#### **Stichworte**

Windenergieanlagen, Multirotor-Windenergieanlagen, PI-Regelung, Azimutregelung

### **Kurzzusammenfassung**

Um eine CO2-freie Energieversorgung sicherzustellen, spielt die Weiterentwicklung im Bereich der Windenergie ein wichtige Schlüsselrolle. Durch Anbringung mehrerer Rotoren an eine Tragstruktur, können die Kosten in Hinsicht auf Transport und Fertigung gesenkt werden. Ein solches Multirotorsystem (MRS) bietet außerdem den Vorteil durch geschickte Regelung, eine Azimutnachführung ohne große Azimutmotoren realisieren zu können.

Mit dem Simulationsprogramm Bladed soll ein MRS mit zwei Rotoren inklusive Azimutsystem abgebildet und simuliert werden. Die Simulationsmodelle werden bereitgestellt. Ziel dieser Arbeit ist es, das Azimutsystem für diese MRS zu simulieren, einen Regler zu programmieren und damit die Windnachführungskonzepte Yaw by Pitch und Yaw by Speed Control unter bestimmten Lastfällen zu testen. Ebenfalls sind Leistungsverluste sowie Leistungssteigerungen während der Windnachführung aufzuzeigen. Das Verhalten der Schubkräfte an den einzelnen Rotoren und die benötigte Zeit der Giervorgänge sollen analysiert werden.

### **Tobias Rafael Eichelmann**

#### **Title of the paper**

Simulation of yaw control concepts for multirotor wind turbines

### **Keywords**

Wind turbine, Multi rotor wind turbine, PI-Controller, Yaw control

#### **Abstract**

To ensure a CO2-free energy supply, further development in the field of wind energy plays a key role. By attaching several rotors to a support structure, costs can be reduced in terms of transport and manufacturing. Such a multirotor system (MRS) also offers the advantage of being able to realize azimuth tracking without large azimuth motors through smart control.

The simulation program Bladed will be used to model and simulate one MRS with two rotors, respectively, including the azimuth system. The simulation models will be provided. The aim of this work is to simulate the azimuth system for these MRS, to program a controller and thus to test the wind tracking concepts Yaw by Pitch and Yaw by Speed Control under certain load cases. Power losses as well as power increases during wind tracking are also to be demonstrated. The behaviour of the thrust forces on the individual rotors and the time required for the yawing processes are to be analysed.

## <span id="page-3-0"></span>I. Inhaltsverzeichnis

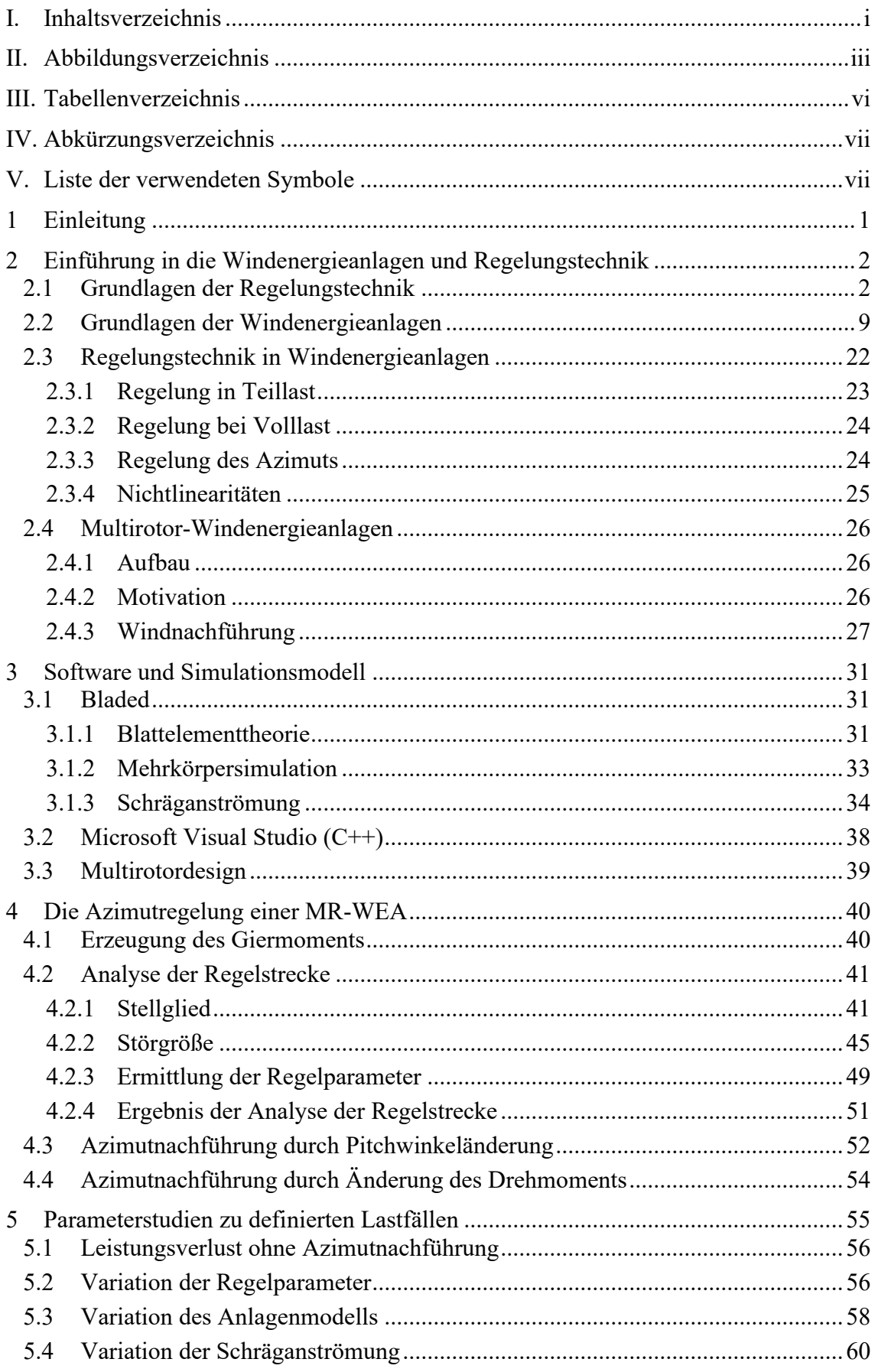

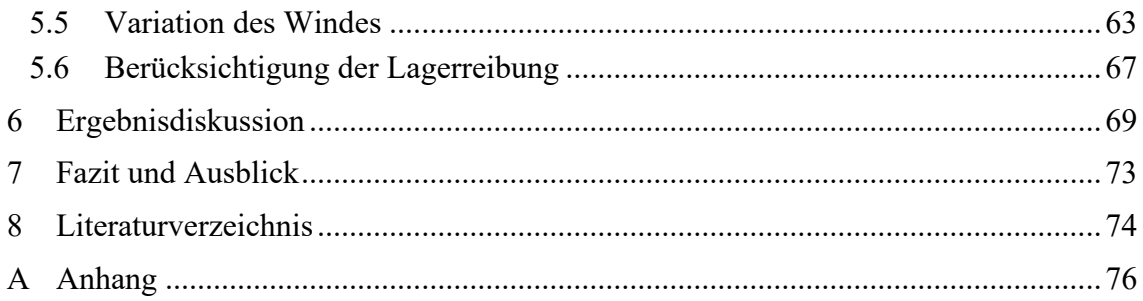

## <span id="page-5-0"></span>**II. Abbildungsverzeichnis**

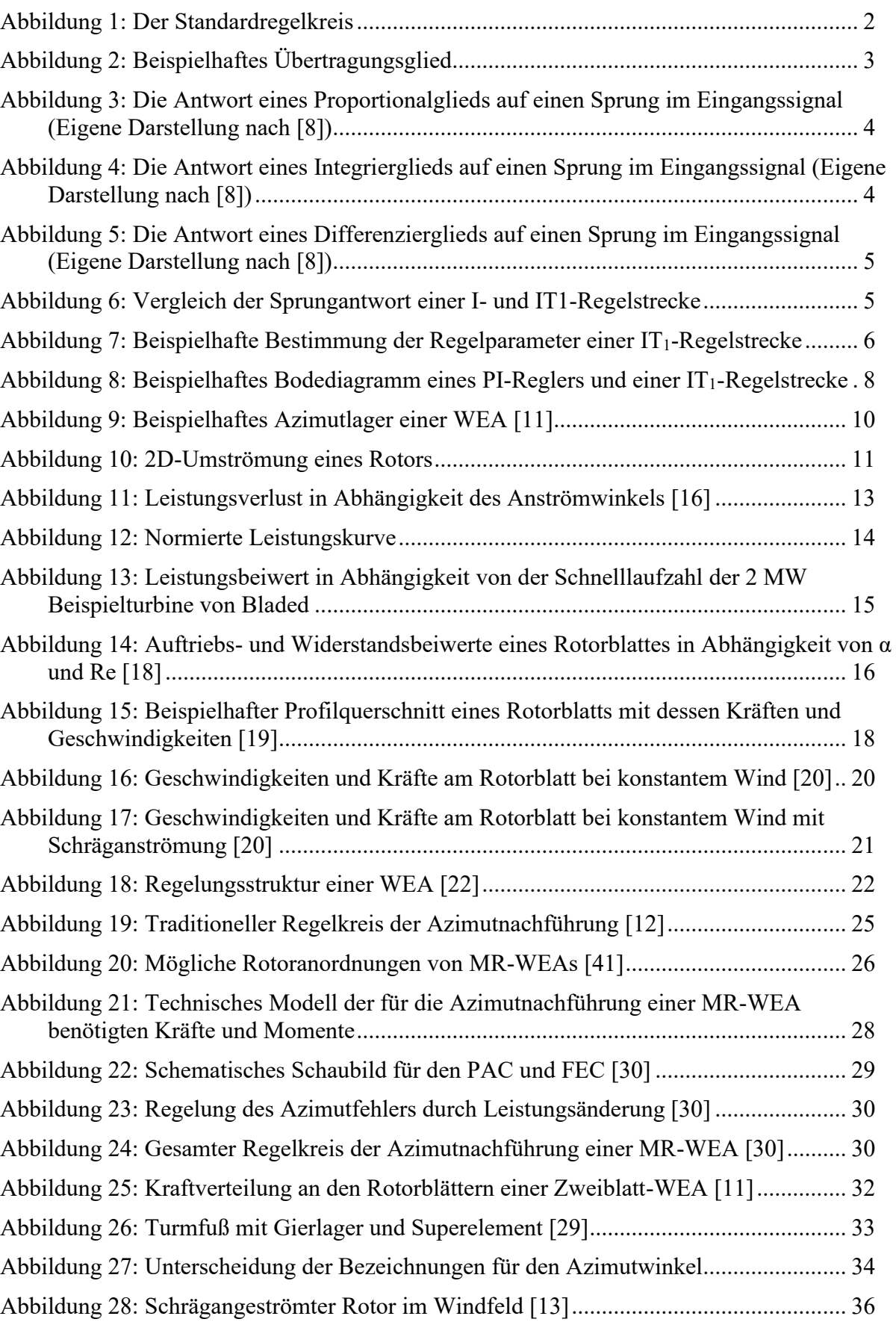

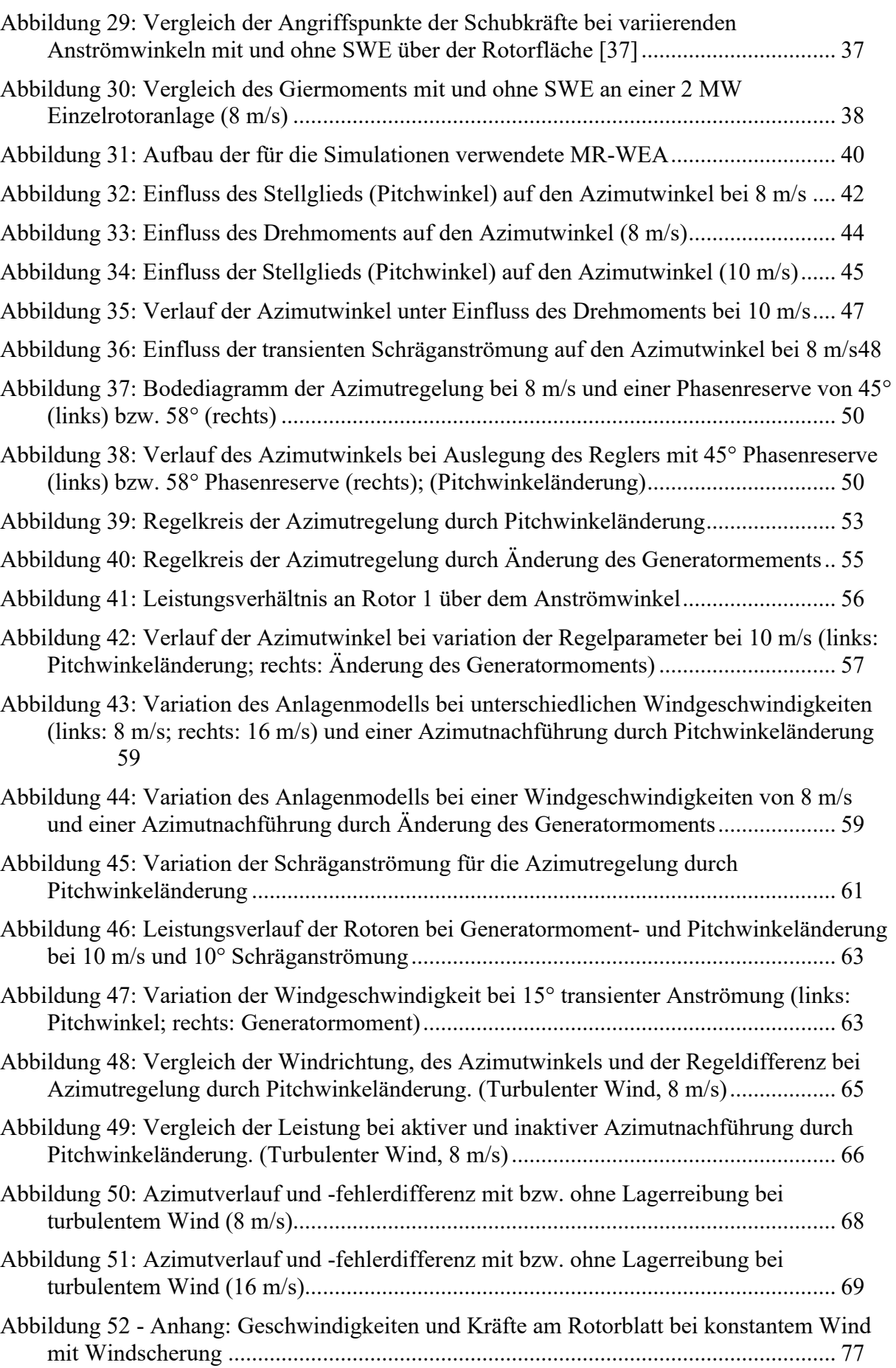

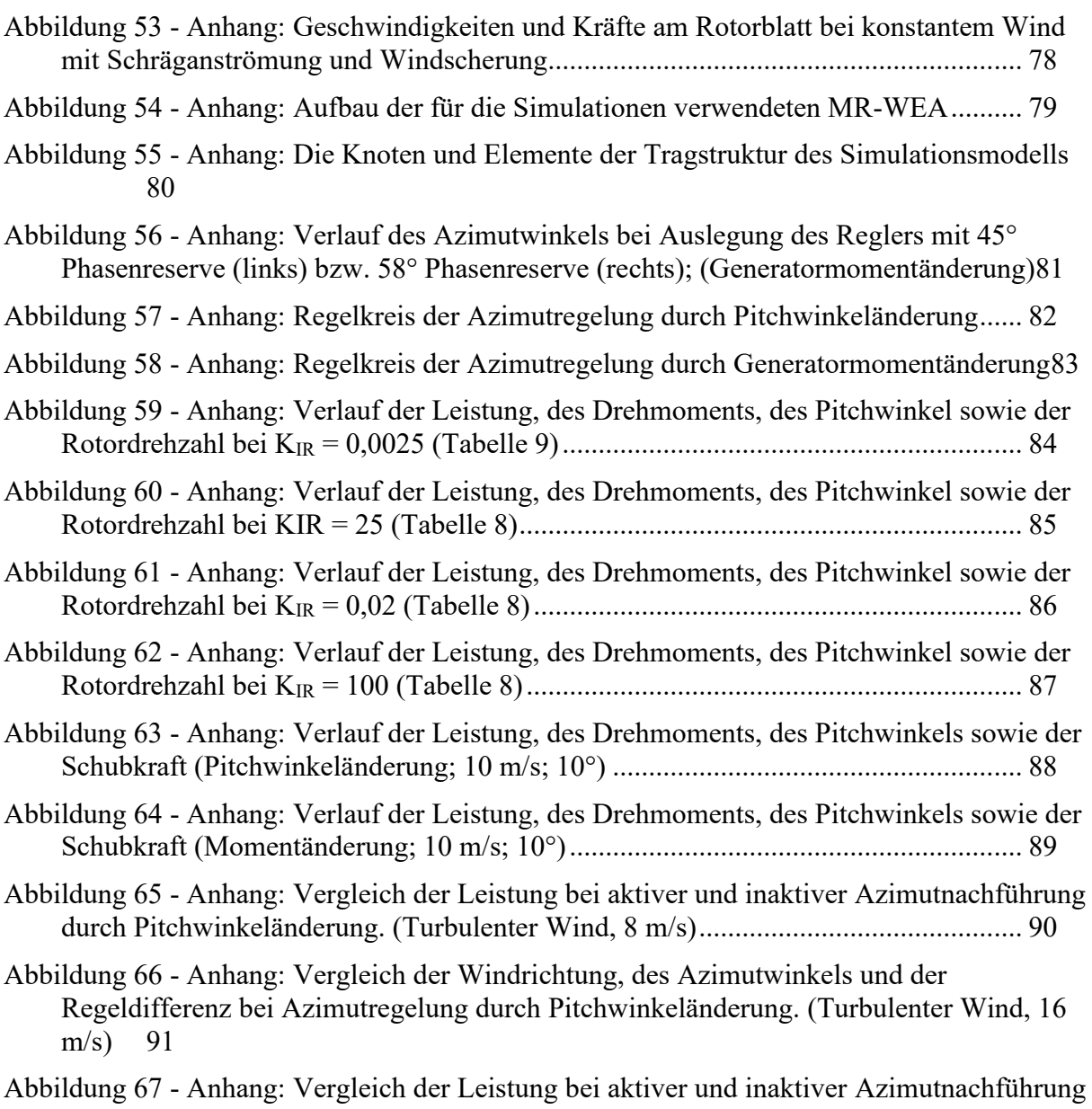

[durch Pitchwinkeländerung. \(Turbulenter Wind, 16 m/s\)...........................................](#page-105-0) 92

### <span id="page-8-0"></span>**III. Tabellenverzeichnis**

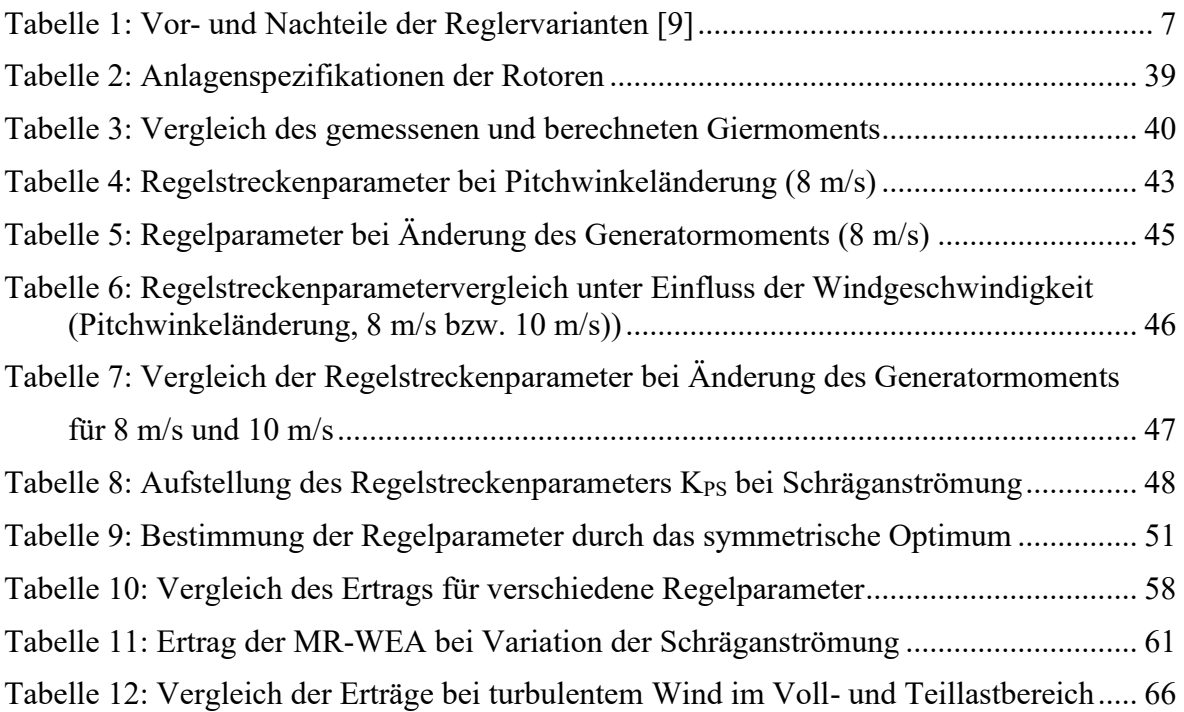

## <span id="page-9-0"></span>**IV. Abkürzungsverzeichnis**

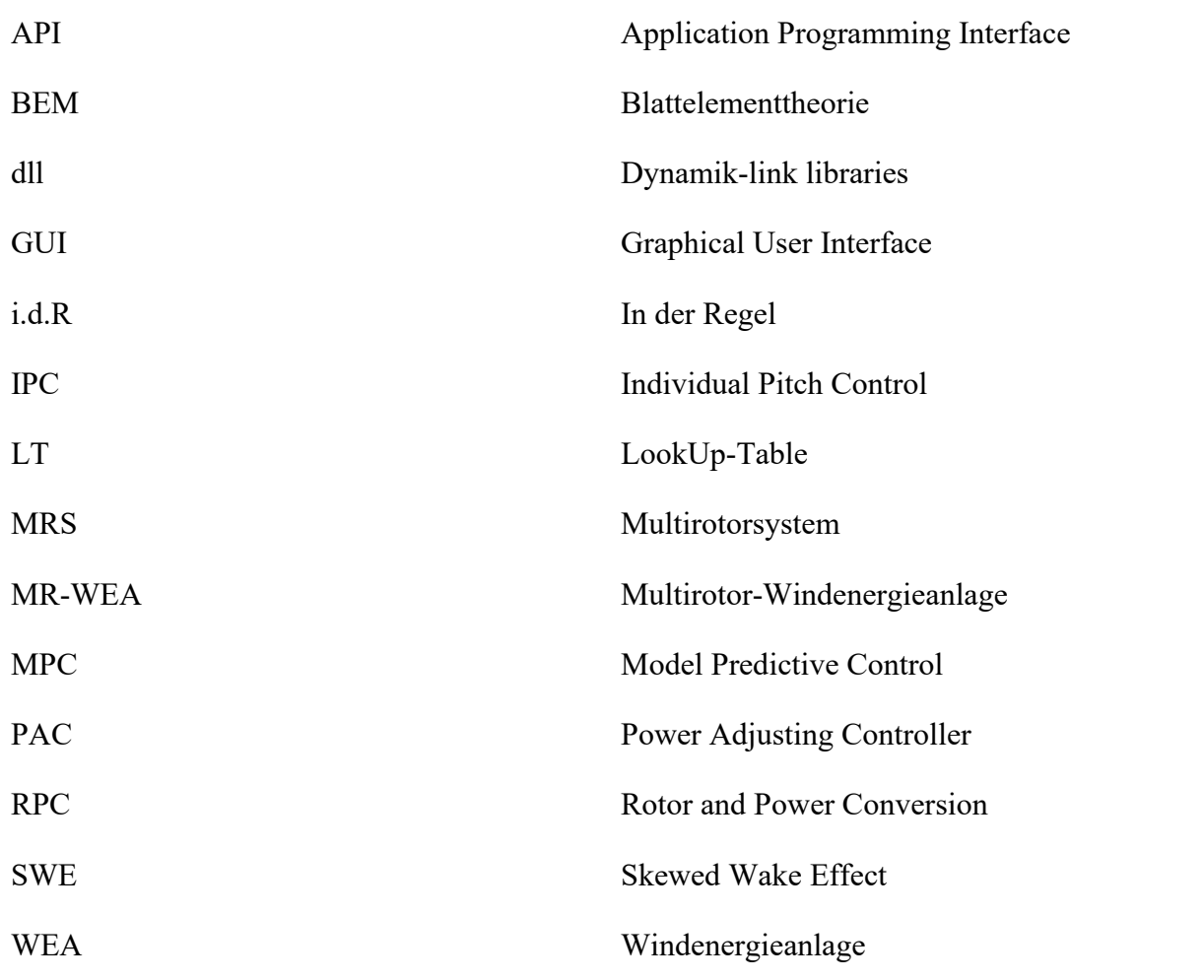

## <span id="page-9-1"></span>**V. Liste der verwendeten Symbole**

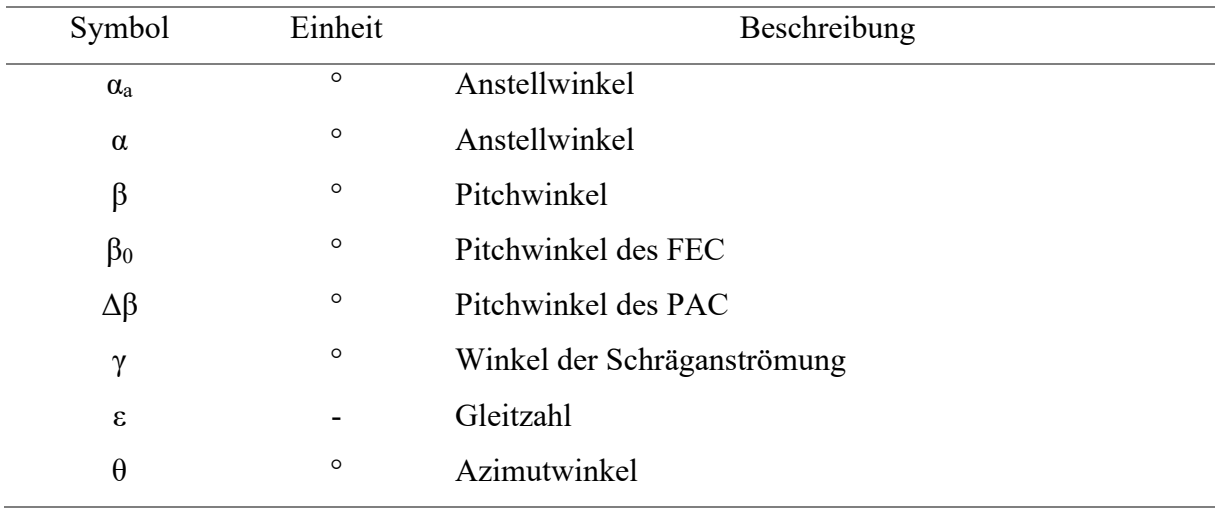

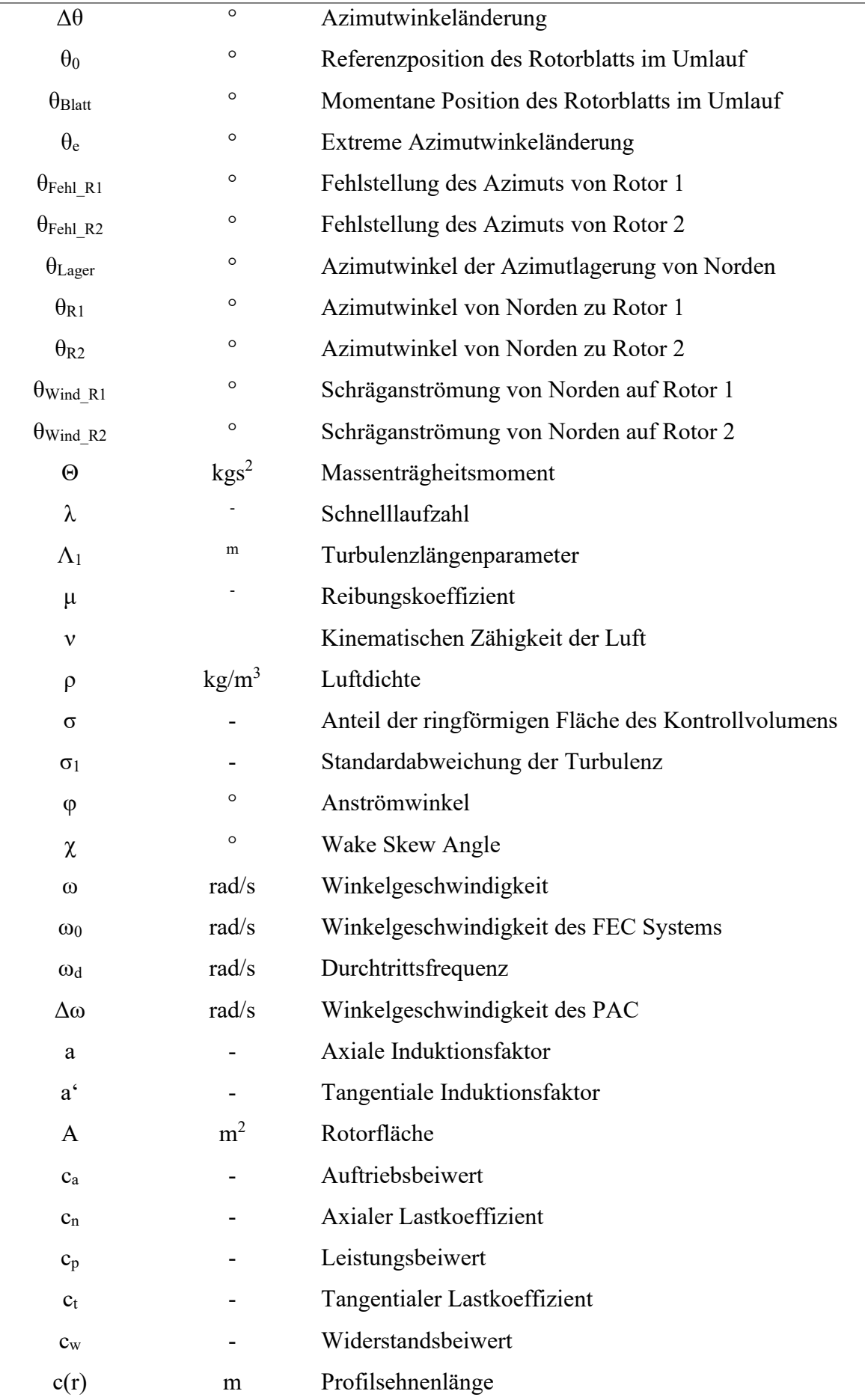

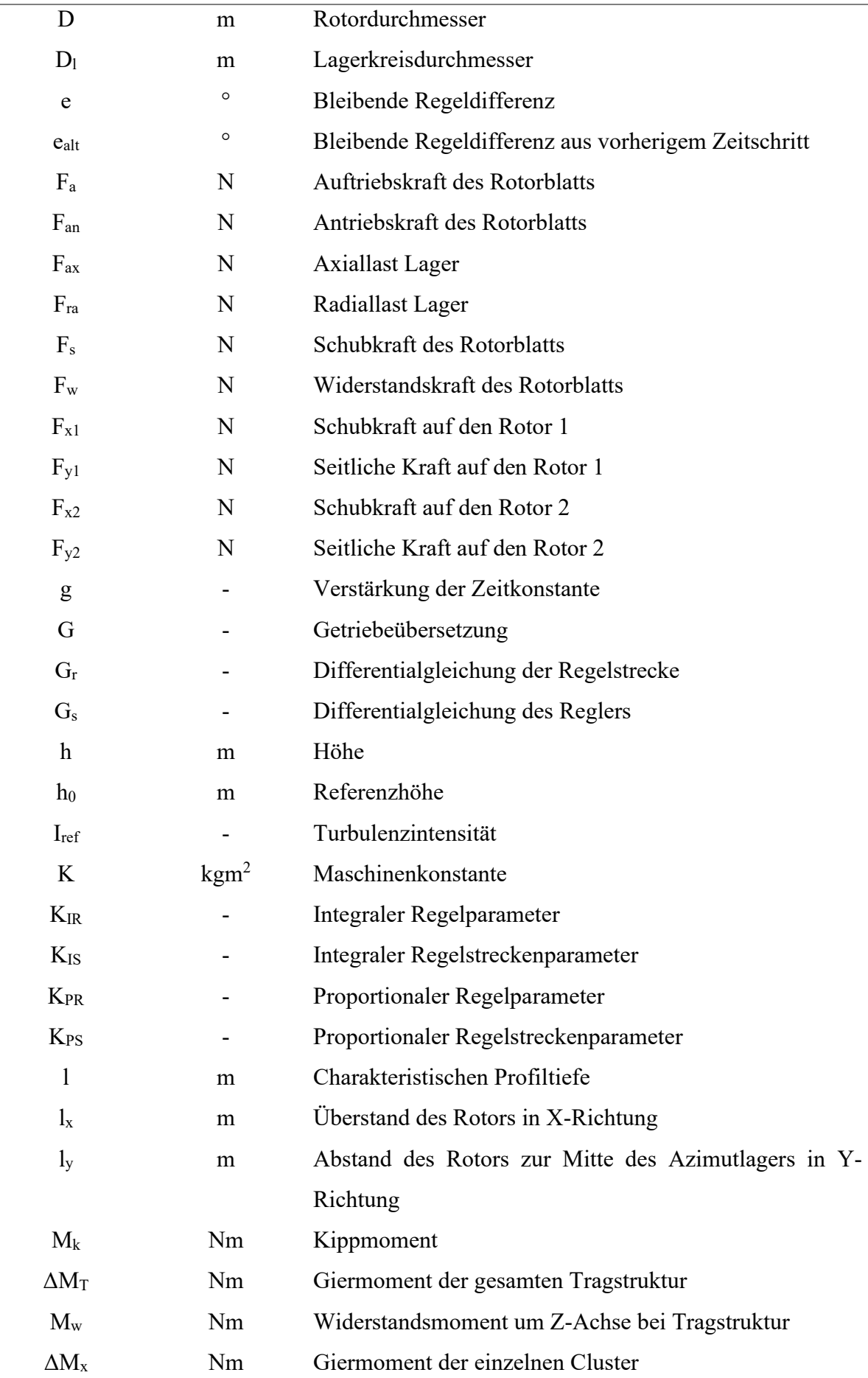

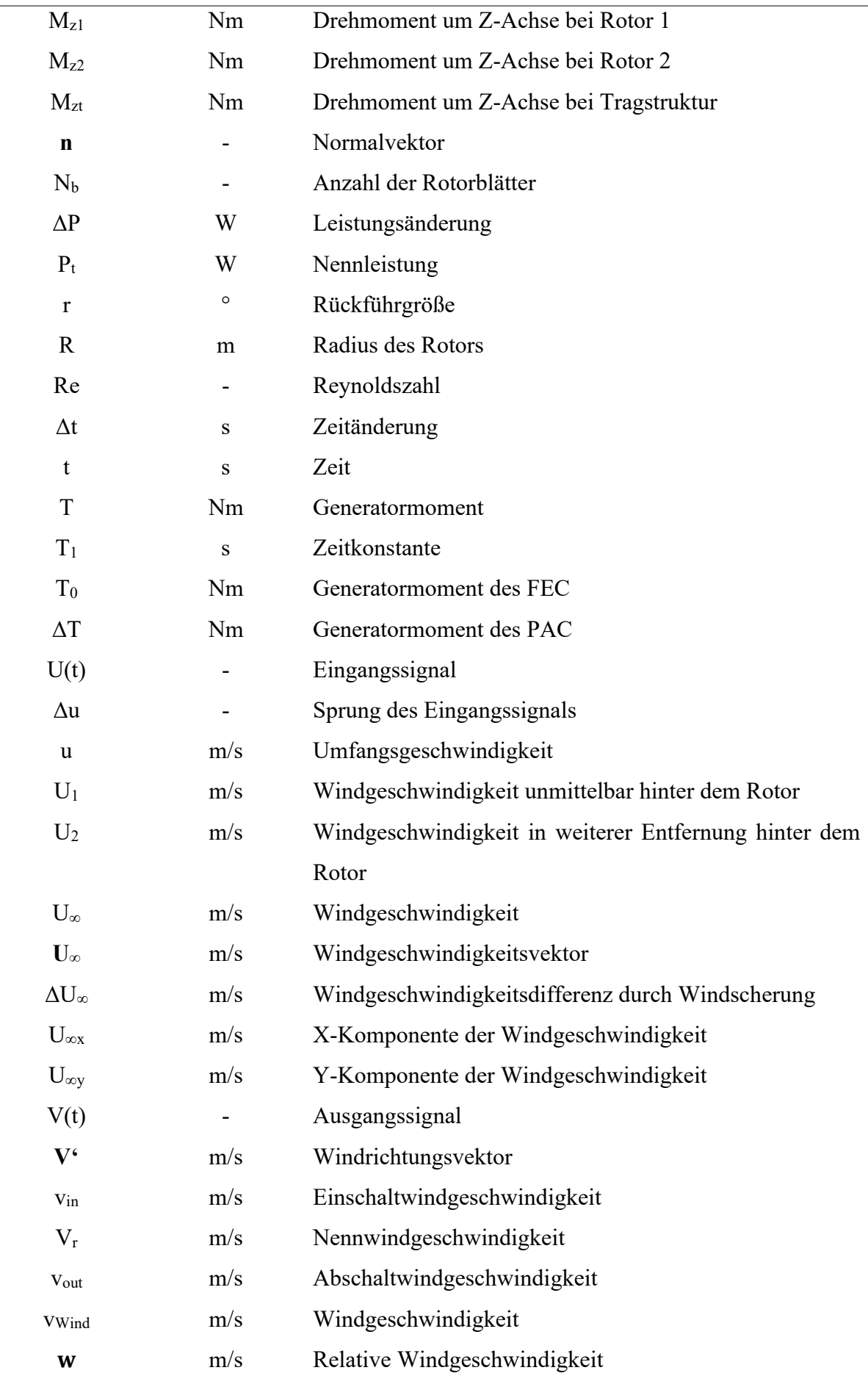

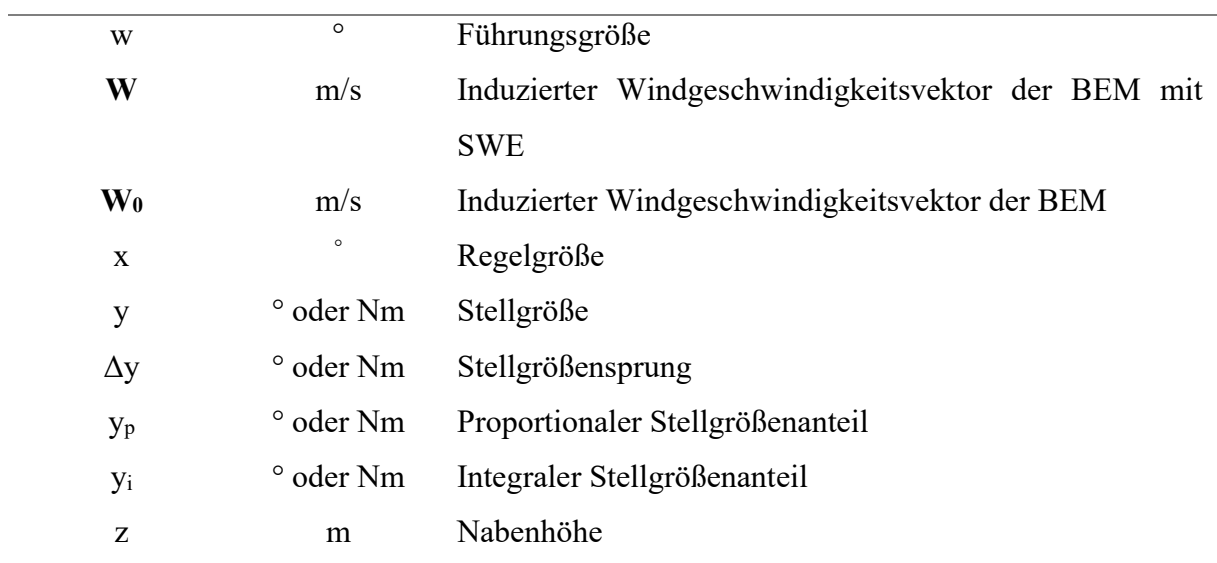

### <span id="page-14-0"></span>**1 Einleitung**

Eine der größten Herausforderungen der heutigen Zeit ist die CO2 freundliche oder neutrale Energiebereitstellung, um die Auswirkungen des Klimawandels zu verringern. Dazu wurde unter anderem im Jahr 2015 das Pariser Klimaabkommen beschlossen, in dem sich 196 Staaten sowie die Europäische Union verpflichten, die Erderwärmung durch Reduktion der Emissionen zu verlangsamen [1]. Eine wichtige Komponente für die Erfüllung der Ziele ist die Stromerzeugung aus der Windkraft. Im Jahr 2019 betrug der Windkraftanteil an der Bruttostromerzeugung bereits 20,66 % und ist somit Spitzenreiter der erneuerbaren Energieträger in Deutschland [2]. Weltweit werden jährlich mehrere Windenergieanlagen (WEAs) im Gigawatt-Bereich neuinstalliert [3].

Die Größe der WEAs nimmt jährlich zu, sodass bereits im Jahr 2024 Anlagen mit einer Nennleistung von 14 MW und einem Rotordurchmesser von 222 m geplant sind [4]. Mit Hilfe des *square-cube-laws* wird gezeigt, dass das Volumen kubisch mit der Länge der Rotorblätter ansteigt. Dementsprechend steigen die Kosten und das Gewicht nach dem *load-averaging-effect* für die Rotorblätter mit der Länge, weshalb diese WEAs deutlich teurer werden [5]. Mit einer Erhöhung der durchströmten Rotorfläche steigt ebenfalls das Drehmoment der WEA. Dadurch wird der Triebstrang stärker belastet und dies hat höhere Kosten für Getriebe, etc. zur Folge. Eine Alternative zu den immer größer werdenden WEAs sind Multirotor-Windenergieanlagen (MR-WEA). Die Verbindung mehrerer Rotoren an einer Tragstruktur bietet das Potential, über 20 MW Nennleistung pro Anlage zu erreichen. Durch die Verwendung von kleinen oder mittelgroßen Rotoren im niedrigen einstelligen MW-Bereich kann die Zuverlässigkeit erhöht werden. Ein positiver Aspekt, der durch die Standardisierung der Komponenten erfolgt, lässt sich anhand von geringen Einzelmaschinenfehlern feststellen. Vor allem in Hinsicht auf Kosten durch Herstellung und Transport bieten MR-WEAs Vorteile. Nach aktuellem Stand ist es rentabler, eine größere, zweistellige Anzahl an Rotoren in Erwägung zu ziehen, als eine MR-WEA mit weniger als zehn Rotoren zu installieren [6].

Im Folgenden sollen die Regelungskonzepte bezüglich Leistungs-, Drehzahl- und Azimutregelungen von WEAs sowie MR-WEAs untersucht werden. Mit dem Simulationsprogramm Bladed werden eigene externe Regler für zwei Windnachführungskonzepte entwickelt und mit Parameterstudien analysiert. Dabei wird primär auf die Ertragsverluste und auf das Regelverhalten eingegangen.

### <span id="page-15-0"></span>**2 Einführung in die Windenergieanlagen und Regelungstechnik**

Im Folgenden sollen die für diese Arbeit benötigten Grundlagen zu den Themen Aufbau, Aerodynamik und Betrieb von WEAs sowie der allgemeinen Regelungstechnik erläutert werden.

### <span id="page-15-1"></span>**2.1 Grundlagen der Regelungstechnik**

In der DIN 19 226 ist die Regelung wie folgt definiert:

"Das Regeln, die Regelung, ist ein Vorgang, bei dem fortlaufend eine Größe, die Regelgröße (zu regelnde Größe), erfasst, mit einer anderen Größe, der Führungsgröße, verglichen und im Sinne einer Angleichung an die Führungsgröße beeinflusst wird. Kennzeichnend für das Regeln ist der geschlossene Wirkungsablauf, bei dem die Regelgröße im Wirkungsweg des Regelkreises fortlaufend sich selbst beeinflusst."

Zur Veranschaulichung der Definition ist in [Abbildung 1](#page-15-2) ein solcher Standard-Regelkreis als Blockschaltbild dargestellt.

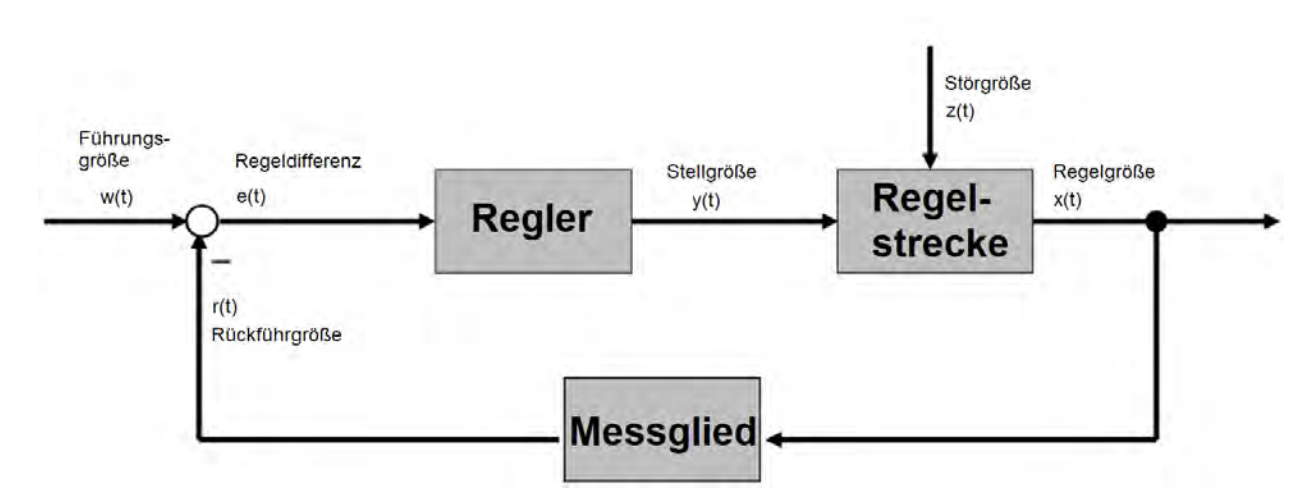

<span id="page-15-2"></span>*Abbildung 1: Der Standardregelkreis*

Die Aufgabe eines Reglers ist es, die Regelgröße x(t), der vorgegebenen Führungsgröße w(t) nachzuführen. Dazu wird die Differenz dieser Größen gebildet, was die Regeldifferenz e(t) ergibt. Abhängig vom Ergebnis des Vergleichs, ermittelt der Regler eine Stellgröße y(t). Es ist zu beachten, dass die Führungsgröße und die Regelgröße dieselben Einheiten haben müssen. Die Regelgröße wird durch ein Messglied in die Rückführgröße r(t) zurückgeführt. Die Stellgröße muss nicht die Einheit der Regeldifferenz aufweisen. Hat der Regler die Stellgröße definiert, bildet diese die Eingabe für die Regelstrecke, welche durch Störgrößen z(t) beeinflusst werden kann. Die Regelstrecke beschreibt das zu regelnde System und ist entweder linear oder nichtlinear. Eine Linearität kann dem System unterstellt werden, wenn die Ausgangsgröße linear zur Eingangsgröße ist. Da die Nichtlinearitäten und dessen Übertragungssysteme sehr komplex sind, wird in diesem Kapitel lediglich auf die lineare Regelstrecke eingegangen. Bestehen kann dieses System aus einfachen Gleichungen. In der Regel sind diese jedoch dynamisch und können nur mit komplexen Differentialgleichungen beschrieben werden [7].

Da es sich bei einer linearen Regelstrecke immer um ein zeitinvariantes System handeln muss, muss auch die Differentialgleichung linear sein. Als Beispiel wird Gleichung (1) aufgestellt.

$$
T_1 \cdot \dot{x}(t) + x(t) = k \cdot y(t) \tag{1}
$$

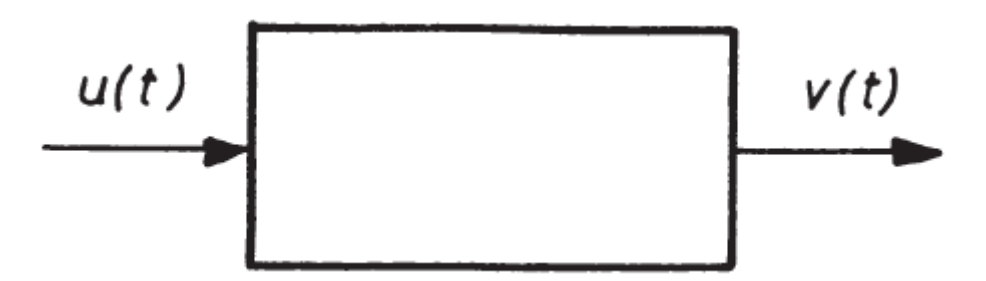

<span id="page-16-0"></span>*Abbildung 2: Beispielhaftes Übertragungsglied*

Beispielhaft soll zunächst ein einfaches Übertragungsglied analysiert werden. Für die Untersuchung von Systemen ist es gängig, einen Sprung Δu auf das Eingangssignal u(t) zu geben. Die Antwort des entsprechenden Ausgangssignals v(t) wird als Übergangsfunktion h(t) definiert. Durch diese Übergangsfunktion kann ein System, wenn es linear und zeitinvariant ist, eindeutig beschrieben werden.

Die Regler und Regelstrecken können durch verschiedenes Verhalten dargestellt werden. Dabei kann es zur Kombination mehrerer Übertragungsglieder kommen, weshalb nur die grundlegenden und für diese Arbeit benötigten Glieder erläutert werden. Unterschieden wird dabei in das Proportional-, Integral-, und Differentialverhalten. Die Basisgleichungen für die einzelnen Anteile sollen anhand des beispielhaften Übertragungsglieds aus [Abbildung 2](#page-16-0)[Abbildung 1](#page-15-2) beschrieben werden:

Das Proportionalglied verstärkt das Eingangssignal durch einen Proportionalbeiwert K<sub>P</sub>. Die Differentialgleichung lautet [8]:

$$
v(t) = K_P \cdot u(t) \tag{2}
$$

2 Einführung in die Windenergieanlagen und Regelungstechnik

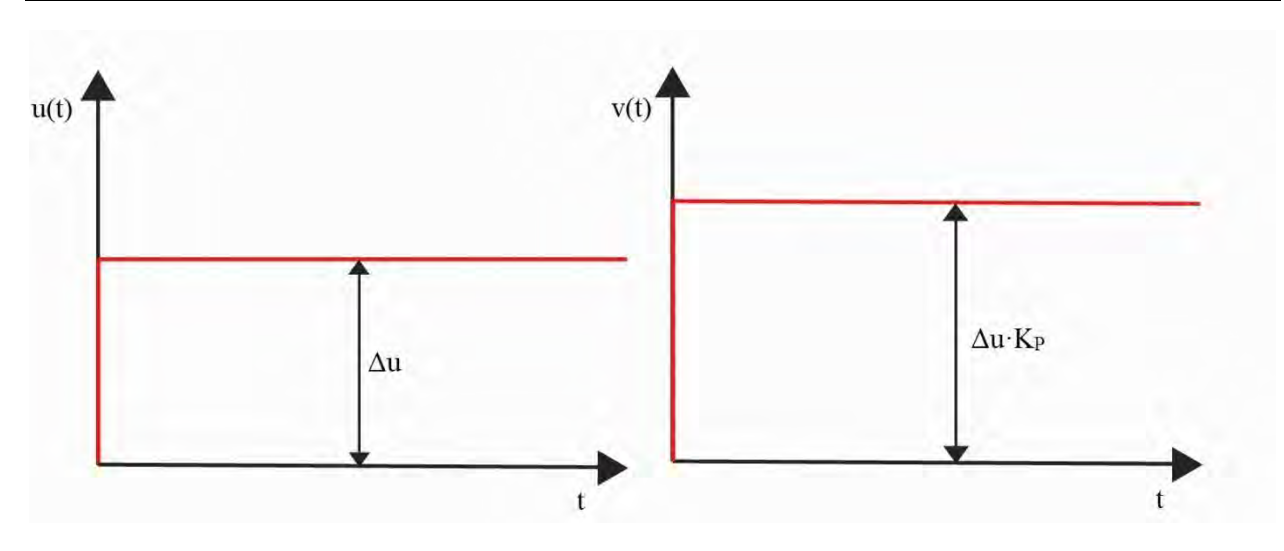

<span id="page-17-0"></span>*Abbildung 3: Die Antwort eines Proportionalglieds auf einen Sprung im Eingangssignal (Eigene Darstellung nach [8])*

Der Verlauf der Sprungantwort ist in [Abbildung 3](#page-17-0) dargestellt. Ein Sprung im Eingangssignal hat eine Verstärkung des Ausgangssignals zur Folge. Bestimmt werden kann der KP durch das Verhältnis des Eingangssignals zum Ausgangssignal.

Das Integrierglied integriert das Eingangssignal auf und wird durch den integralen Beiwert K<sub>I</sub> gewichtet.

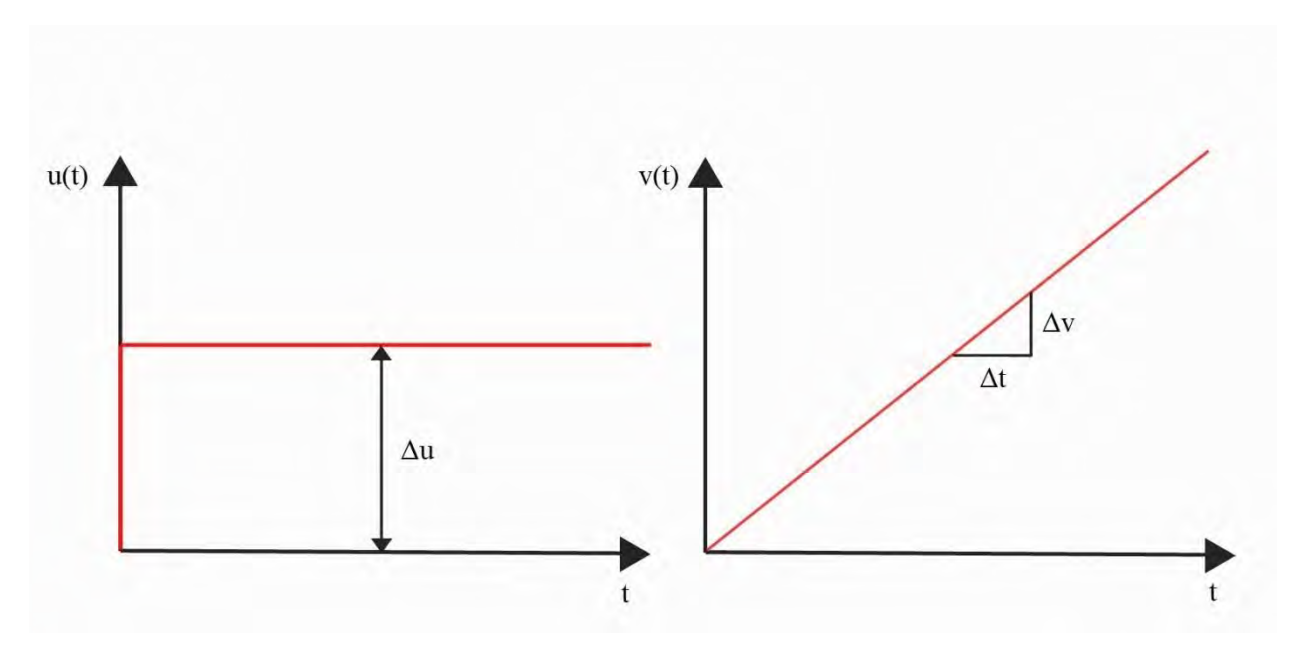

$$
v(t) = K_I \cdot \int u(t) dt
$$
 (3)

<span id="page-17-1"></span>*Abbildung 4: Die Antwort eines Integrierglieds auf einen Sprung im Eingangssignal (Eigene Darstellung nach [8])*

Der Verlauf der Sprungantwort ist in [Abbildung 4](#page-17-1) dargestellt. Ein Sprung im Eingangssignal hat aufgrund der Integration einen konstanten Anstieg im Ausgangssignal zur Folge. Bestimmt werden kann K<sup>I</sup> durch das Steigungsdreieck des Ausgangssignals. Dieser muss dann mit dem Sprung des Eingangssignals ins Verhältnis gesetzt werden.

Das Differenzierglied hat eine Differenzierung des Eingangssignals zur Folge und reagiert somit auf die Änderungsgeschwindigkeit der Differentialgleichung.

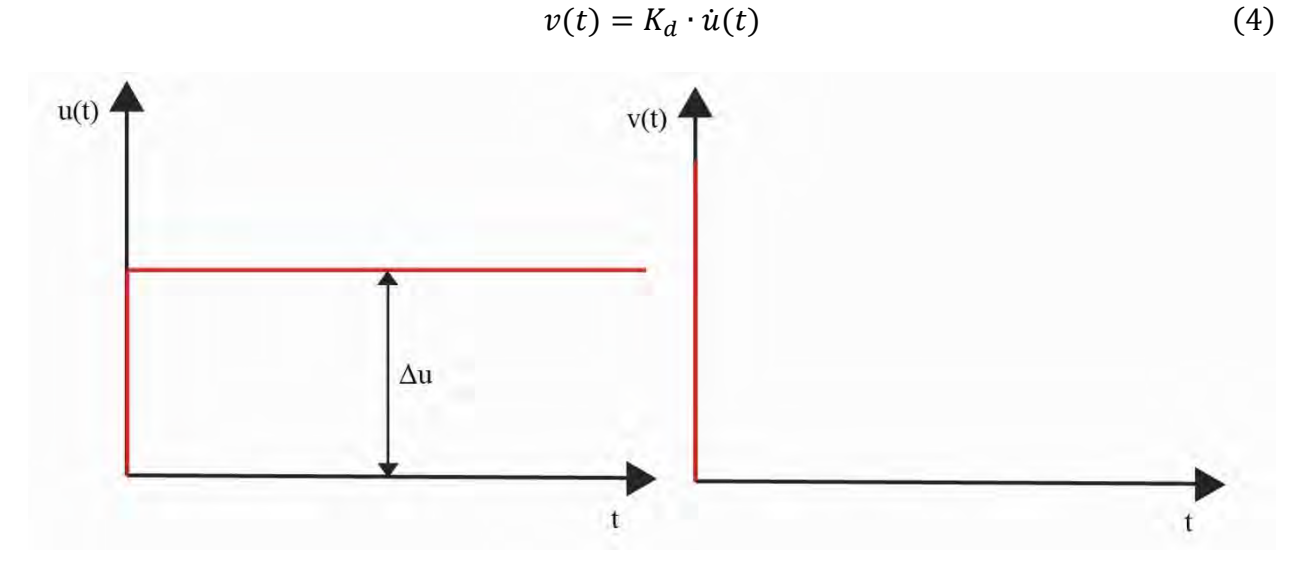

<span id="page-18-0"></span>*Abbildung 5: Die Antwort eines Differenzierglieds auf einen Sprung im Eingangssignal (Eigene Darstellung nach [8])*

Der Verlauf der Sprungantwort ist in [Abbildung 5](#page-18-0) dargestellt. Ein Sprung im Eingangssignal hat aufgrund der Differenzierung einen unendlich hohen Impuls im Ausgangssignal zur Folge. Deswegen kann ein Gesamtsystem nicht nur aus einem Differenzierglied bestehen [8].

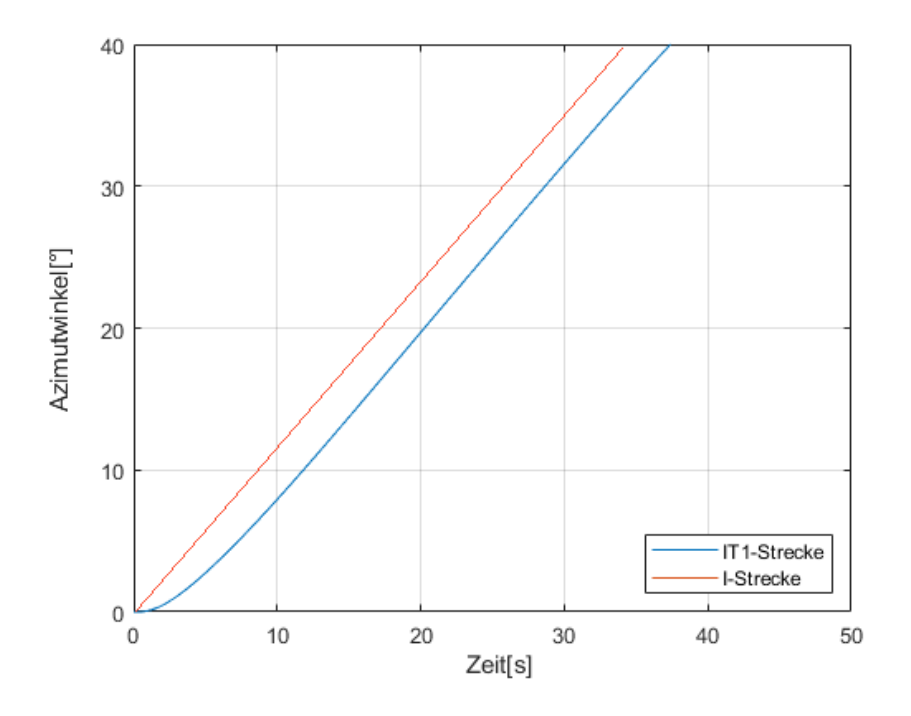

<span id="page-18-1"></span>*Abbildung 6: Vergleich der Sprungantwort einer I- und IT1-Regelstrecke*

Die Regelstrecken können als Einzelsystem keine Kombination der verschiedenen Glieder sein. Jedoch ist es möglich, dass die Anteile durch Zeitverzögerungen und Totzeiten beeinflusst wer-den [7]. Beispielhaft wird in [Abbildung 6](#page-18-1) die Sprungantwort einer I-Regelstrecke mit einer IT<sub>1</sub>-Regelstrecke verglichen. Dabei wird der Azimutwinkel über der Zeit betrachtet. Für die IT1- Regelstrecke muss zusätzlich die Zeitverzögerung T<sub>1</sub> bestimmt werden.

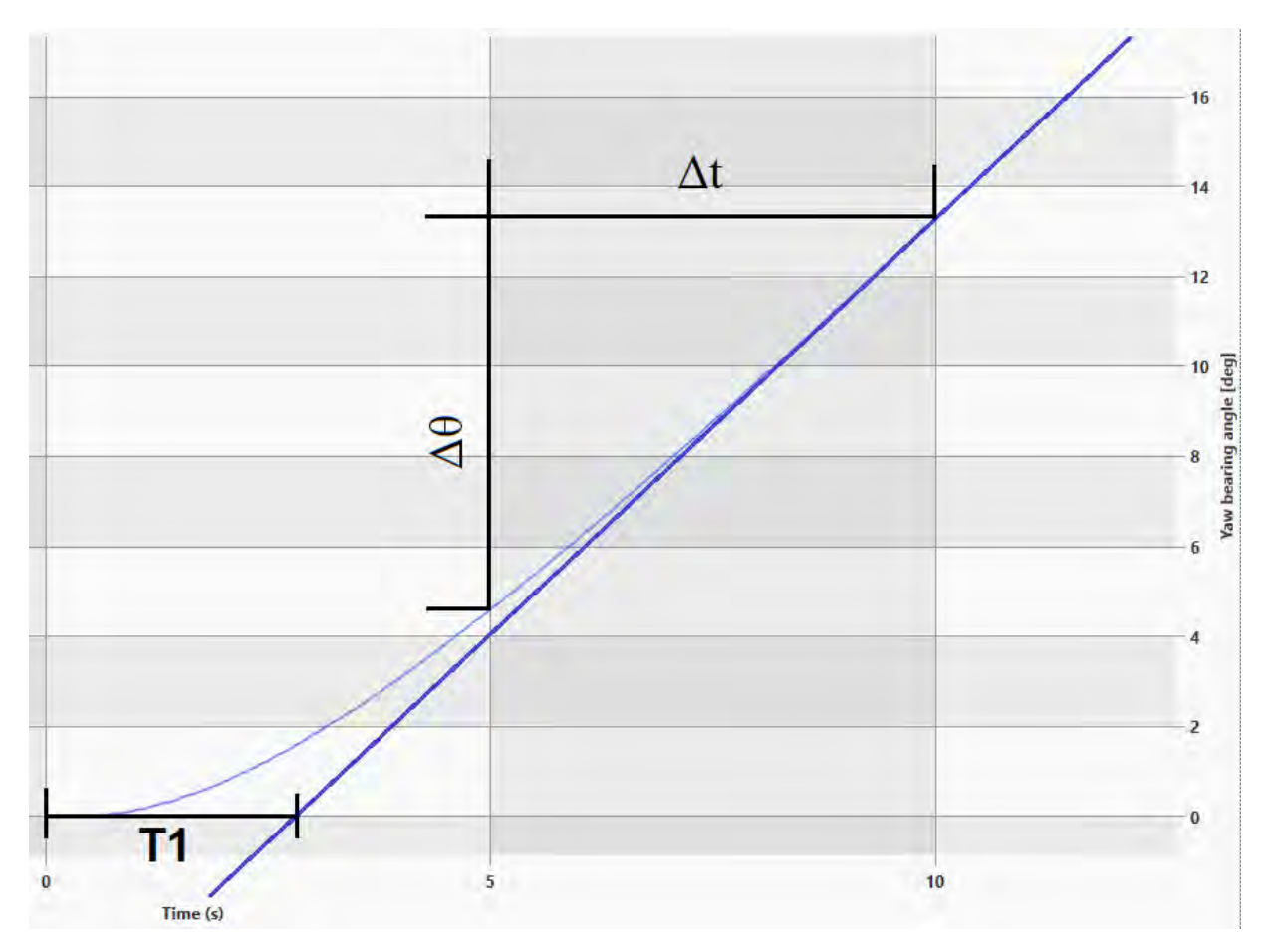

<span id="page-19-0"></span>*Abbildung 7: Beispielhafte Bestimmung der Regelparameter einer IT1-Regelstrecke*

Die Regelstreckenparameter  $K_{IS}$  für die integralen Regelstrecken I und I<sub>T1</sub> können wie folgt berechnet werden, wohingegen die Zeitverzögerung T<sub>1</sub> grafisch ermittelt wird.

$$
K_{IS} = \frac{\Delta\theta}{\Delta t \cdot \Delta y} \tag{5}
$$

Beim Regler sind Kombinationen aus verschiedenen Verhalten erlaubt. Die Auswahl ist auf einen P-Regler, I-Regler, PI-Regler, PD-Regler oder PID-Regler beschränkt.

Je nach gewünschtem Regelverhalten werden die Anteile aufsummiert. Demzufolge ergibt sich für den PI-Regler folgende Differentialgleichung:

$$
y(t) = K_{PR} \cdot e(t) + K_{IR} \cdot \int e(t) \tag{6}
$$

Der proportionale Regelparameter  $K_{PR}$  und der integrale Regelparameter  $K_{IR}$  müssen vorgegeben werden und sind bei linearen Regelstrecken konstant.

Der PI-Regler reagiert langsamer auf eine Änderung des Eingangssignals als ein PD-Regler, hat allerdings keine bleibende Regeldifferenz, wodurch die Sollwertfolge erreicht wird. Der größte Vorteil des PD- und PID-Reglers gegenüber dem PI-Regler ist die Reduktion der Gesamtsystemordnung um eins gegenüber der Ordnung der Regelstrecke durch dynamische Kompensation [7]. Weitere Vor- und Nachteile sind in [Tabelle 1](#page-20-0) dargestellt.

<span id="page-20-0"></span>*Tabelle 1: Vor- und Nachteile der Reglervarianten [9]*

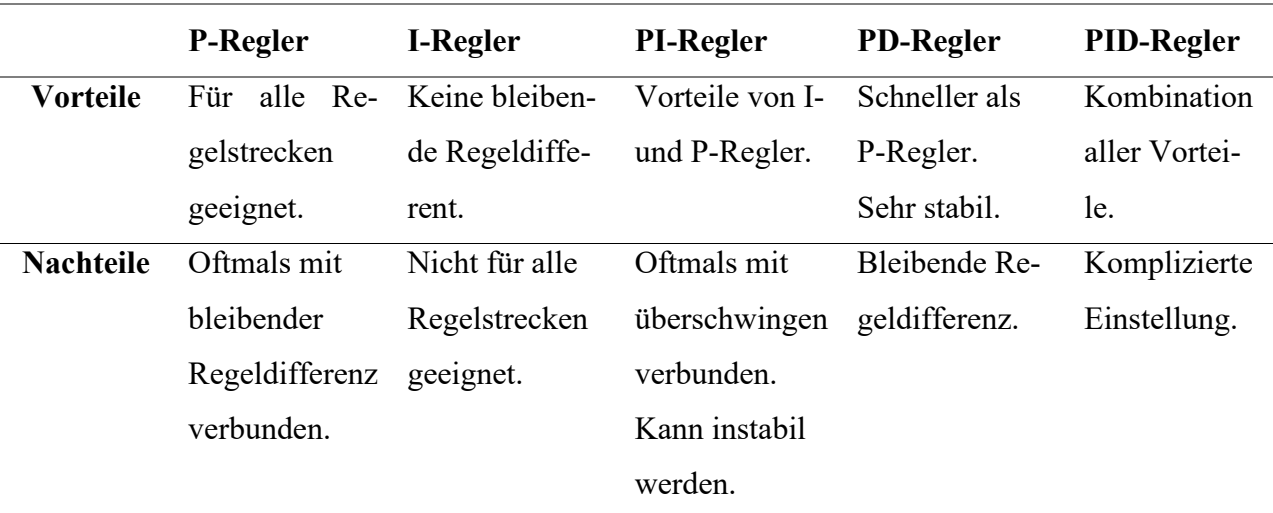

Damit die Differentialgleichung nicht gelöst werden muss, kann diese durch Anwendung der Laplace-Transformation in den Frequenzbereich geführt werden. Die Transformation soll hier nicht weiter erläutert werden. Diese wird in [7] deutlich. Für die Regelstrecke ergibt sich der Frequenzgang  $G_s(i\omega)$ :

$$
G_S(j\omega) = \frac{x(j\omega)}{y(j\omega)}
$$
(7)

Diese Transformation kann mit jedem linearen System durchgeführt werden. Der Frequenzgang Gr(jω) beschreibt den Regler durch dessen Ein- und Ausgangswert.

$$
G_R(j\omega) = \frac{y(j\omega)}{e(j\omega)}
$$
(8)

Durch die Aufspaltung des Frequenzgangs wird dieser in den Betrag  $|G(i\omega)|$  und die Phase φ(jω) aufgeteilt. Somit können im Bodediagramm (in zwei getrennten Darstellungen) der Betrag  $|G(i\omega)|$  als Amplitudenverhältnis in dB sowie die Phasenverschiebung in  $\circ$  für alle Frequenzen abgebildet werden.

Besonders von Vorteil ist das Bodediagramm bei der Bestimmung der Regelparameter für einen PI-Regler bei einer IT<sub>1</sub>-Regelstrecke. Dafür ist in [Abbildung 8](#page-21-0) beispielhaft ein Bodediagramm dargestellt.

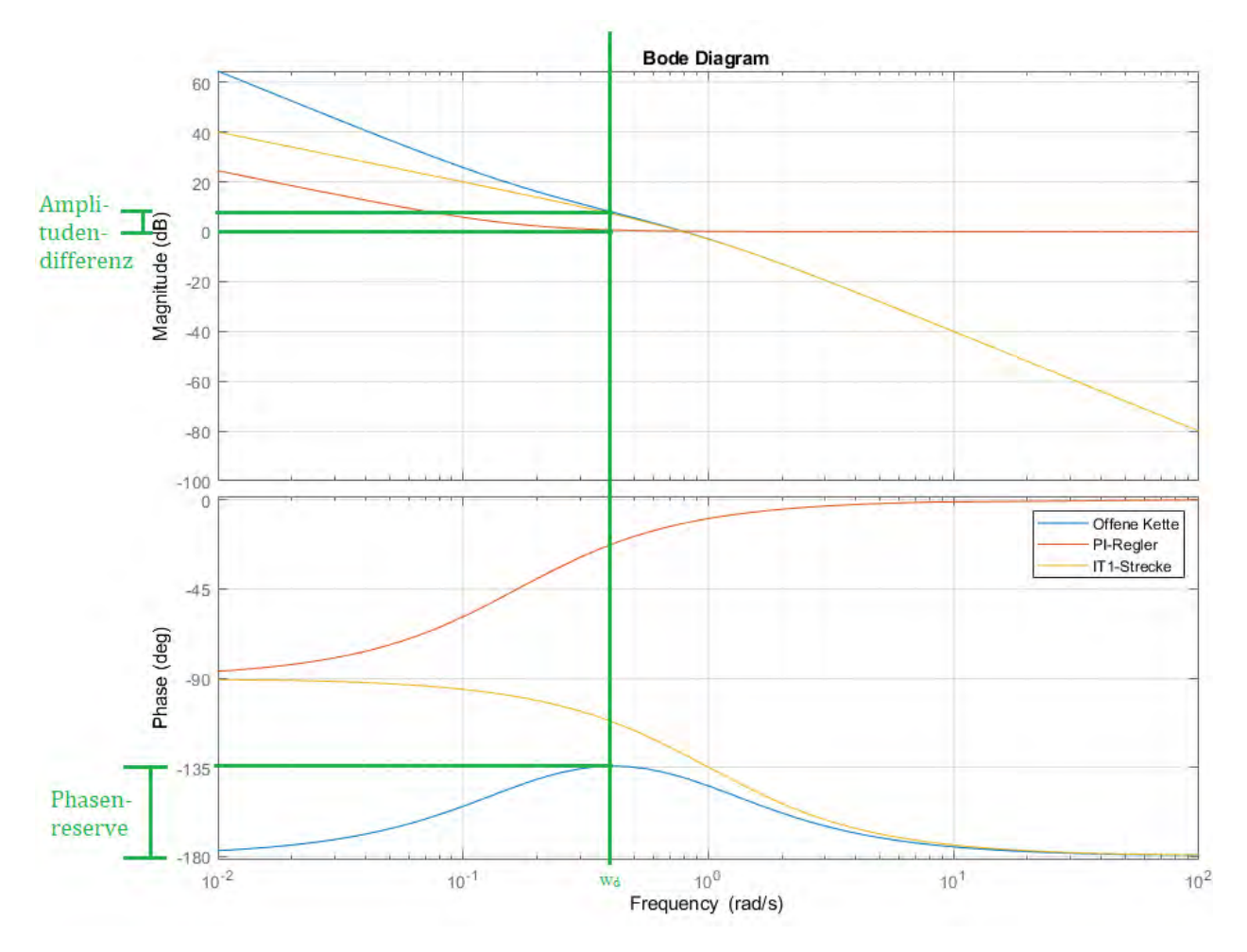

<span id="page-21-0"></span>*Abbildung 8: Beispielhaftes Bodediagramm eines PI-Reglers und einer IT1-Regelstrecke*

Als offene Kette ist der Regelkreis ohne Rückführung dargestellt. Die Durchtrittsfrequenz  $\omega_d$  ist durch die Frequenz bestimmt, an der die Phase der offenen Kette maximal ist. Die Amplitudendifferenz wird ebenfalls an der Durchtrittsfrequenz abgelesen. Diese beschreibt die Amplitudenabweichung zum Nulldurchgang.

Dabei kann das Verfahren des symmetrischen Optimums angewendet werden. Der integrale Regelparameter  $K_{IR}$  ergibt sich aus dem Kehrwert der Zeitverzögerung  $T_1$  und der Verstärkung der Zeitverzögerung g:

$$
K_{IR} = \frac{1}{g \cdot T_1} \tag{9}
$$

Der proportionale Regelparameter wird aus der Amplitudendifferenz gebildet. Da diese in dB angegeben wird, muss sie in eine dimensionslose Einheit umgerechnet werden:

$$
K_{PR} = 10^{-\frac{(\text{Amplitudendiff} = 20)}{20}} \tag{10}
$$

<span id="page-22-0"></span>Somit verschiebt das KPR das Amplitudenverhältnis im Bodediagramm [8].

### **2.2 Grundlagen der Windenergieanlagen**

Die meisten kommerziellen Horizontalachs-WEAs sind heutzutage im Aufbau sehr ähnlich zueinander und können in zwei Baugruppen aufgeteilt werden:

Der *Rotor* ist für die Umwandlung der kinetischen Energie des Luftstroms in nutzbare und mechanische Rotationsenergie zuständig. Die wichtigsten Bestandteile des Rotors sind die Rotorblätter, die Nabe sowie in den meisten Fällen eine Blattwinkelverstelleinrichtung. Die Anzahl der Rotorblätter kann beliebig sein, jedoch ist die drei-blättrige WEA die am häufigsten vorkommende WEA. An der Nabe werden die Rotorblätter an den Blattwurzeln i.d.R. mit einem Momentenlager verschraubt. Der Wind wird durch die Umströmung der Blätter abgebremst und der Rotor angetrieben. Diese Rotationsenergie wird anschließend über eine Welle oder Achszapfen in die Gondel übertragen. Die Blattwinkelverstellung erfolgt über elektrische oder hydraulische Antriebe und kann den Anstellwinkel der Rotorblätter i.d.R. zwischen 0° und 90 ° variieren.

In dem *Maschinenhaus* ist der größte Teil des Triebstrangs untergebracht. Der Triebstrang ist für die Übertragung der Rotationsenergie zum Generator zuständig. Hierbei gibt es zwei Anlagenvarianten: Die WEA mit Getriebe und Anlagen mit Direktantrieb. Bei den WEAs mit Getriebe wird das Drehmoment meistens mit zwei Planetenstufen und einer Stirnradstufe übersetzt und an den Generator übertragen. Der Vorteil bei diesem Anlagentyp ist der kleinere Generator. Die getriebelose Variante hat einen kürzeren Triebstrang, da das Moment des Rotors direkt an den Generator übertragen wird. Der Vorteil bei diesem Anlagentyp ist der Verzicht auf das Getriebe sowie reduzierte Instandhaltungsmaßnahmen. Bei beiden Anlagentypen befindet sich der Großteil der Elektronik und Regelungstechnik, die Kühlung, die mechanische Bremse und Kupplungen im Maschinenhaus. Die Unterseite des Maschinenhauses ist über die Azimutlagerung mit dem Turmkopf verbunden.

Die meisten kommerziellen 3-Blatt-WEAs basieren heutzutage auf der aktiven motorischen Windrichtungsnachführung. Das Azimutsystem besteht aus einem Azimutlager, einem elektrischen oder hydraulischen Antriebssystem, Haltebremsen, Verriegelungseinrichtungen sowie dem Regelsystem und kann als eigene Baugruppe gesehen werden [10]. In [Abbildung 9](#page-23-0) wird das Azimutsystem veranschaulicht. Gemessen wird die Windrichtung in den meisten Fällen durch eine Windfahne, die auf der Gondel neben dem Anemometer für die Windgeschwindigkeit positioniert ist. Wichtig ist es dabei, die Windrichtungsänderung im Zeitbereich von mehreren Minuten zu analysieren, da es durch Turbulenzen des Windes und der Rotorblätter hinter dem Rotor zu Ungenauigkeiten der Messung kommen kann.

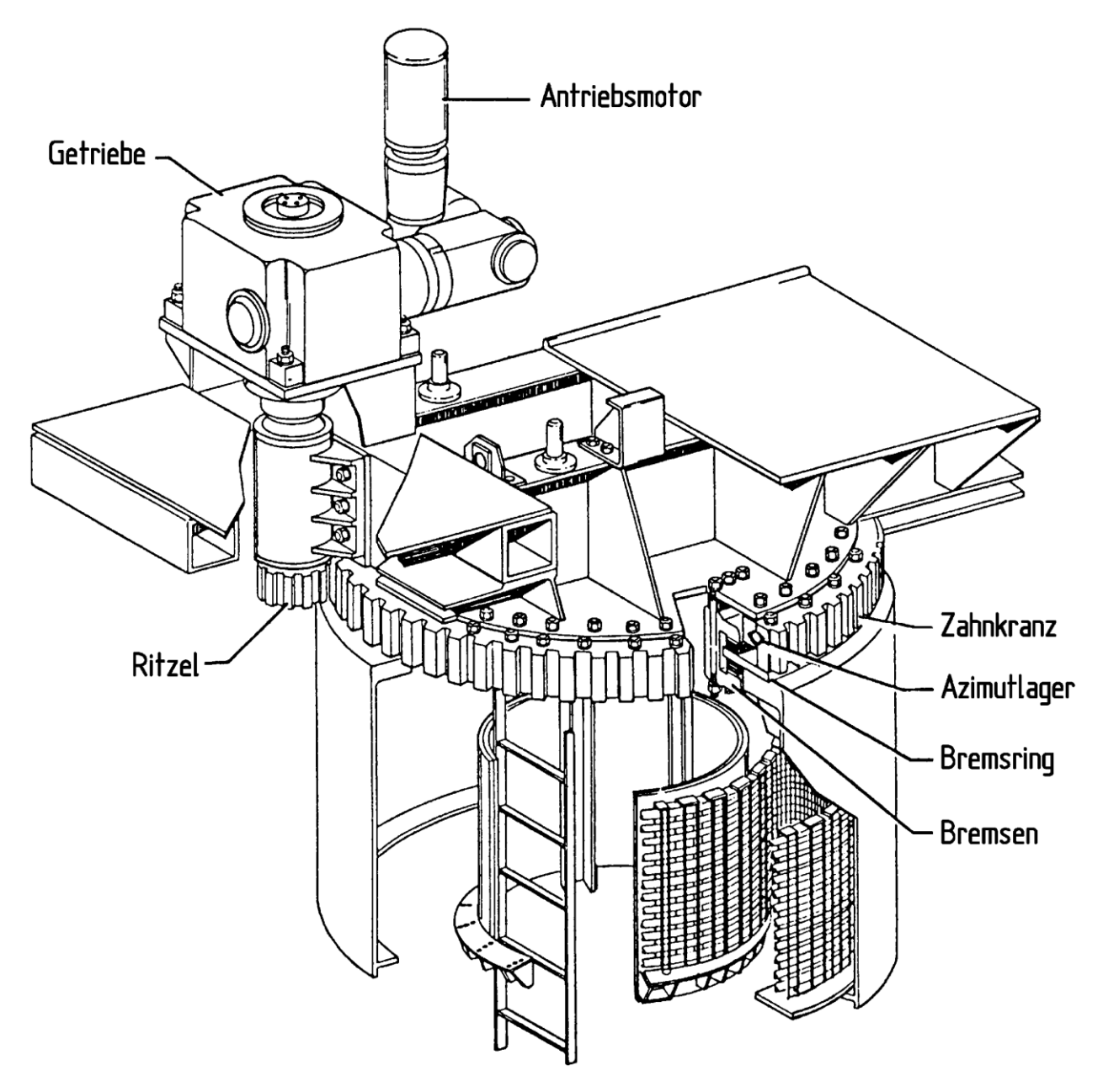

<span id="page-23-0"></span>*Abbildung 9: Beispielhaftes Azimutlager einer WEA [10]*

Um die Notwendigkeit einer Windrichtungsnachführung zu verstehen, muss zunächst die Leistungsdefinition einer umströmten Scheibe aus der Eindimensionalen-Momenten-Theorie bestimmt werden:

$$
P_T = \frac{1}{2} \rho A v_{wind}^3 \tag{11}
$$

Die Berechnung der Leistung P<sub>T</sub> setzt sich aus der Luftdichte ρ, der umströmten Rotorfläche A und der Windgeschwindigkeit vwind, die kubisch eingeht, zusammen.

Die Strömung darf nicht stoppen, weshalb auch nicht die vollständige Energie aus der Strömung entnommen werden kann. Dazu wird der Leistungsbeiwert c<sub>P</sub> eingeführt, der durch das Betz-Limit von  $\frac{16}{27}$  oder 59,26 % begrenzt ist [11]. Das Betz-Limit kann aus der Berechnung für den Leistungsbeiwert aus der idealisierten Strömung bestimmt werden.

$$
c_P = \frac{(1+a)}{2} \cdot (1 - a^2) \tag{12}
$$

Die relative Restwindgeschwindigkeit a ist als das Verhältnis aus der anströmenden Windgeschwindigkeit zur Windgeschwindigkeit hinter dem Rotor definiert. Dafür ist in [Abbildung 10](#page-24-0) eine zweidimensionale Umströmung des Rotors dargestellt.

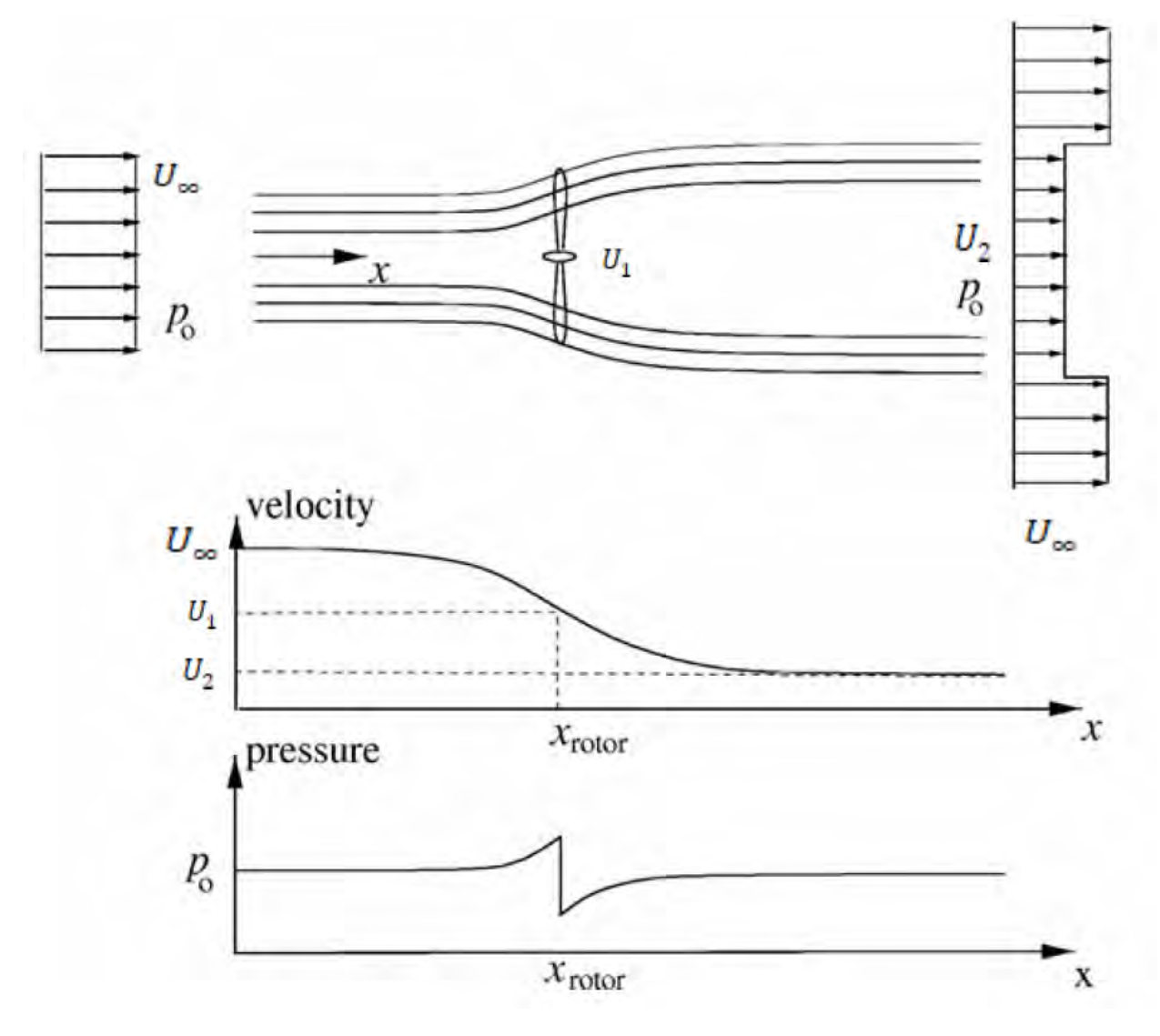

<span id="page-24-0"></span>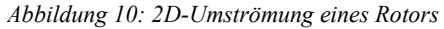

In [Abbildung 10](#page-24-0) ist der axiale Verlauf der Windgeschwindigkeit und des Drucks abgebildet. Durch die Leistungsentnahme der WEA hat die Windgeschwindigkeit  $U_2$  im Vergleich zu  $U_{\infty}$ stark abgenommen. Zusätzlich wird hier die induzierte Windgeschwindigkeit W<sub>0</sub> eingeführt, welche aus der Differenz und U<sub>∞</sub> und U<sub>1</sub> resultiert. Sie beschreibt die durch den Rotor entnommene Windgeschwindigkeit [12].

Das Verhältnis dazu beschreibt der axiale Induktionsfaktor a. Dieser wird wie folgt bestimmt:

$$
a = 1 - \frac{U_1}{U_{\infty}} \tag{13}
$$

$$
a = \frac{1}{2} \cdot (1 - \frac{U_2}{U_{\infty}}) \tag{14}
$$

Das Maximum dieser Funktion liegt bei einem axialen Induktionsfaktor von  $a = 1/3$  und  $c_P =$ 16/27. Somit ist die Leistungsentnahme bei Verringerung der Windgeschwindigkeit hinter dem Rotor um zwei Drittel maximal.

Die Schräganströmung des Rotors kann durch die Erweiterung der Gleichung (11) dargestellt werden, indem der Leistungsbeiwert und der Anströmwinkel θ linear einfließen [13] [14].

$$
P_T = \frac{1}{2} \rho A_T V_{Wind}^3 c_P(\lambda, \beta) \cos(\theta)
$$
 (15)

Die erzeugte Leistung  $P_T$  einer WEA kann in etwa mit Gleichung (15) abgeschätzt werden, wobei θ der Winkel der Schräganströmung ist. Der Leistungsbeiwert ist zusätzlich abhängig von der Schnelllaufzahl λ sowie dem Pitchwinkel β. Da der Cosinus des Winkels der Schräganströmung in die Leistungsberechnung eingeht, hat eine geringe Abweichung des Winkels einen geringen Leistungsverlust zur Folge [13]. Im Teillastbereich ist der Leistungsbeiwert optimal, wodurch die Schräganströmung die Leistung stark beeinflusst. Im Volllastbereich ist der Leistungsbeiwert nicht optimal und kann deshalb bei Schräganströmung angepasst werden, sodass im Vergleich zur Teillast der Leistungsverlust geringer ist.

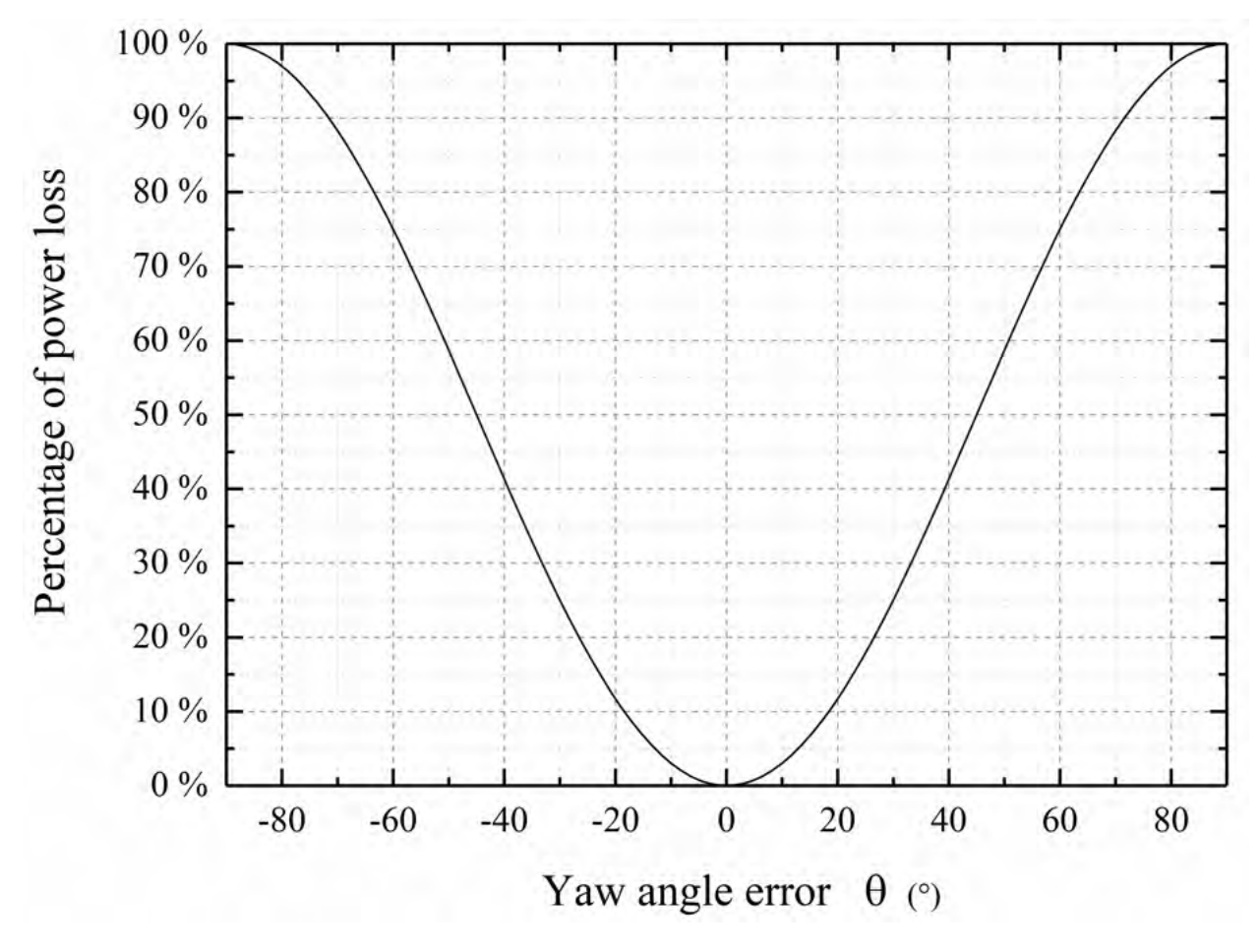

<span id="page-26-0"></span>*Abbildung 11: Leistungsverlust in Abhängigkeit des Anströmwinkels [15]*

Wie aus Gleichung (15) bekannt, geht der Leistungsbeiwert linear mit in die Leistungsberechnung ein und ist deshalb wichtig für die Ertragsmaximierung. Aus [Abbildung 11](#page-26-0) ist abzulesen, dass eine Azimutabweichung von 3° bis 5° bereits einen Leistungsverlust mit sich bringt, aber im Vergleich zu einer Abweichung von über 20° deutliche Einbußen im Ertrag zur Folge haben wird.

Aus diesen vorangegangenen Aspekten ist es gebräuchlich, einen gewissen Toleranzbereich zu definieren, auch um die Lebensdauer der Giervorrichtung durch selteneres Gieren zu verlängern. In Hinsicht auf die Effizienz der Stromerzeugung muss ein praktikabler Kompromiss gefunden werden, wie groß ein solcher Toleranzbereich sein muss, damit der Ertragsgewinn der WEA größer ist als der Ertragsverlust durch die Azimutmotoren [13]. Im Volllastbereich kann i.d.R trotz kleiner Gierfehler die Nennleistung erreicht werden, jedoch muss im Teillastbereich die Toleranz des Gierfehlers genau untersucht werden, da diese nicht durch Anpassung der Pitchwinkel ausgeglichen werden kann. Bei der WKA-60-Versuchsanlage wurde beispielsweise ein Verlust im Bereich von 1 bis 2 % des Gesamtertrags eines Jahres durch Gierfehler festgestellt [16]. In bestimmten Szenarien kann es durch die Windnachführung dazu kommen, dass sich die WEA mehrfach um die Turmachse dreht. Da die Stromkabel des Maschinenhauses durch den Turm geführt werden und es bei mehrfacher Umdrehung der Gondel zum Bruch der Kabel kommen kann, muss die Gondel zurückgedreht werden.

In [Abbildung 12](#page-27-0) ist eine beispielhaft normierte Leistungskurve einer WEA dargestellt. Hieraus kann eine Abhängigkeit des Windes zur Leistung abgelesen werden.

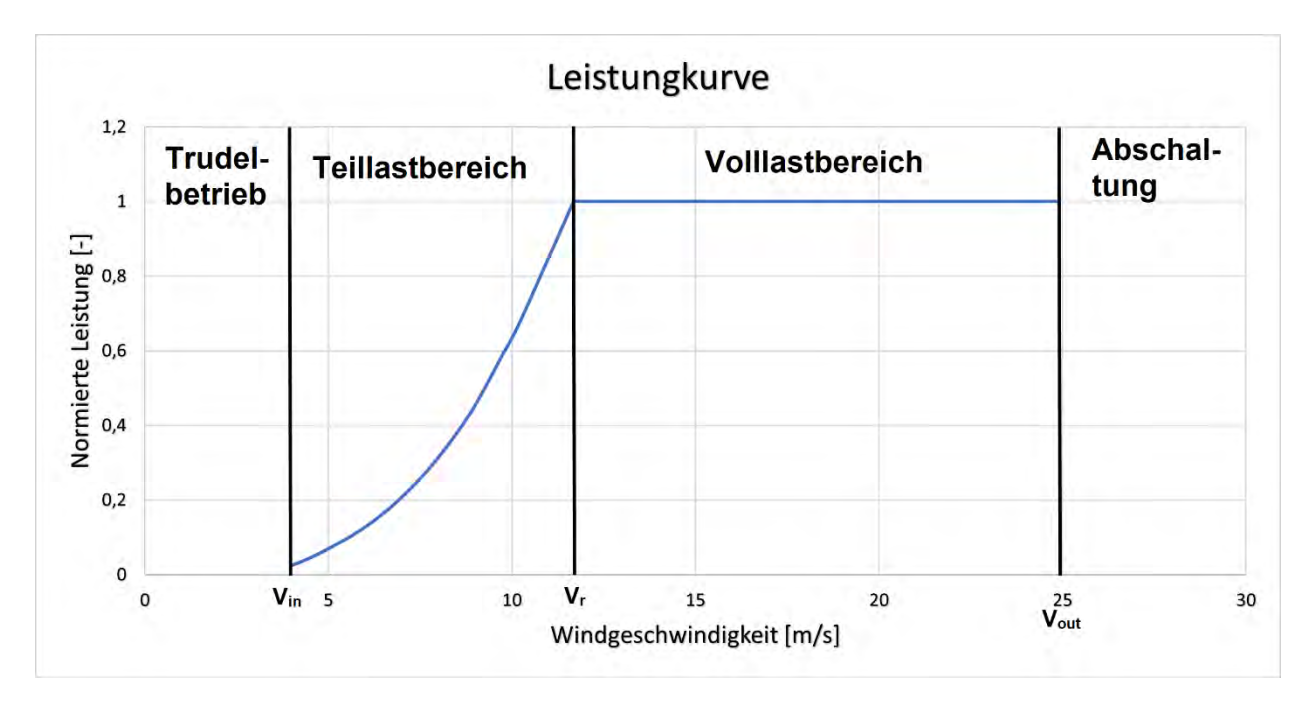

<span id="page-27-0"></span>*Abbildung 12: Normierte Leistungskurve*

Es können drei wichtige Geschwindigkeiten aus der Grafik entnommen werden: Die Einschaltwindgeschwindigkeit V<sub>in</sub>, die Nennwindgeschwindigkeit V<sub>r</sub> und die Abschaltwindgeschwindigkeit Vout. Zwischen diesen Windgeschwindigkeiten werden verschiedene Arbeitsbereiche der WEA definiert. Unterhalb von V<sub>in</sub> arbeitet die WEA im Trudelbetrieb. Da das erzeugte Drehmoment und die Drehzahl für den Generator zu niedrig sind, wird in diesem Bereich keine Leistung erbracht. Zwischen V<sub>in</sub> und V<sub>r</sub> liegt der Teillastbereich. In diesem Bereich wird elektrische Leistung in das Stromnetz eingespeist. Die Leistung steigt idealisiert, wie aus Gleichung (15) entnommen, kubisch mit der Windgeschwindigkeit an. Die WEA arbeitet mit optimalem Leistungsbeiwert und somit einer optimalen Schnelllaufzahl. Die Schnelllaufzahl λ wird über das Verhältnis von der Blattspitzengeschwindigkeit u und der Windgeschwindigkeit U<sup>∞</sup> definiert:

$$
\lambda = \frac{u}{U_{\infty}}\tag{16}
$$

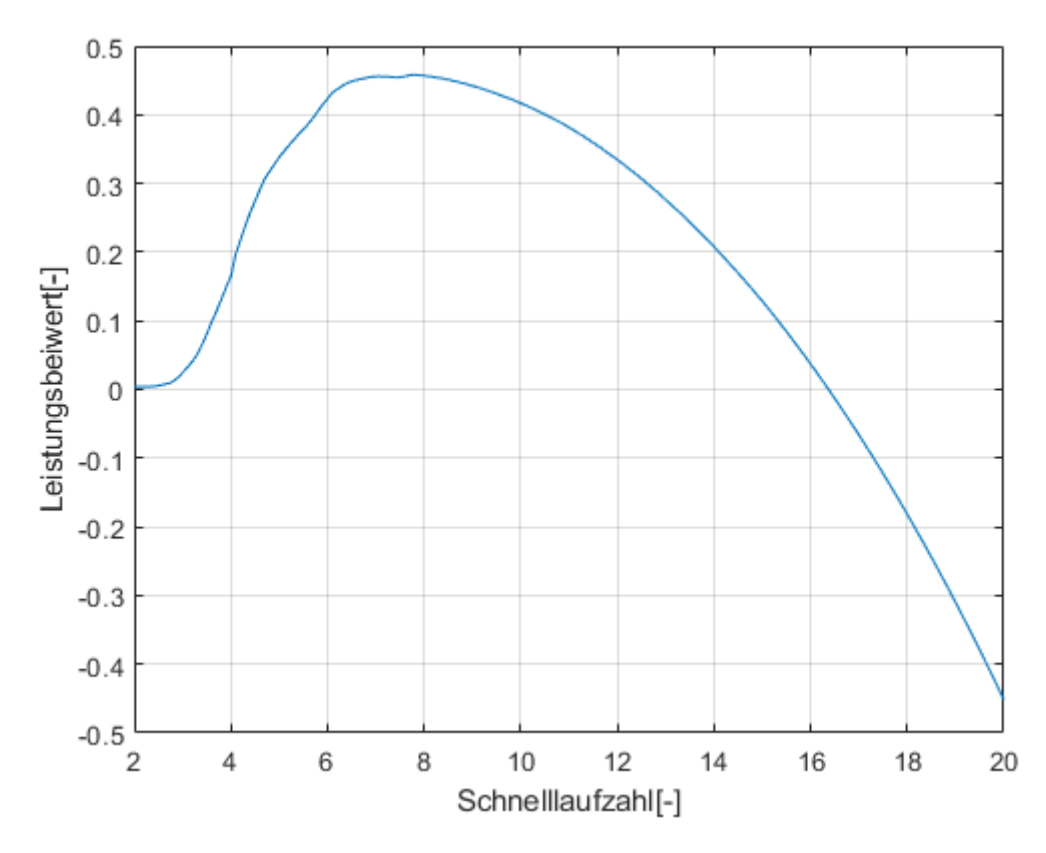

<span id="page-28-0"></span>*Abbildung 13: Leistungsbeiwert in Abhängigkeit von der Schnelllaufzahl der 2 MW Beispielturbine von Bladed*

Oberhalb der Nennwindgeschwindigkeit arbeitet die WEA im Volllastbereich. Dies bedeutet, dass die Nennleistung erreicht ist und beispielsweise durch Pitchregelung begrenzt werden muss. In diesem Bereich wird die Rotordrehzahl konstant gehalten, weshalb die WEA mit keinem optimalen λ arbeitet. Somit fällt der Leistungsbeiwert ebenfalls ab, aber durch die Windzunahme wird die Leistung konstant gehalten. Wenn die Abschaltwindgeschwindigkeit erreicht wird, schaltet die WEA zum Schutz vor hohen Lasten ab. Wie genau die Umwandlung der kinetischen Energie des Windes in mechanische Energie funktioniert, kann durch die Aerodynamik der Rotorblätter beschrieben werden. Die Rotorblätter haben eine komplexe Bauform und variieren stark im Profil des Querschnitts über die gesamte Länge.

Rotorblattprofile werden vor allem durch ihre aerodynamische Eigenschaft, der Gleitzahl ε, definiert. Diese ist aus dem Verhältnis des Auftriebsbeiwerts c<sub>A</sub> zum Widerstandsbeiwert cw zusammengesetzt.

$$
\varepsilon = \frac{c_A}{c_W} \tag{17}
$$

Bei gleichbleibendem Wind verhalten sich diese Beiwerte ebenfalls konstant. Wenn allerdings im Volllastbereich die Rotorblätter gepitcht werden müssen, verändern sich die dimensionslosen Beiwerte ebenfalls. Die Pitchwinkeländerung verändert den Anstellwinkel des Rotorblatts, welcher über den Winkel zwischen Profilsehne und Anströmung definiert wird. Die Profilsehne verbindet die Profilnase mit der Hinterkante des Blattprofils. Zusätzlich verändern sich die Beiwerte bei Variation der Reynoldszahl, welche wie folgt bestimmt wird:

$$
Re = \frac{ul}{\nu} \tag{18}
$$

Die Reynoldszahl setzt sich aus der Multiplikation der Anströmgeschwindigkeit u und der charakteristischen Profiltiefe l zusammen und wird mit der kinematischen Zähigkeit der Luft ins Verhältnis gesetzt [10].

Deshalb gilt:

$$
c_{A/W} = f(\alpha, Re) \tag{19}
$$

In Polardiagrammen werden diese Beiwerte in Abhängigkeit des Anstellwinkels dargestellt.

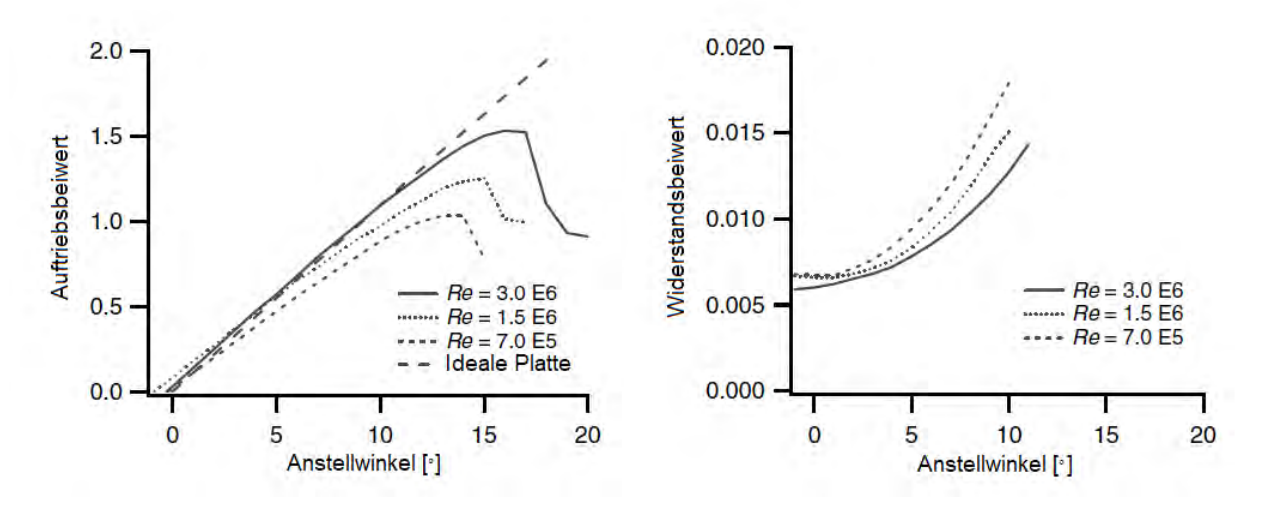

<span id="page-29-0"></span>*Abbildung 14: Auftriebs- und Widerstandsbeiwerte eines Rotorblattes in Abhängigkeit von α und Re [17]*

Normalerweise sind WEAs so ausgelegt, dass die Rotorblätter geringe Anstellwinkel erfahren. Wie in [Abbildung 14](#page-29-0) zu erkennen ist, resultieren daraus im Verhältnis zueinander hohe Auftriebsbeiwerte und niedrige Widerstandsbeiwerte [10]. Der Strömungsabriss am Blattprofil wird durch den plötzlichen Abfall des Auftriebsbeiwertes bei höheren Anstellwinkeln deutlich.

Aus den Beiwerten können die Antriebs- und Widerstandkraft am Rotorblatt bestimmt werden, die jederzeit orthogonal zueinanderstehen. Die Widerstandskraft wirkt immer fluchtend mit der Relativwindgeschwindigkeit.

$$
F_{A/W} = c_{A/W} \cdot \frac{\rho}{2} \cdot U_{\infty}^2 \cdot A \tag{20}
$$

Die Windgeschwindigkeiten und Kräfte am Rotorblatt variieren permanent und das bereits bei einer Umdrehung des Rotors. Dazu sind folgend zwei Abbildungen dargestellt, welche die Kräfte und Geschwindigkeiten an vier Positionen im Umlauf mit verschiedenen Umgebungsbedingungen zeigen. Es soll verdeutlicht werden, wie die vertikale Windscherung und die Schräganströmung die Kräfte und Geschwindigkeiten am Rotor beeinflussen. Dazu wird ein finiter Bereich am Rotor betrachtet. Die Geschwindigkeiten und Kräfte sind quantitativ eingezeichnet. Die grafische Gegenüberstellung der Auftriebskraft zu der Widerstandkraft ist nicht visualisierbar, da diese in etwa um den Faktor 100 größer ist. Die Anströmung wird stark vereinfacht angenommen. Somit wird die Flexibilität der Rotorblätter und die Turbulenz des Windes nicht berücksichtigt. Einbezogen wird die Anströmung durch den Wind, der Turmvorstau sowie die Anströmung durch die Eigenrotation.

Folgend ist ein vereinfachtes Profil mit dessen Kräften und Geschwindigkeiten abgebildet.

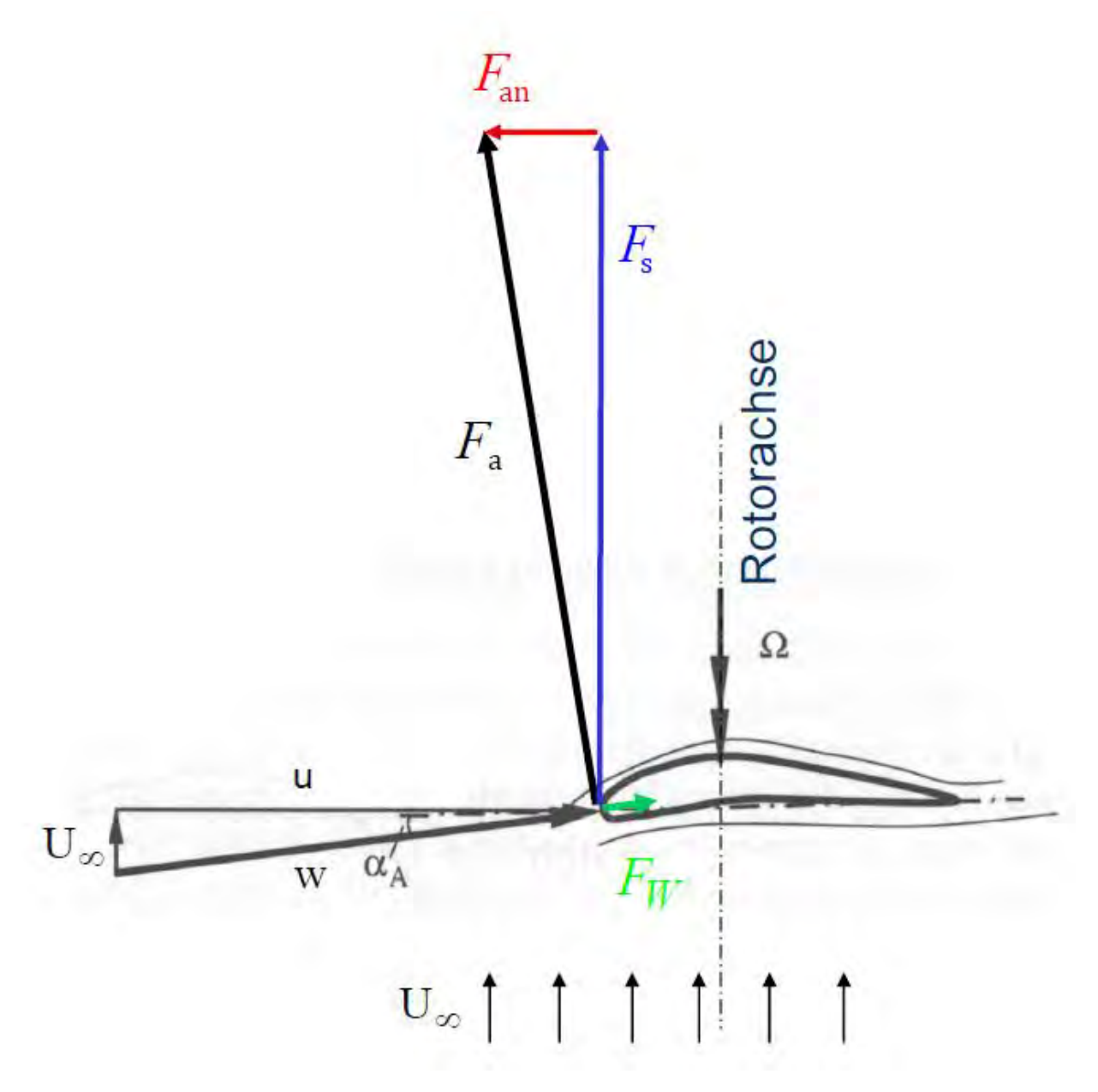

<span id="page-31-0"></span>*Abbildung 15: Beispielhafter Profilquerschnitt eines Rotorblatts mit dessen Kräften und Geschwindigkeiten [18]*

In [Abbildung 15](#page-31-0) ist der Wind an jedem Ort konstant und trifft orthogonal auf den Rotor. Die Widerstandskraft greift immer fluchtend mit der relativen Windgeschwindigkeit w an. Orthogonal dazu wirkt die Auftriebskraft. Die Auftriebskraft wiederum kann in eine Antriebskraft Fan und eine Schubkraft F<sub>s</sub> aufgeteilt werden. Ziel ist es, die Antriebskraft zu maximieren, da diese für die Erzeugung der rotatorischen Energie zuständig ist. Die Schubkraft ist im Normalbetrieb deutlich größer, kann aber nicht energetisch genutzt werden, was in eine Durchbiegung der Rotorblätter resultiert. Deshalb ist die Schubkraft zu minimieren. Der Anstellwinkel entspricht dem Winkel zwischen der Relativgeschwindigkeit und der Umfangsgeschwindigkeit. Auch in [Abbil](#page-33-0)[dung 16](#page-33-0) ist der Wind an jedem Ort konstant und trifft orthogonal auf den Rotor. Zusätzlich werden die Kräfte und Geschwindigkeiten in vier verschiedenen Positionen im Rotorumlauf betrachtet. Diese Abbildung dient als Referenz für die drauffolgende Abbildungen.

Die mittlere Windgeschwindigkeit ist in der Realität nicht konstant, sondern nimmt mit der Höhe von der Erdoberfläche zur atmosphärischen Grenzschicht zu. In der Regel wird diese Windscherung durch einen exponentiell eingehenden Höhenwindgradienten bestimmt und die Windgeschwindigkeit wie in Gleichung (21) angenähert.

$$
V(h) = V(h_0) \left(\frac{h}{h_0}\right)^{\alpha} \tag{21}
$$

In [Abbildung 17](#page-34-0) wird die Windscherung nicht berücksichtigt. Die Abbildungen zur Windscherung sind in [Abbildung 52](#page-90-0) und [Abbildung 53](#page-91-0) im Anhang A hinterlegt und durch eine Linearisierung des Höhenwindgradienten vereinfacht. Somit wird angenommen, dass der Wind konstant mit der Höhe ansteigt. Durch die Windscherung ergeben sich erhöhte Biegemomente bei oberer Position im Rotorumlauf. Bei einer halben Umdrehung um 180° nehmen die Momente ab, woraus das Nickmoment um die Y-Achse resultiert. Keine Auswirkung hat die Windscherung bei 90° und 270°.

Unter Berücksichtigung einer Schräganströmung verändern sich die Geschwindigkeiten und Kräfte deutlich. Bei Annahme eines Anströmwinkels von 30° verringert sich die Umfangsgeschwindigkeit bei oberster Blattposition. Bei 180° erhöht sich diese um die Y-Komponente des Windes. Dies beinhaltet eine Veränderung im Anstellwinkel, weshalb die Antriebskraft bei 0° erhöht und bei 180° zusätzlich verkleinert wird. Auch bei 90° sowie 270° wird diese kleiner und es scheint, als hätte die Schräganströmung auf diese Blattpositionen keinen Einfluss. Tatsächlich kann der Einfluss in dieser 2D-Grafik nicht dargestellt werden, da die Schräganströmung ein Gleiten entlang der Blattachse bewirkt. Mit einer signifikanten Auswirkung auf die Kräfte ist nicht zu rechnen [19]. Somit ist aufgrund der geringeren Windgeschwindigkeit in X-Richtung eine geringere Auftriebskraft das Ergebnis. Aufgrund der Windkomponenten U∞x und U∞y ist der Anstellwinkel in allen Positionen kleiner als bei ausschließlich konstantem Wind. Diese Veränderungen haben zur Folge, dass die aus der Auftriebskraft resultierende Antriebskraft verringert wird und in Leistungsverlusten resultiert.

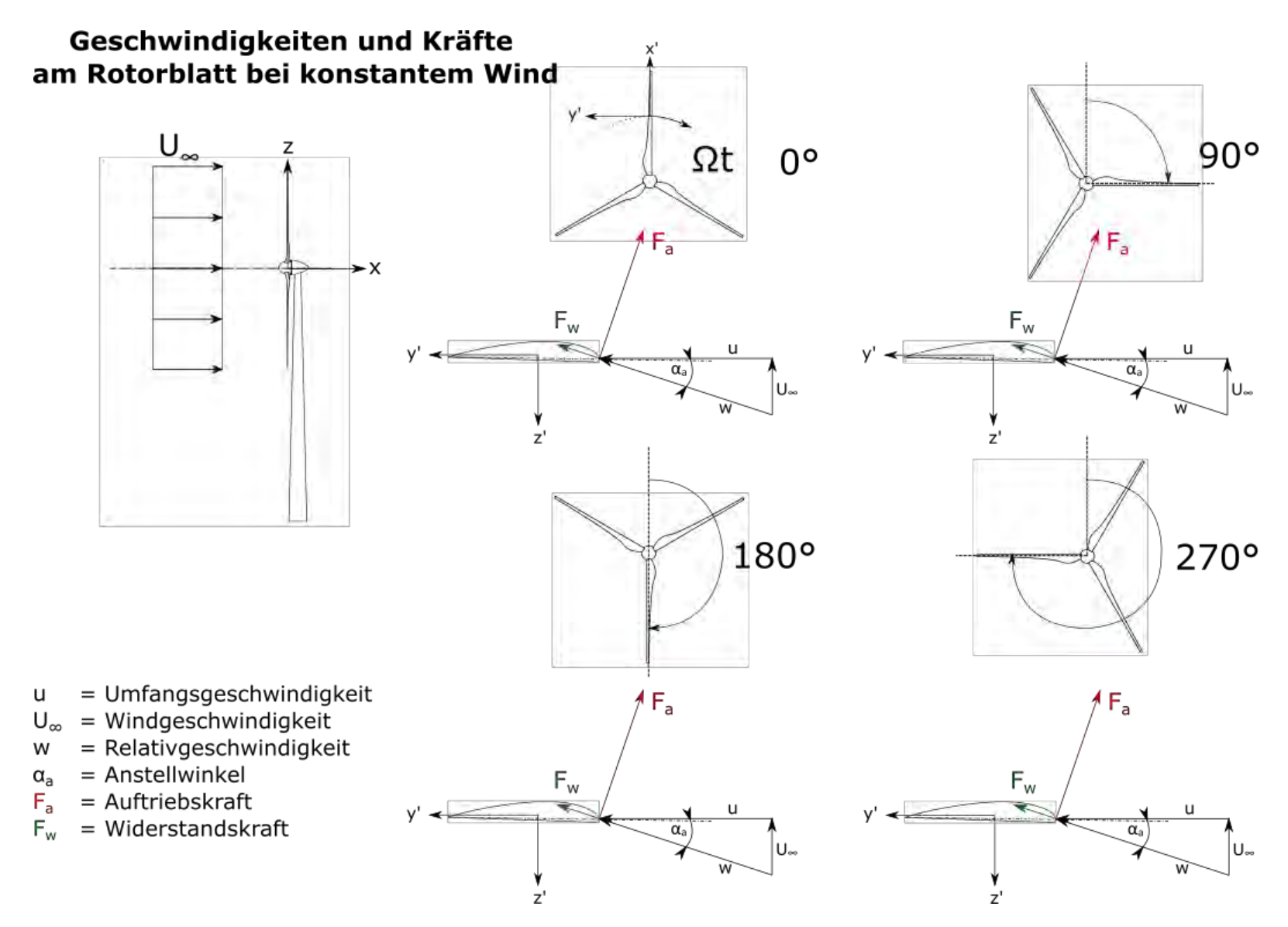

<span id="page-33-0"></span>*Abbildung 16: Geschwindigkeiten und Kräfte am Rotorblatt bei konstantem Wind [19]*

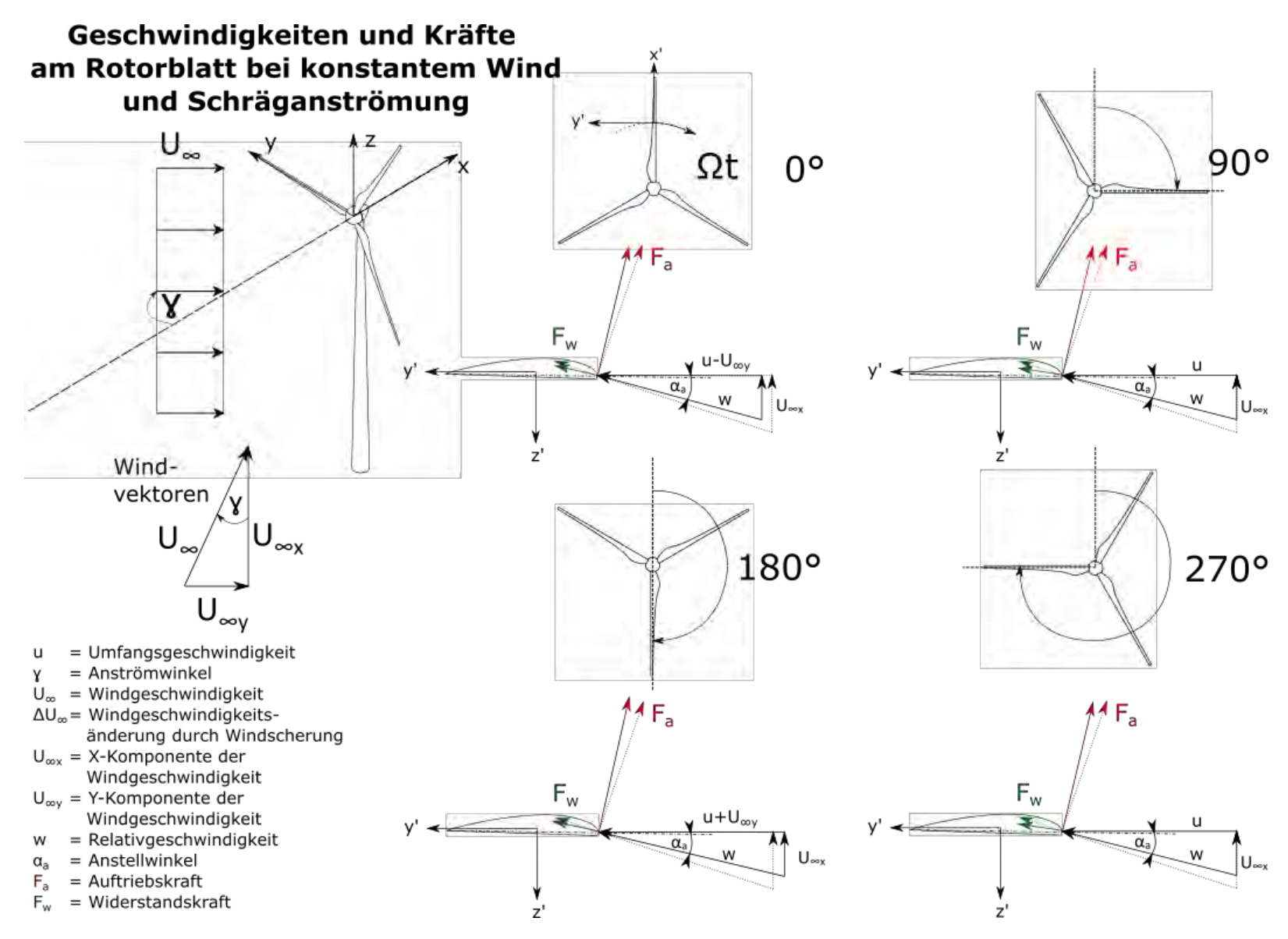

<span id="page-34-0"></span>*Abbildung 17: Geschwindigkeiten und Kräfte am Rotorblatt bei konstantem Wind mit Schräganströmung [19]*

### <span id="page-35-0"></span>**2.3 Regelungstechnik in Windenergieanlagen**

Die Regelungstechnik von WEAs ist ein komplexes und dynamisches System, da diese von vielen Faktoren und Nichtlinearitäten beeinflusst werden. Aus diesem Grund dürfen beispielsweise die Forderungen der Betriebsführung an den Pitchwinkel nicht direkt übernommen werden, sondern müssen unter Berücksichtigung aller Einflussfaktoren verändert werden. Ausgenommen sind dabei sicherheitsrelevante Fälle. Die größte Aufgabe und Herausforderung der Regelungstechnik ist die Verminderung von Last- und Leistungspeaks, welche durch Änderungen der Windgeschwindigkeit und des Stromnetzes auftreten. Deshalb sind die Windturbulenzen und Netzspannungsänderungen die wichtigsten Störgrößen in der Regelungstechnik von WEAs [20]. Im Folgenden wird sich auf die Regelung der Rotordrehzahl, der elektrischen Leistung sowie der Azimutnachführung beschränkt. Dabei handelt es sich um drei voneinander unabhängigen Regelschleifen. Bei zwei dieser Regelschleifen wird die Generatordrehzahl geregelt, wobei nur eine von ihnen aktiv sein kann. Somit wird zwischen Teil- und Volllastbereich unterschieden. Der Übergang zwischen diesen Bereichen ist nicht trivial, da es in der Realität ein ständiges Wechseln zwischen Voll- und Teillast gibt [21]. Die Azimutnachführung ist die trägste der drei Regelungen.

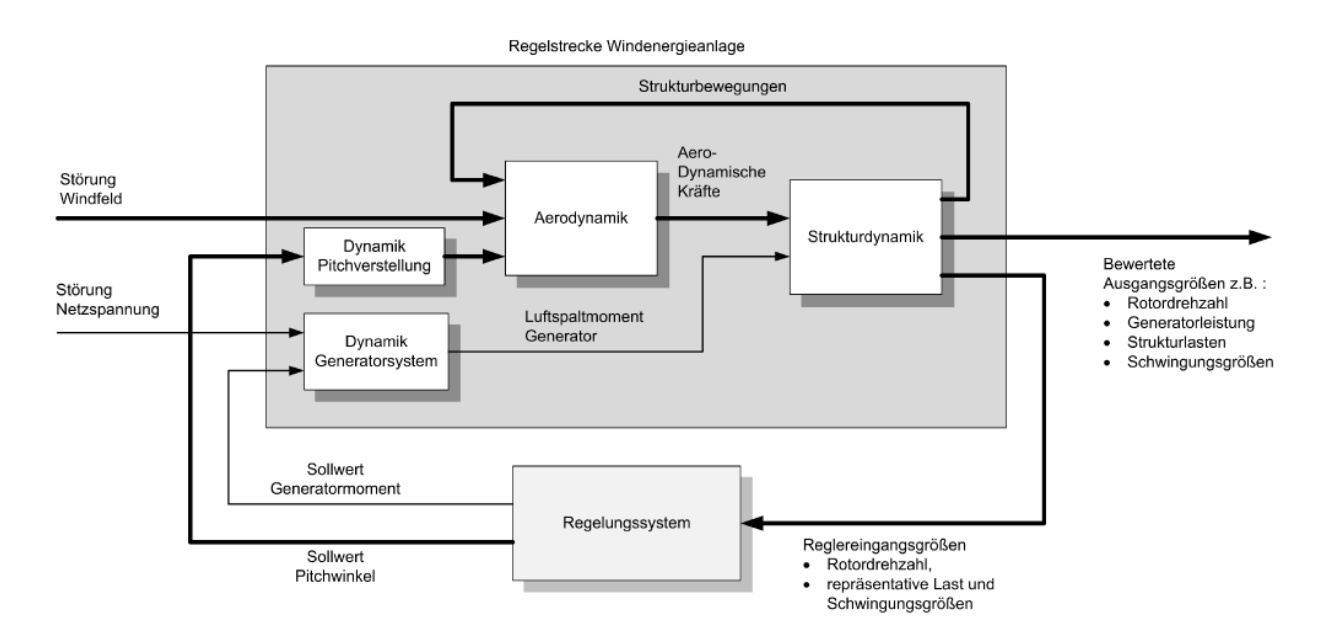

#### <span id="page-35-1"></span>*Abbildung 18: Regelungsstruktur einer WEA [21]*

In [Abbildung 18](#page-35-1) wird ein Überblick der Regelungsstruktur der Drehzahlregelung gegeben. Verdeutlicht wird vor allem die Komplexität der Regelstrecke durch die dynamischen Anteile. Die
Schwingungsgrößen und repräsentativen Lasten gehen hier ebenfalls in das Regelungssystem ein, sollen aber für diese Arbeit vernachlässigt werden.

#### <span id="page-36-0"></span>**2.3.1 Regelung in Teillast**

Der Teillastbereich einer WEA ist so definiert, dass die Windgeschwindigkeit zwischen der Einschalt- und der Nennwindgeschwindigkeit liegt. In den meisten Fällen wird die Windgeschwindigkeit über ein Windanemometer, das auf der Gondel positioniert ist, gemessen. Durch die Turbulenzen im Rotornachlauf ist es problematisch, die tatsächliche, auf den Rotor wirkende Geschwindigkeit des Windes zu messen. Aufgrund der punktuellen Windmessung kann nur schwer eine Aussage über die Windgeschwindigkeit der gesamten umströmten Rotorfläche getroffen werden [22]. Deswegen wird im Teillastbereich die Drehzahl des Generators geregelt, indem das Generatormoment angepasst wird. Somit muss proportional zur Windgeschwindigkeit die Generatordrehzahl optimal nachgeführt werden. Angestrebt wird in diesem Prozess, die maximale Energie aus dem Wind zu entnehmen [21]. Wie in Kapitel [2.2](#page-22-0) dargestellt, muss dafür der Leistungsbeiwert maximiert werden. Eine Möglichkeit dafür ist die Einbettung der optimalen Maschinenkonstante K<sub>opt</sub>.

$$
K_{opt} = \frac{\pi \cdot \rho \cdot R^5 \cdot c_P(\lambda_{opt})}{2 \cdot \lambda_{opt}^3 \cdot G^3}
$$
 (22)

Die Maschinenkonstante setzt sich aus den anlagenspezifischen Eigenschaften, der Luftdichte sowie der optimalen Schnelllaufzahl zusammen. Wie in Gleichung (22) dargestellt, wirkt die Schnelllaufzahl kubisch auf die Maschinenkonstante ein. Das optimale Generatormoment setzt sich aus der Multiplikation der optimalen Maschinenkonstante sowie dem Quadrat der Generatordrehzahl zusammen [23]. Für die Regelung in Teillast ist es gängig, diese Drehzahl-Drehmomenten-Kennlinie zu hinterlegen [21]. Das aerodynamische Antriebsmoment des Rotors ist nicht messbar, weshalb die Kennlinie des Generatormoments verwendet wird. Im Regelkreis entspricht das Generatormoment dem Stellglied, welches durch die Veränderung des Luftspaltmoments des Generators mittels eines Frequenzumrichters verändert wird. Diese Regelung kann sehr schnell erfolgen, da es keine maximale Änderungsrate des Moments gibt. Das Generatormoment kann innerhalb weniger Millisekunden angepasst werden. Durch die Trägheit des Rotors wird die Regelung allerdings stark verlangsamt. Aufgrund dieser Trägheit wird das tatsächlich benötigte Moment für die optimale Drehzahl verfälscht, da die Windturbulenzen nicht direkt ausgeregelt werden. Die Folge ist, dass die WEA nicht mit dem optimalen Leistungsbeiwert betrieben wird und daraus Ertragseinbußen resultieren. Es sind bereits Optimierungsmöglichkeiten durch Schätzwertstrategien vorhanden, welche aber zu starken Schwankungen im Generatormoment führen können und sehr komplex sind [21] [22]. Deswegen wird in dieser Thesis nicht weiter auf diese Methoden eingegangen.

## <span id="page-37-0"></span>**2.3.2 Regelung bei Volllast**

Die WEA arbeitet im Volllastbereich, wenn die Windgeschwindigkeit zwischen der Nenn- und Abschaltwindgeschwindigkeit liegt. Auch hier wird anhand der in Kapitel [2.3.1](#page-36-0) genannten Gründe ein Drehzahlregler verwendet. Im Volllastbereich kann die WEA nicht mehr mit dem optimalen Leistungsbeiwert betrieben werden, da die Nennleistung überschritten werden würde. Deswegen handelt es sich bei dieser Regelung um konstante Sollwerte. Die Generatordrehzahl, das Generatormoment und daraus resultierend die elektrische Leistung werden konstant gehalten. Die Regelung erfolgt durch Verändern der Stellgröße, also des Pitchwinkels, um das aerodynamische Drehmoment zu beeinflussen. Verwendet werden dafür meist elektrische oder elektrohydraulische Blattverstelleinrichtungen. Die Herausforderung bei diesem Regler liegt nicht in der Einhaltung des Sollwerts, sondern viel mehr in der schnellen Ausregelung der Störgrößen, also der Windturbulenzen und Netzanforderungen, damit die Nennleistung nicht überschritten wird und die Lasten auf die Anlage nicht zu groß werden. Zusätzlich ist es gängig, Tiefpassfilter einzusetzen, damit Schwingungsresonanzen vermieden werden können [20] [21].

### **2.3.3 Regelung des Azimuts**

Die Regelung des Azimutsystems einer WEA reagiert träger als die Pitch- und Momentregelung aus Kapitel [2.3.1](#page-36-0) und [2.3.2.](#page-37-0) Der Konflikt, der bei Schräganströmung auftritt, ist der Leistungsverlust durch den Gierfehler oder durch die Azimutnachführung (siehe Kapitel [0.](#page-20-0)). In der Regel wird die Schräganströmung in einem Zeitbereich von einigen Sekunden gemessen und gemittelt. Dieser Wert entspricht in der Regelung der Führungsgröße, welcher mit der gemessenen Gondelstellung, der Rückführgröße, verglichen wird. Die Differenz ergibt die Regeldifferenz, welche der Eingabewert für den Regler ist. Die Ausgabe des Reglers, also die Stellgröße, ist das Drehmoment für die Azimutmotoren. Es müssen die Betriebsgrenzen dieser Antriebe im Regler berücksichtigt werden. Hier ist es gängig, einen PI-Regler zu verwenden, da dieser einfach gehalten ist. Es hat sich herausgestellt, dass bei einigen WEA-Modellen der PID-Regler die beste Einstellung bei Vernachlässigung des D-Anteils hat. Somit ist die PI-Regelung eine sinnvolle Möglichkeit [24].

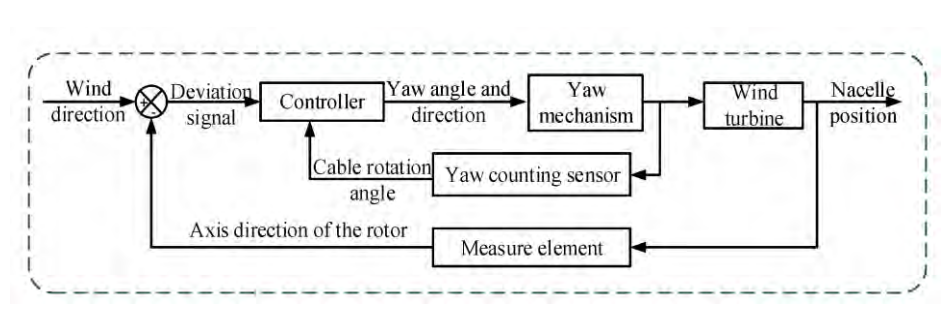

In [Abbildung 19](#page-38-0) ist ein solcher Regelkreis abgebildet. Zusätzlich wird der Regelkreis mit einem Steuermodul ergänzt, welches die gesamte Azimut-

<span id="page-38-0"></span>*Abbildung 19: Traditioneller Regelkreis der Azimutnachführung [12]*

nachführung aufzeichnet und bei zu vielen Umdrehungen die WEA aufgrund der Kabelverdrehungen abschaltet und zurückdreht. Bei diesem Vorgang können Nichtlinearitäten auftreten. Ist das der Fall, wird i.d.R eine adaptive Regelung benötigt und somit die MPC oder Fuzzy-Regelung bevorzugt [24]. Wie in Kapitel [2.2](#page-22-0) beschrieben, wird ein kleiner Toleranzbereich definiert, damit die WEA nicht ständig dem Wind nachgeführt wird. Die Zeiträume und Toleranzbereiche sind nicht allgemein gültig, weshalb beispielhaft die Betriebsführung bezüglich der Windnachführung für die WKA-60-Versuchanlage beschrieben wird: Bei 10° Regeldifferenz wird innerhalb von 60 s die Gondel nachgeführt, bei 20° innerhalb 20 s und über bei 20° empfiehlt sich eine sofortige Azimutnachführung. Außerdem ist ein Ertragsverlust von 1-2 % im Jahr durch den Energieverbrauch der Azimutmotoren festzustellen [10].

# **2.3.4 Nichtlinearitäten**

Eine besondere Herausforderung bei der Regelung von WEAs sind die Nichtlinearitäten. Bei Veränderungen der Windgeschwindigkeit und der Pitchwinkel verändern sich die aerodynamischen Koeffizienten nicht proportional. Wie in Kapitel [2.2](#page-22-0) erläutert, sind die auf den Rotor wirkenden Kräfte von den Auftriebs- und Widerstandsbeiwerten abhängig, welche wiederum Einfluss auf die Rotordrehzahl und den Pitchwinkel haben. Als Beispiel hat eine Pitchwinkeländerung bei niedrigen Windgeschwindigkeiten eine höhere Änderung in der Schubkraft zu Folge als bei hohen Windgeschwindigkeiten. Diese Nichtlinearität kann mit Hilfe von Arbeitspunkten umgangen werden. Für diese adaptive Regelung müssen für verschiedene Arbeitspunkte die Regelparameter entworfen und anschließend interpoliert werden. Durch diese Interpolation ist das Regelverhalten in vielen Fällen nicht optimal, bietet aber eine einfache und bewährte Regelung [21]. Wichtig bei der Regelung ist eine Erfassung der Regeldifferenz im Zeitbereich von einigen Sekunden, damit beispielsweise der turbulente Wind kompensiert werden kann [25]. Auch hier gibt es Regeltechniken wie das Lineare-Parameter-System oder *Model Predictive Control* (MPC). Dies soll aber aufgrund der Komplexität hier nicht weiter erläutert werden, weshalb auf [21] und [26] verwiesen wird.

#### **2.4 Multirotor-Windenergieanlagen**

Bei MR-WEAs handelt es sich um ein relativ unerforschtes Themengebiet, weshalb die Anlagen noch nicht verbreitetet oder in Serienproduktion sind. Im Folgenden soll ein Überblick zu der Grundidee der MR-WEAs gegeben und die Möglichkeiten der Azimutnachführung erläutert werden.

#### **2.4.1 Aufbau**

MR-WEAs bestehen aus einzelnen WEAs, welche durch eine Tragstruktur miteinander verbunden sind. Die Rotoren sind in einer Ebene in verschiedenen Strukturen angebracht. In der Forschung werden oftmals Anordnungen in Wabenstruktur untersucht. Beispielhafte Modelle sind in [Abbildung 20](#page-39-0) gezeigt, in der die Anzahl der Rotoren zwischen 2 und 37 variiert. Je nach Größe der einzelnen Rotoren können die Tragstrukturen viel Platz in Anspruch nehmen und über 400 m breit werden. Aufgrund dieser Größe und dem Windpotential ist der Einsatz für Offshore-Standorte geplant [27].

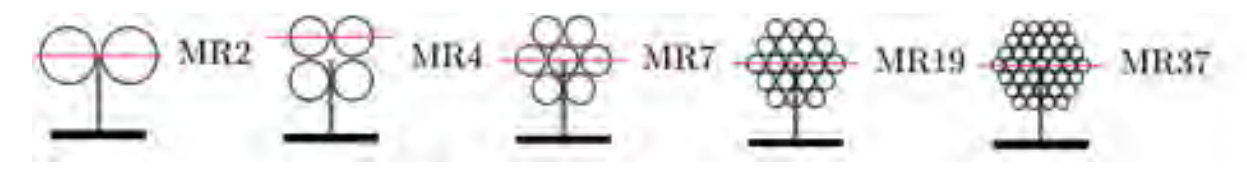

*Abbildung 20: Mögliche Rotoranordnungen von MR-WEAs [41]*

### <span id="page-39-0"></span>**2.4.2 Motivation**

Ein großes Potential der MR-WEAs wird in der Einsparung der Kosten vermutet. Da die immer größer werdenden Einzelrotorwindenergieanlagen Rotorblätter mit über 100 m Länge haben und deren Kosten potenziell mit der Länge ansteigen, können durch ein MR-Konzept mehr als 15 % der Kosten eingespart werden [27]. Bei MR-WEAs wird auf kleinere bis mittelgroße Rotoren gesetzt, weil die dafür verwendeten Rotorblätter bereits optimiert und langwierig erprobt sind. Auch in Hinsicht auf den Transport bieten MR-WEAs den Vorteil, dass durch kleinere und leichtere Bauteile mehr Standorte und Transportmittel in Erwägung gezogen werden können [28]. Für die Montage der MR-WEAs ist aufgrund der großen Anzahl von Bauteilen mit längeren Aufstellzeiten zu rechnen. Durch den Einbau eines eigenen Krans auf der Tragstruktur kann die Montage vereinfacht werden. Die Komplexität des Raumfachwerks führt dazu, dass die Tragstruktur insgesamt schwerer wird als der Turm einer vergleichbaren Einzelrotorwindenergieanlage. Ein weiterer Vorteil ist die Ausgleichung der Windturbulenzen. Turbulenter Wind kann nur annähernd mathematisch beschrieben werden, tritt allerdings ständig in der Realität auf. Durch diese örtlichen und zeitabhängigen Turbulenzen verändert sich die Windgeschwindigkeit in der umströmten Rotorfläche permanent. Je größer diese Fläche ist, desto mehr Turbulenzen erfährt der Rotor, was zu einer höheren Belastung der Anlage führt. Mit einer MR-WEA werden diese Turbulenzen auf die einzelnen Rotoren aufgeteilt wodurch Lastspitzen vermieden werden können. Wenn es zu einem technischen Defekt kommt, ist ein weiterer positiver Aspekt, dass nicht die gesamte MR-WEA stillgelegt werden muss. Somit kann es in manchen Fällen reichen, wenn nur bestimmte Anlagen abgeschaltet werden müssen. Dieser Vorteil kann auch bei der Einspeisung in das Stromnetz von Nutzen sein. Wenn das Stromnetz überlastet ist, würde es bereits ausreichen, einzelne Rotoren abzuschalten. Netzfreundlich bei kompletter Abschaltung ist das Herunterfahren der einzelnen Rotoren hintereinander, sodass es nicht zu einer plötzlichen Leistungsabnahme im Stromnetz kommt.

### <span id="page-40-0"></span>**2.4.3 Windnachführung**

Im Bereich der Windnachführung von MR-WEAs sind verschiedene Konzepte möglich. Die aktiven Windnachführungssysteme benötigen Regelungen, um beispielsweise durch Azimutmotoren oder individuelle Schubkraftänderung die Anlage zu gieren. Eine weitere Möglichkeit ist die passive Windnachführung, indem die Aerodynamik bei Schräganströmung genutzt wird, um ein Giermoment zu erzeugen, welches die MR-WEA dem Wind nachführt.

Bei dem Betrieb von WEAs ist es gängig, eine Windnachführung bei Schräganströmung durch Azimutmotoren auszuführen. Durch diese Windnachführung wird die orthogonal auf den Rotor treffende Windkomponente größer, was eine Leistungssteigerung vor allem im Teillastbereich bewirkt. Je nach Größe sind diese Motoren kostspielig in der Anschaffung sowie in der Wartung. Auch der elektrische Energieaufwand im Betrieb ist nicht zu vernachlässigen. Besonders im Stillstand oder Trudelbetrieb ist die Azimutnachführung teuer, da der Strom aus dem Stromnetz verwendet werden muss. Als Alternative sollen Windnachführungskonzepte durch Schubkraftänderungen an den einzelnen Rotoren untersucht werden. Bei Erhöhung der Schubkraft ist mit einer erhöhten Leistung zu rechnen, weil der axiale Induktionsfaktor erhöht wird. Im Teillastbereich ist der Leistungsbeiwert maximal, weshalb eine Erhöhung dessen nur im Volllastbereich möglich ist. Andererseits kann aus der Verringerung der Schubkraft ebenfalls ein Giermoment resultieren. Dabei wird der axiale Induktionsfaktor verkleinert und die Leistung verringert.

Durch Eingriff in diese Regelungstechnik ist es möglich, die Schubkräfte der einzelnen Rotoren zu beeinflussen. Dafür ist in [Abbildung 21](#page-41-0) ein vereinfachtes technisches Modell zu den auf die MR-WEA wirkenden Kräfte und Drehmomente dargestellt.

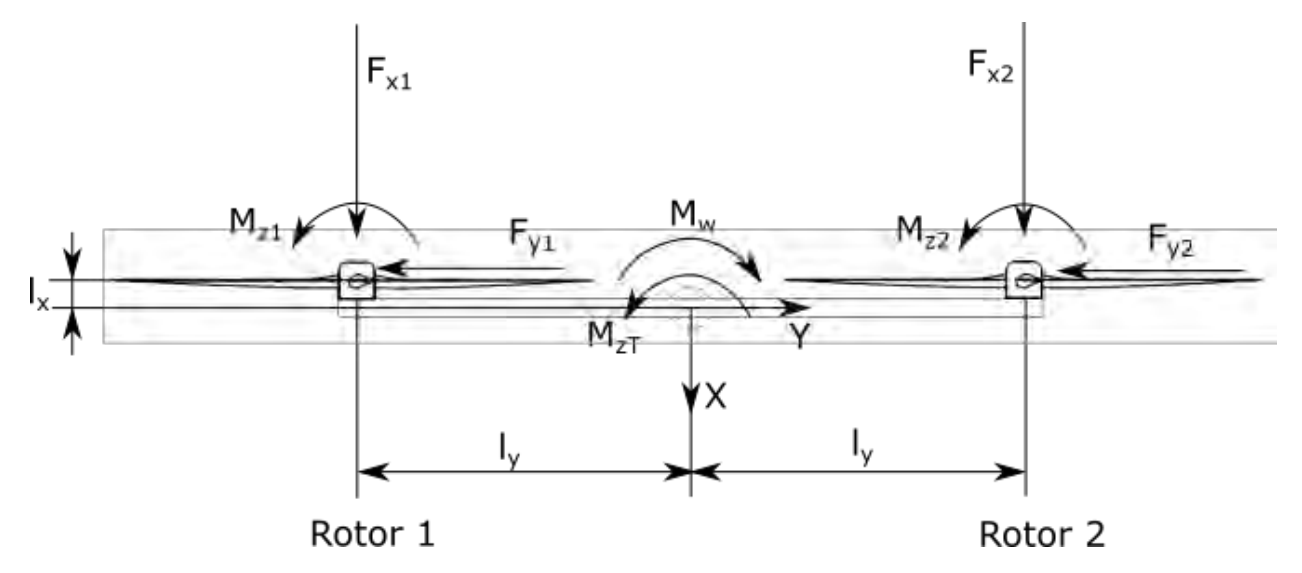

<span id="page-41-0"></span>*Abbildung 21: Technisches Modell der für die Azimutnachführung einer MR-WEA benötigten Kräfte und Momente* 

Die Schubkräfte F<sub>x1</sub> und F<sub>x2</sub> sind bei gleichen Umgebungsbedingungen identisch. Auch die Giermomente  $M_{z1}$  und  $M_{z2}$  um die Rotoren unterscheiden sich in dem Fall nicht. Somit resultiert daraus kein Giermoment um die Turmlängsachse. Wenn aber die Schubkraft eines Rotors verändert wird, entsteht ein Moment, welches die Anlage in Bewegung versetzen kann. Voraussetzung dafür ist die Überwindung der Widerstandsmomente und Lagerhaftung bzw. -reibung. Daraus ergibt sich folgende vereinfachte Gleichung zur Bestimmung des Giermoments:

$$
M_{zT} = -F_{x1} \cdot I_y - F_{y1} \cdot I_x - M_{z1} + F_{x2} \cdot I_y - F_{y2} \cdot I_x - M_{z2} + M_w \tag{23}
$$

Es sind bereits erste Regelungskonzepte zur Azimutnachführung von MR-WEA erstellt und simuliert worden.

Beispielhaft soll das Konzept aus [29] erläutert werden und als Grundlage des erstellten Reglers fungieren. In [29] ist eine MR-WEA mit 45 Rotoren simuliert worden, bei der jede Turbine ihren eigenen Drehzahlregler hat, welcher den Pitchwinkel und das Generatormoment definiert. Diese 45 Systeme werden als *Rotor and power conversion systems* (RPC Systeme) definiert. Die Regelungstechnik dieser RPCs wird folgend als *full envelope controller* (FEC) abgekürzt. Dem übergeordnet gibt es für die FECs einen übergeordneten *power adjusting controller* (PAC), welcher aufgrund einer vorgegeben Leistungsänderung das Generatormoment und den Pitchwinkel des RPC Systems anpasst. Der PAC ist ursprünglich als übergeordneter Regler für die Optimierung von Windparks konzipiert worden. Die Aufgabe des PACs ist es die aktuelle Leistung der einzelnen WEAs im Windpark den Umgebungsbedingungen anzupassen, sodass der Gesamtertrag maximiert wird. Dieses Prinzip kann auch in der Azimutregelung von MR-WEAs verwendet werden, indem dieser den Leistungsbedarf einzelner Rotoren anpasst. Diese Anpassung erfolgt durch Änderung der Pitchwinkel oder des Generatormoments und resultiert in einer Schubkraftänderung.

Damit der PAC keinen Einfluss auf die RPC Systeme hat, funktioniert dieser ohne Rückführung und gibt eine geschätzte Drehzahländerung vor. Dieses Schema ist in [Abbildung 22](#page-42-0) dargestellt.

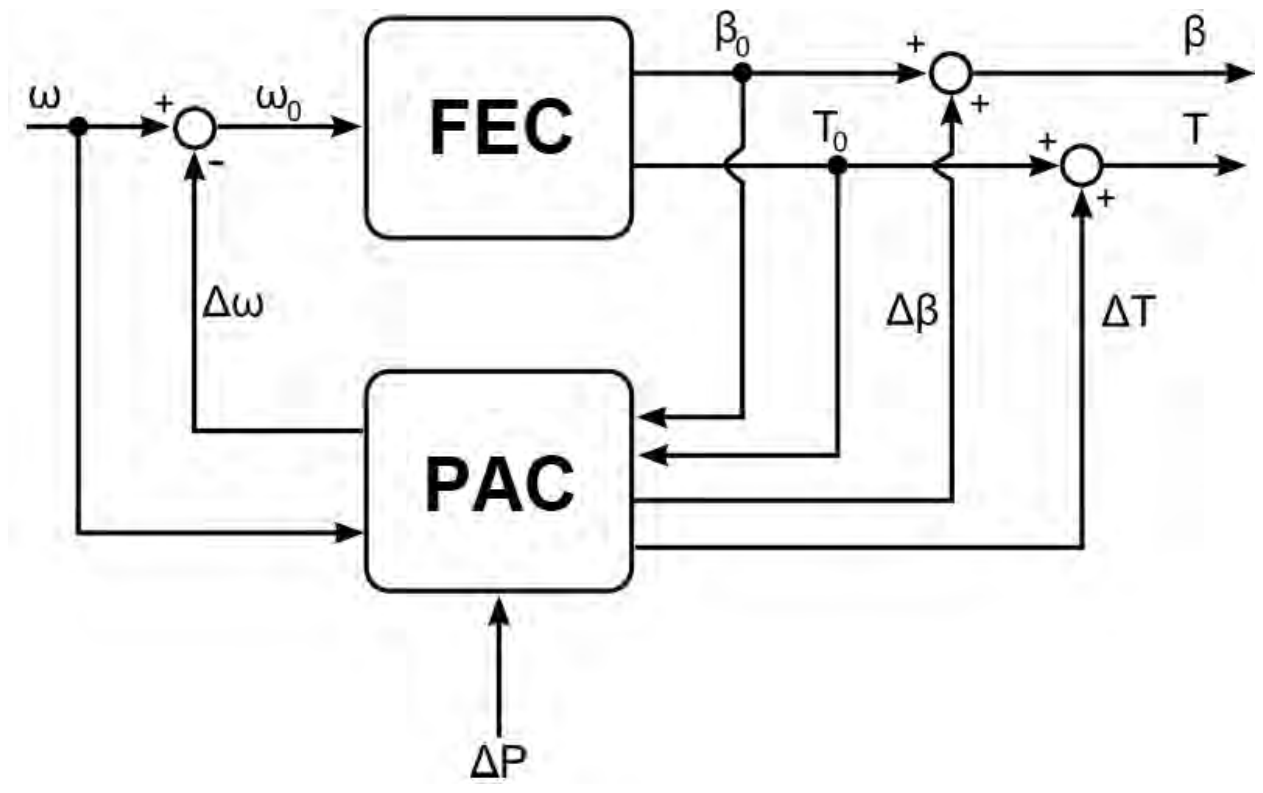

<span id="page-42-0"></span>*Abbildung 22: Schematisches Schaubild für den PAC und FEC [29]*

Die Leistungsänderung wird durch einen PID-Regler vorgegeben, welcher mit dem Azimutfehler als Eingabeparameter funktioniert und in [Abbildung 23](#page-43-0) dargestellt ist. Je nach Vorzeichen wird die Leistungsänderung auf die rechte oder linke Hälfte des Rotorenfelds gleichmäßig aufgeteilt. Die Leistung der RPCs soll lediglich verringert werden, damit Lastspitzen vermieden werden, welche bei Leistungserhöhung auftreten werden. Da die Leistungsänderung im Vorzeichen an die Windrichtung gekoppelt ist, wird bei positiven Leistungsänderung der Wert nach der Festlegung des korrekten Rotorenfelds durch die Multiplikation von -1 angepasst. In [19] wurde bereits herausgefunden, dass eine kleine Leistungsänderung eine große Schubkraftänderung zur Folge hat. Bei diesem Modell werden nicht alle Rotoren einzeln geregelt, sondern verschiedene Cluster mit ein bis drei Rotoren gebildet, welche in Hinsicht auf die Azimutnachführung gleich geregelt werden. Dabei steht nur die Azimutregelung und nicht die Leistungsmaximierung im Vordergrund.

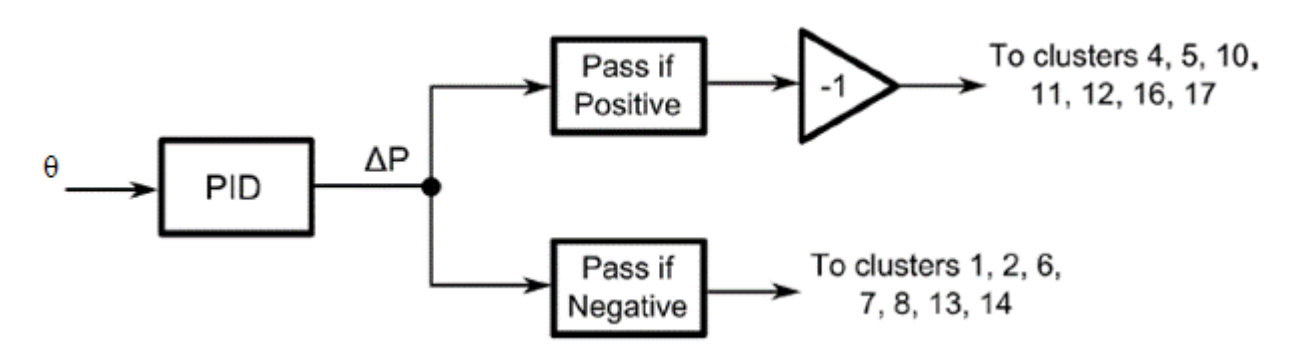

<span id="page-43-0"></span>*Abbildung 23: Regelung des Azimutfehlers durch Leistungsänderung [29]*

Bei dieser Regelung und Vorgabe von der Leistungsdifferenz hat sich herausgestellt, dass die Leistungsverluste sehr hoch sind, weshalb das Regelungskonzept mit einer weiteren Rückführung modifiziert wird. Diese zusätzliche Rückführung dient nicht nur dazu, den Azimutfehler zu regeln, sondern auch die Azimutrate, also die Geschwindigkeit der Azimutänderung. Dementsprechend ergibt sich durch beide Regelungen jeweils eine Leistungsänderung, welche anschließend aufsummiert wird. Aufgrund der Anpassung aller RPCs einer Rotorhälfte durch den PAC reichen bereits kleine Leistungsreduktionen und dementsprechend kleine Ertragseinbußen aus, um die MR-WEA dem Wind nachzuführen. In [29] wurde gezeigt, dass die Gierdynamik J lediglich als Integrator fungiert und deshalb der Regler  $P<sub>I</sub>$  nur einen proportionalen Anteil benötigt. Die Azimutrate wird anschließend nochmals integriert, weshalb auch hier für die Azimutregelung ein P-Regler ausreicht. Es ergibt sich das in [Abbildung 24](#page-43-1) dargestellte Regelungskonzept.

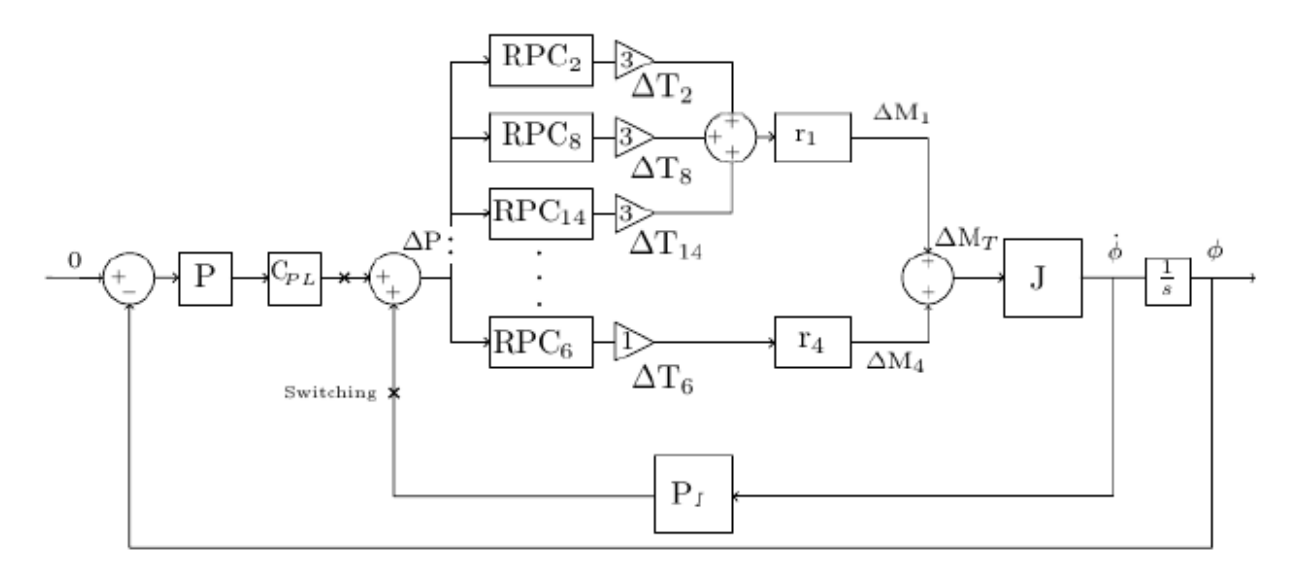

<span id="page-43-1"></span>*Abbildung 24: Gesamter Regelkreis der Azimutnachführung einer MR-WEA [29]*

Der Umschaltpunkt (Switching) in [Abbildung 24](#page-43-1) ist vereinfacht als [Abbildung 23](#page-43-0) dargestellt. Die Verstärkungen nach den RPC Systemen sind abhängig von der Rotorenanzahl des Clusters. Mit den Abständen  $r_x$  der Clustermitten zur Drehachse (Z-Achse) ergeben sich die Giermomente der einzelnen Cluster  $\Delta M_x$ , welche anschließend zu einem gesamten Giermoment  $\Delta M_x$  aufsummiert werden.

# **3 Software und Simulationsmodell**

Für die Bearbeitung dieser Arbeit sind verschiedene Programme verwendet worden. Dazu gehört das Simulationsprogramm Bladed und Microsoft Visual Studios. Im Folgenden werden diese Programme kurz erläutert.

# <span id="page-44-0"></span>**3.1 Bladed**

Bladed ist ein aeroelastisches Simulationsprogramm des DNV. Für die Simulationen in dieser Arbeit wird die Version 4.10.0.25 verwendet. Das Programm bietet die Möglichkeit, die auf die WEA wirkenden Kräfte unter verschiedenen Umwelteinflüssen zu simulieren. Darunter fällt beispielsweise die Einbettung des turbulenten Windes, aerodynamische Effekte oder auch Erdbewegungen und Meeresströmungen. Es können o*nshore* sowie o*ffshore* WEAs berechnet werden [23].

Die in Bladed hinterlegte Physik basiert vor allem auf der Mehrkörpersimulation und der Blattelementtheorie (BEM) und wird durch verschiedene Korrekturen wie z.B. dem *Skewed Wake Effect* (SWE), welcher in Kapitel [3.1.3](#page-47-0) näher erläutert wird, verbessert [30].

# **3.1.1 Blattelementtheorie**

Die Blattelementtheorie (BEM) wurde 1935 von Glauert entwickelt, um die Analyse und Auslegung von Rotorblättern zu verbessern [31]. Ein großer Vorteil im Vergleich zu vorherigen Theorien (z.B. *Actuator Disk Theory)* ist, dass die BEM das Profil der Rotorblätter beinhaltet, die in mehreren kleinen Abschnitten aufgeteilt werden. Es handelt sich somit um eine lokale Blattelementbetrachtung mit zweidimensionalen Blattprofildaten. Dementsprechend wird die Strömung ebenfalls als zweidimensional angesehen. Durch die Kombination mit dem eindimensionalen Impulssatz kann die BEM den Rotor mit den aerodynamischen Eigenschaften verknüpfen. Somit werden die Umströmungen der einzelnen Rotorblattabschnitte betrachtet. Für jeden Abschnitt werden dann, wie in Kapitel [2.2](#page-22-0) gezeigt, die auf die Rotorblätter wirkenden Kräfte bestimmt. Dafür werden i.d.R. die axialen und tangentialen Induktionsfaktoren ermittelt. Diese ergeben sich aus dem Anströmwinkel des Rotorblattabschnitts und den Auftriebs- bzw. Widerstandsbeiwerten. Die Gleichungen für die BEM sind in [12] zu finden und müssen iterativ für jeden Ab-

schnitt berechnet werden. Über die gesamte Blattlänge ergeben sich die Tangential- und Schubkraftverteilung, welche beispielhaft in [Abbildung 25](#page-45-0) dargestellt ist.

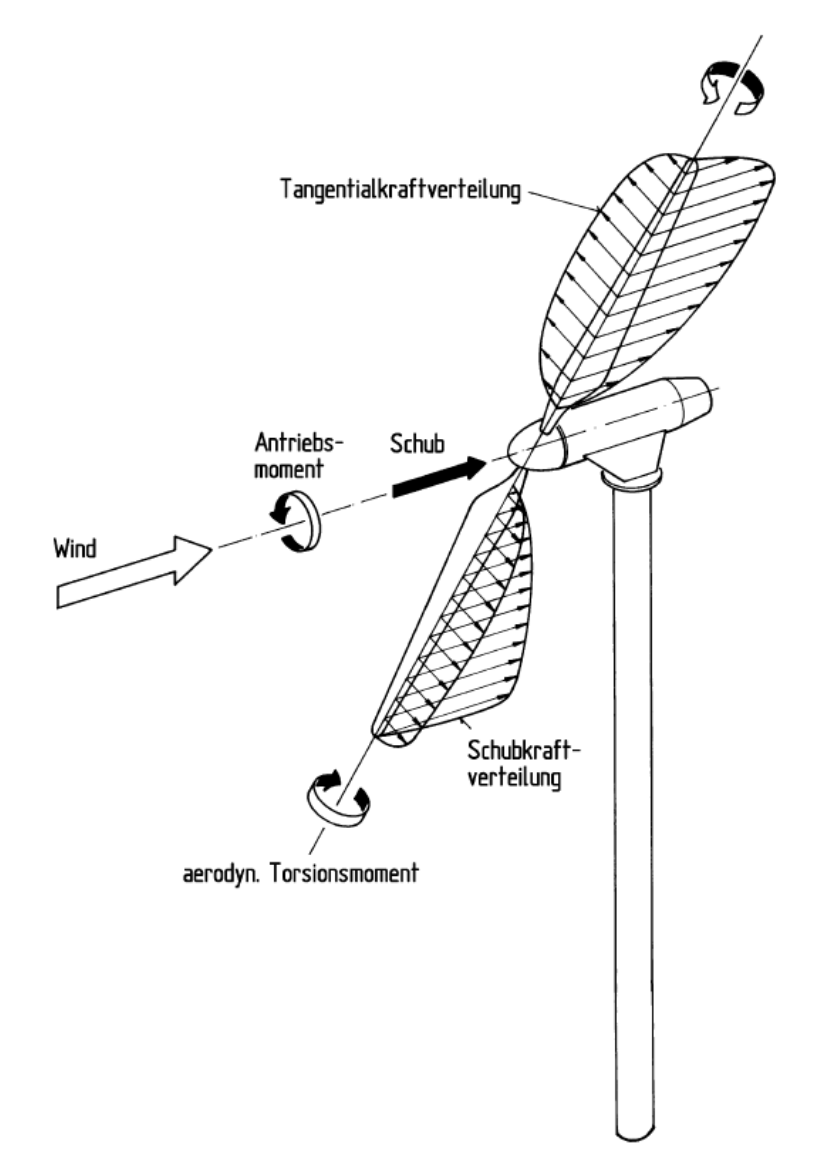

<span id="page-45-0"></span>*Abbildung 25: Kraftverteilung an den Rotorblättern einer Zweiblatt-WEA [10]*

Durch Integration der Verteilungen aller Rotorblätter kann das Antriebsmoment und die Schubkraft des Rotors bestimmt werden. Multipliziert mit der Winkelgeschwindigkeit des Rotors kann die Leistung des Rotors berechnet werden [10]. Voraussetzung für die Anwendung der BEM ist die Annahme, dass es keine aerodynamischen Wechselwirkungen der einzelnen Elemente untereinander gibt. Zusätzlich dürfen nur die auf die Elemente wirkenden Auftriebs- und Widerstandskräfte sowie die relative Anströmung das Rotorblattprofil wirken. Ein weiteres Ziel der BEM ist die Bestimmung der induzierten Windgeschwindigkeit **W0**, welche in [2.2](#page-22-0) erläutert wurde [32].

### <span id="page-46-1"></span>**3.1.2 Mehrkörpersimulation**

Für die Simulation von MR-WEAs hat der DNV in der verwendeten Version die Möglichkeit gegeben mehrere Rotoren definieren zu können. Dies funktioniert, indem Bauteile in Knoten und Elemente aufgeteilt werden. In Bladed muss dazu eine Tragstruktur erstellt werden, indem die Knoten durch Defini- Yaw actuator torque tion der X-, Y- und Z-Koordinate festgelegt werden. Anschließend können die geometrischen und materiellen Eigenschaften der Elemente, also der Verbindungsstücke zwischen den Knoten, definiert werden [30]. Über Bewegungsgleichungen können Kräfte, Geschwindigkeiten und Beschleunigungen der Komponenten bestimmt werden. Die Mehr-

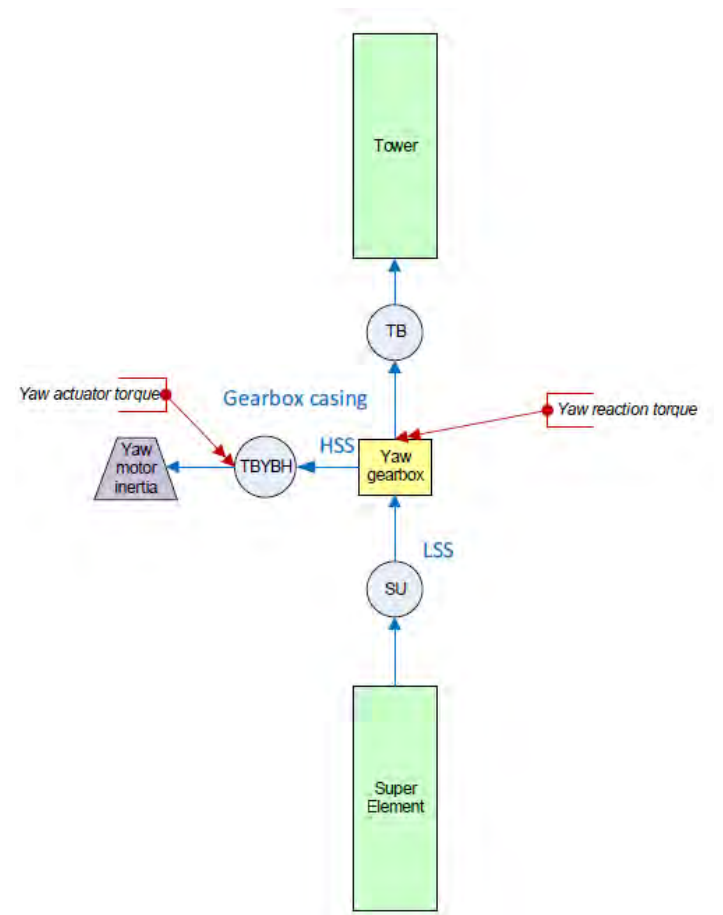

<span id="page-46-0"></span>körpersimulation bietet ebenfalls nur *Abbildung 26: Turmfuß mit Gierlager und Superelement [29]*

eine numerische Näherungslösung und ist deshalb nicht exakt [33]. Damit eine solche Tragstruktur drehbar ist, besteht die Möglichkeit, in Bladed einen Turmfuß mit Gierlager zu implementieren. Dabei handelt es sich, wie in [Abbildung 26](#page-46-0) gezeigt, um ein Azimutlager, -motor und getriebe. Positioniert wird dieses zwischen dem definierten Knoten der Tragstruktur und dem Knoten des Superelements, welche vorab in der graphical user interface GUI definiert werden [34]. Das Superelement bietet die Möglichkeit einer starken Vereinfachung des Turmbeginns und wird als .txt-Datei eingelesen. Ohne dieses Superelement ist keine Azimutlagerung möglich. Durch Matrizen kann das gewünschte Ende definiert werden, wodurch beispielsweise ein kompliziertes Jacket für Offshore-WEAs nicht modelliert werden muss. Als Eingabewerte für das Superelement müssen mindestens eine Steifigkeits- und ein Massenmatrix vorgegeben werden. Optional können Lasten durch Meeresströmung oder Wellengang sowie Dämpfung als weitere Matrix implementiert werden [35]. Das für diese Simulationen verwendete Superelement beinhaltet drei 6x6 Matrizen: Jeweils eine für die Masse, die Dämpfung und die Steifigkeit. Die Gravitation ist in einem Vektor mit sieben Elementen implementiert. Die exakten Eigenschaften sind aus dem Projektmodell in der beiliegenden CD zu entnehmen.

### <span id="page-47-0"></span>**3.1.3 Schräganströmung**

Grundvoraussetzung für eine Simulation der Windnachführung ist eine Schräganströmung der MR-WEA. In Bladed gibt es die Möglichkeit einer konstanten oder transienten Schräganströmung, welche auch bei turbulentem Wind berücksichtigt werden kann.

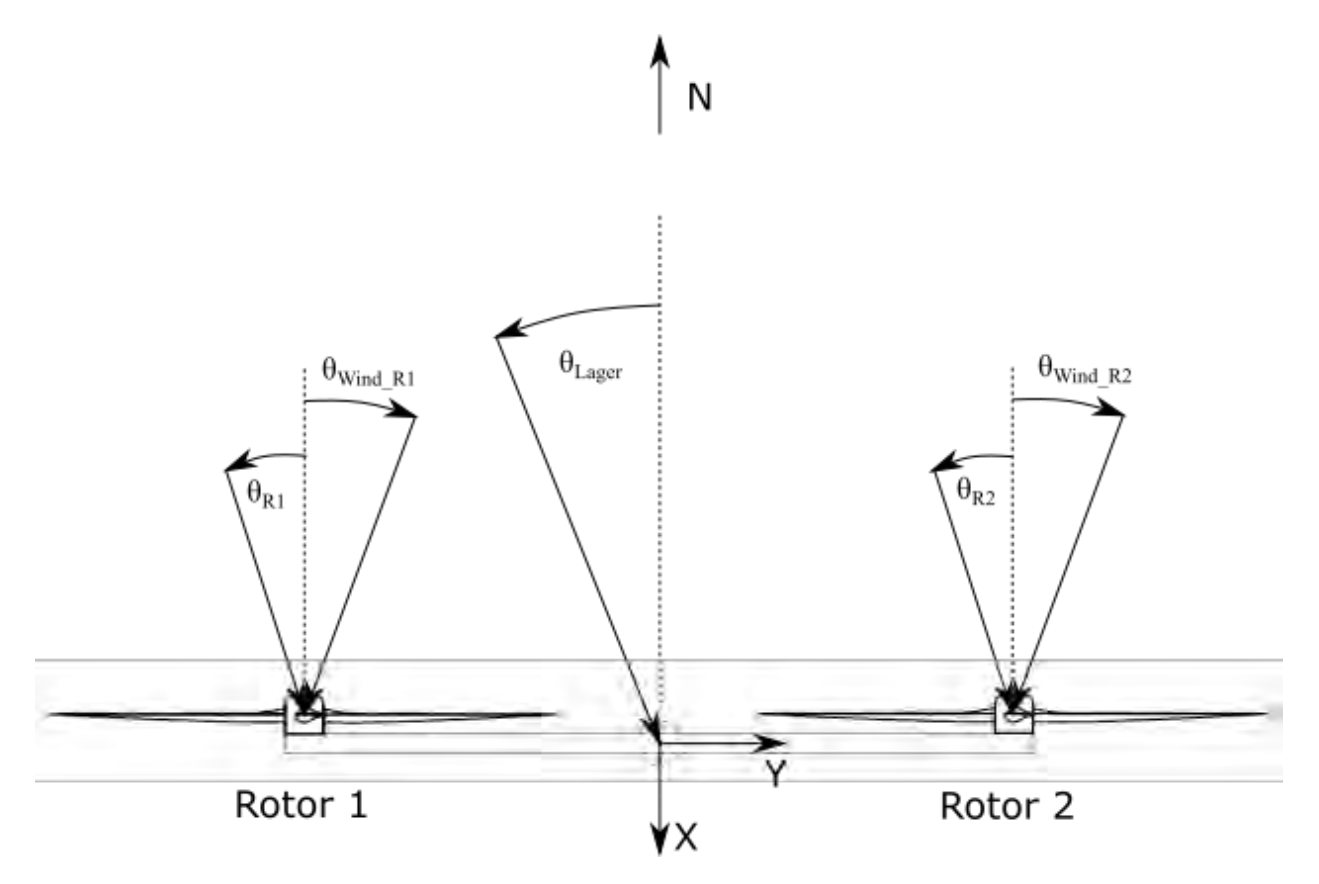

*Abbildung 27: Unterscheidung der Bezeichnungen für den Azimutwinkel*

Bei der Schräganströmung muss in Bladed zwischen vier Möglichkeiten der Auslesung unterschieden werden. 1. Die Winkel der Schräganströmungen  $\theta_{\text{Wind R1}}$  und  $\theta_{\text{Wind R2}}$  werden unabhängig von der Position der MR-WEA definiert und beschreiben lediglich die Abweichung in ° von Norden zur Windrichtung. Dabei ist die positive Drehrichtung gleich dem Uhrzeigersinn. 2. Der Azimutwinkel θLager beschreibt die Drehung des Azimutlagers von Norden, unabhängig von der Windrichtung. Hier muss beachtet werden, dass der positive Drehsinn entgegen dem Uhrzeigersinn definiert ist. 3. Die Azimutwinkel  $\theta_{R1}$  und  $\theta_{R2}$  der einzelnen Rotoren beschreiben die azimutale Drehung der Rotoren von Norden. Auch hier ist der positive Drehsinn entgegen dem Uhrzeigersinn definiert. Da das Superelement als überproportional steif und die Tragstruktur in den Simulationen als starr angenommen sind, entsprechen die Azimutwinkel der Rotoren gleich dem Azimutwinkel des Azimutlagers. 4. Die Fehlstellungen des Azimuts der Rotoren  $\theta_{\text{Fehl-RL}}$ und θ<sub>Fehl R2</sub> beschreiben die Differenz zwischen dem Azimutwinkel der Rotoren zum Winkel der Schräganströmung. Für 4. gilt:

$$
\theta_{\text{Fehl_R1}} = \theta_{\text{R1}} - \theta_{\text{Wind_R1}} \tag{24}
$$

Wie bereits in Kapitel [3.1](#page-44-0) beschrieben, muss die BEM mit verschiedenen Korrekturen angepasst werden. Eine dieser Anpassungen ist das s*kew wake model*, das auf dem *skewed wake effect* (SWE) basiert und von Glauert erstellt worden ist. Der SWE beschriebt die Verwirbelungen hinter dem Rotor und hat somit Einfluss auf die Schubkraft am Rotor. Ein schräg angeströmter Rotor hat zur Folge, dass sich eine Variation der induzierten Geschwindigkeit, wenn das Rotorblatt in den Bereich des *Upstream* oder *Downstream* gerichtet ist, ergibt. Der Grund für die induzierte Geschwindigkeit, die im Upstream abnimmt und im Downstream zunimmt, ist das unterschiedlich starke Eintauchen in die Nachlaufströmung. Der Wind ist im *Upstream* höher, woraus höhere Lasten und Kräfte resultieren und dementsprechend der Schubangriffspunkt am Rotor vor allem in horizontaler Richtung verschoben wird [12].

Die BEM liefert bei Schräganströmungen falsche Ergebnisse, weshalb die induzierte Geschwindigkeit **W** wie in Gleichung (25) angepasst wird.

$$
\boldsymbol{W} = \boldsymbol{W}_o \left( 1 + \frac{r}{R} \tan\left(\frac{\chi}{2}\right) \cos\left(\theta_{Blatt} - \theta_0\right) \right) \tag{25}
$$

Die ursprünglich aus der BEM ermittelte induzierte Geschwindigkeit **W<sup>o</sup>** muss mit dem Term des SWE ergänzt werden. Dabei spielt der *wake skew angle* χ eine fundamentale Rolle, weil dieser den Winkel zwischen dem Normalvektor **n** des Rotors und der Windgeschwindigkeitsrichtung hinter dem Rotor beschreibt. Hinzu kommt die Position des Rotorblatts im Umlauf des Rotors.  $θ_0$  bezeichnet die Position des Rotorblatts, in der das Rotorblatt am weitesten in die Nachlaufströmung (Downstream) eintaucht.  $\theta_{\text{Blatt}}$  beschreibt die derzeitige Position des Rotorblatts im Rotorumlauf. Da  $\chi$  als konstant angenommen wird, kann die radiale Position durch  $\frac{r}{R} = 0.7$  ergänzt werden [12]. Der Term zur Bestimmung der tatsächlichen induzierten Windgeschwindigkeit W beschreibt die durch die WEA entnommene Windgeschwindigkeit, sodass **V'** als Windgeschwindigkeit hinter dem Rotor resultiert.

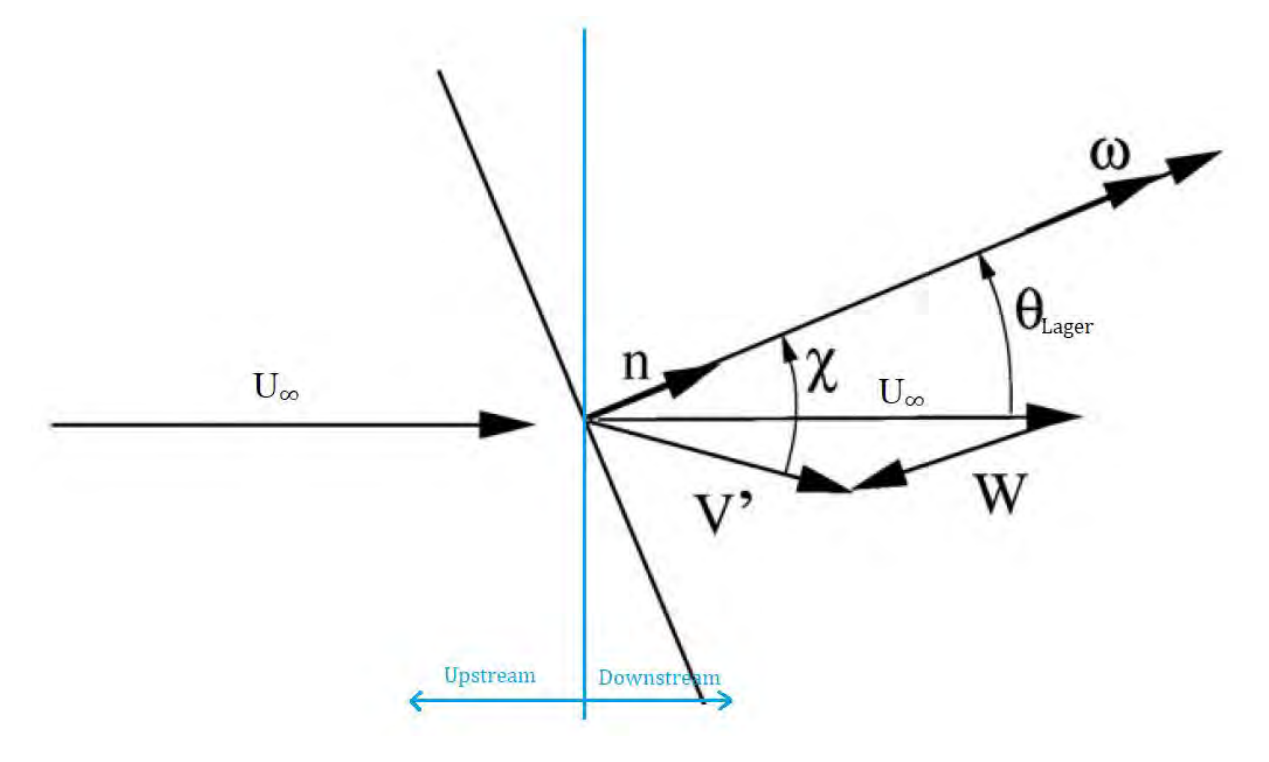

<span id="page-49-0"></span>*Abbildung 28: Schrägangeströmter Rotor im Windfeld [12]*

Zur Veranschaulichung von Gleichung (25), ist in [Abbildung 28](#page-49-0) eine Azimutfehlstellung  $\theta_{\text{yaw}}$ dargestellt. Der Rotor wird als Scheibe dargestellt und mit U<sup>∞</sup> angeströmt. Da **W** der entnommenen Windgeschwindigkeit durch den Rotor entspricht, muss **W** orthogonal zum Rotor und somit parallel zum Normalenvektor sein. χ ist der *skew wake angle* und beschreibt den Winkel zwischen **V'** und dem Normalvektor **n**. ω stellt die Drehrichtung des Rotors dar.

Die Bestimmung der Windgeschwindigkeit **V'** hinter dem Rotor kann am einfachsten durch den Betrag des Vektors ermittelt werden. Dafür müssen die Windgeschwindigkeit **U<sup>∞</sup>** und die mit dem Normalvektor verrechnete, induzierte Windgeschwindigkeit summiert werden. Der Betrag dieses Terms entspricht **V'** und ist in Gleichung (26) dargestellt.

$$
|V'| = |U_{\infty} + n(n \cdot W)| \tag{26}
$$

Mit dem Betrag und der Richtung der Windgeschwindigkeit hinter dem Rotor kann der *skew wake* angle mit Gleichung (27) bestimmt werden. Dafür wird das Skalarprodukt von **n** und **V'** bestimmt.

$$
cos(\chi) = \frac{n \cdot V'}{|n||V'|}
$$
 (27)

In [Abbildung 29](#page-50-0) ist diese Verschiebung für eine 2 MW WEA abgebildet. Der Ort des Schubangriffspunktes variiert im Vorzeichen, aber auch im Betrag. Der SWE hat eine höhere horizontale Abweichung vom Rotormittelpunkt zur Folge, woraus ein größeres Moment resultiert. Der Vorzeichenwechsel ist fundamental für die Windnachführung, da sich das ergebende Giermoment am Rotor ebenfalls im Vorzeichen ändert und sich die WEA bei einer frei beweglichen Azimutlagerung andersherum drehen wird. Das Nickmoment am Rotor verändert sich nicht signifikant durch den SWE.

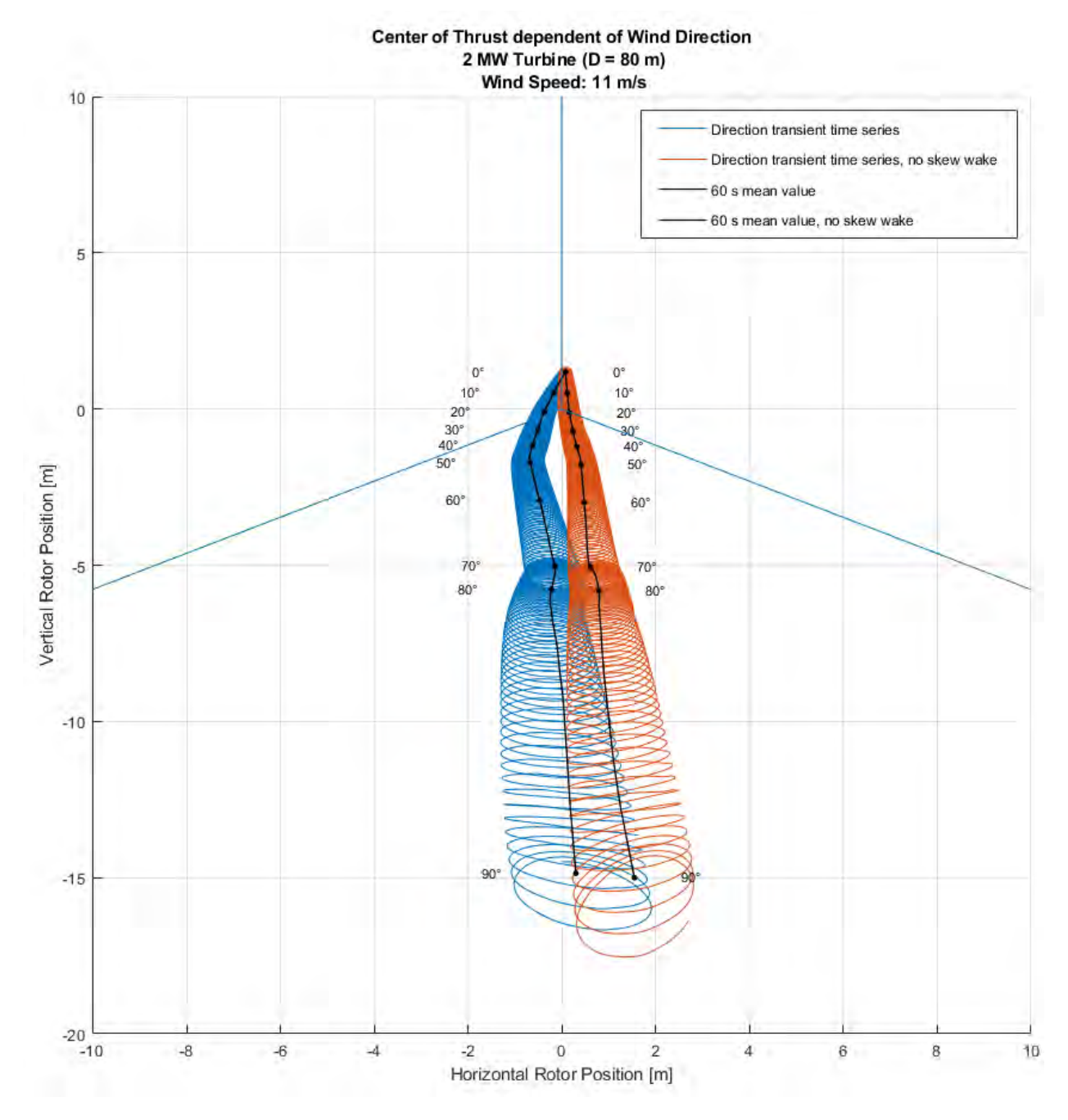

<span id="page-50-0"></span>*Abbildung 29: Vergleich der Angriffspunkte der Schubkräfte bei variierenden Anströmwinkeln mit und ohne SWE über der Rotorfläche [36]*

Der durch die Vernachlässigung des SWE entstehende Fehler wird in [Abbildung 30](#page-51-0) verdeutlicht. Nicht nur auf das Vorzeichen des Giermoments hat der SWE einen Einfluss, sondern auch auf den Betrag. Mit dem SWE werden deutlich höhere Giermomente erzeugt, wodurch das Azimutsystem höheren Lasten ausgesetzt ist. Bei der Windnachführung kann dies wiederum vorteilhaft

sein, da das Moment eine Gondelnachführung bewirkt, wenn die Widerstandskräfte überwunden werden. Die Schwankungen des Giermoments sind auf die Eigenrotation des Rotors zurückzuführen. Durch die im Umlauf ständig wechselnden Rotorblattpositionen variiert ebenfalls das Giermoment. Bei einer drei-blättrigen WEA herrschen nach einer drittel Rotorumdrehung dieselben Bedingungen. Deswegen entspricht eine Sinusschwingung in [Abbildung 30](#page-51-0) ein Drittel einer Umdrehung des Rotors.

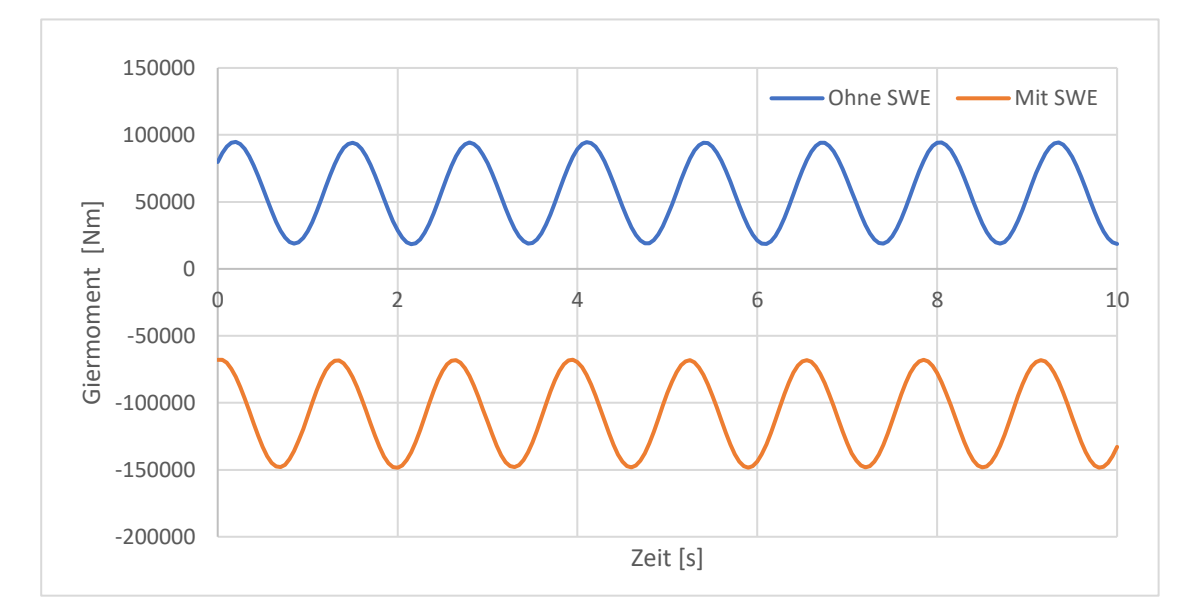

<span id="page-51-0"></span>*Abbildung 30: Vergleich des Giermoments mit und ohne SWE an einer 2 MW Einzelrotoranlage (8 m/s)* 

#### **3.2 Microsoft Visual Studio (C++)**

Der externe Regler für die Pitch- und Momentregelung in Bladed kann in drei verschiedenen Programmiersprachen entworfen werden. Dazu gehören unter anderem C, C++ und FORTRAN. Für diese Thesis wird der Regler aufgrund der großen Auswahl an Literatur und Online-Support mit Microsoft Visual Studio 2021 in C++ geschrieben. In Bladed kann der externe Regler nur als *dynamic-link libraries* (dll) eingelesen werden [37]. Ein besonderer Vorteil von dlls ist, dass diese nicht nur für eine Anwendungsdatei funktionieren, sondern für mehrere Projekte benutzt werden können. Nachteilig ist die Endgültigkeit der dll. Um Veränderungen vorzunehmen, müssen diese in Visual Studio verändert und dann als neue dll kompiliert werden. Es gibt jedoch die Möglichkeit, Parameter zu definieren, welche in der GUI von Bladed bestimmt werden können. Dadurch können kleine Änderungen vorgenommen werden, ohne eine neue dll erstellen zu müssen.

## **3.3 Multirotordesign**

Für die Simulationen in Kapitel [5](#page-68-0) ist das Beispielmodell einer MR-WEA des DNV verwendet worden. Dabei handelt es sich um eine 4 MW Anlage mit zwei Rotoren á 2 MW Nennleistung. Die Parameter zu den beiden Rotoren sind in [Tabelle 2](#page-52-0) dargestellt.

<span id="page-52-0"></span>*Tabelle 2: Anlagenspezifikationen der Rotoren*

| Anlagenspezifikationen der Rotoren |                    |  |  |  |  |
|------------------------------------|--------------------|--|--|--|--|
| Rotordurchmesser                   | 80 m               |  |  |  |  |
| Blattlänge                         | 38,75 m            |  |  |  |  |
| Blattanzahl                        | 3                  |  |  |  |  |
| Nennleistung                       | 2 MW               |  |  |  |  |
| Nennwindgeschwindigkeit            | $11.7 \text{ m/s}$ |  |  |  |  |
| Nabenhöhe                          | 60 <sub>m</sub>    |  |  |  |  |
| Neigungswinkel                     | 0°                 |  |  |  |  |
| Konuswinkel                        | $0^{\circ}$        |  |  |  |  |
| Drehrichtung                       | Uhrzeigersinn      |  |  |  |  |
| Orientierung                       | Luv                |  |  |  |  |
| Drehzahltyp                        | Variabel           |  |  |  |  |
| Leistungsregelung                  | Drehmoment/        |  |  |  |  |
|                                    | Pitch              |  |  |  |  |
| Übertragung                        | Getriebe           |  |  |  |  |
|                                    | (1:83,33)          |  |  |  |  |
| Nenndrehzahl Generator             | 1500 1/min         |  |  |  |  |

Als aerodynamische Einflussfaktoren werden für die Simulationen die Momenttheorie und *skew wake model* von Glauert verwendet. Integriert wird mit festen Zeitschritten von 0,005 s und der *Newmark-β-*Methode. Die Dichte der Luft wird konstant als 1,225  $\frac{kg}{m^3}$ angenommen und die Widerstandskräfte der Gondeln und der Tragstruktur berücksichtigt. Die Gondeln werden als steif angenommen, sodass diese fest mit der Tragstruktur verbunden sind. Die Rotorblätter und die Tragstruktur sind ebenfalls als steif definiert, damit die Berechnungszeit reduziert wird. Der Einfluss der starren Rotorblätter wird als gering angesehen. Trotzdem wird in Kapitel [5.3](#page-71-0) ein Vergleich dazu dargestellt. Als vertikalen, exponentiellen Windscherungsexponenten wird 0,2 angenommen. Berücksichtigt wird zusätzlich der Turmvorstau sowie 5 % Leistungsminderung durch elektrische Verluste.

Wie in Kapitel [3.1.2](#page-46-1) erwähnt, wird die Tragstruktur über Knoten und Elemente definiert. Die exakten Koordinaten und Eigenschaften

dieser sind im Projektmodell auf der beiliegenden CD zu finden. Die Tragstruktur ist simpel gehalten und besteht aus 7 Knoten und 6 Elementen. Wie in [Abbildung 31](#page-53-0) zu erkennen ist, beginnt die Tragstruktur bei 30 m. Da die exakte Turmhöhe und das Fundament vernachlässigt werden sollen, ist an dieser Stelle bei Knoten 1 das Superelement definiert worden. In [Abbildung 54](#page-92-0) und [Abbildung 55](#page-93-0) im Anhang A ist die MR-WEA vergrößert dargestellt.

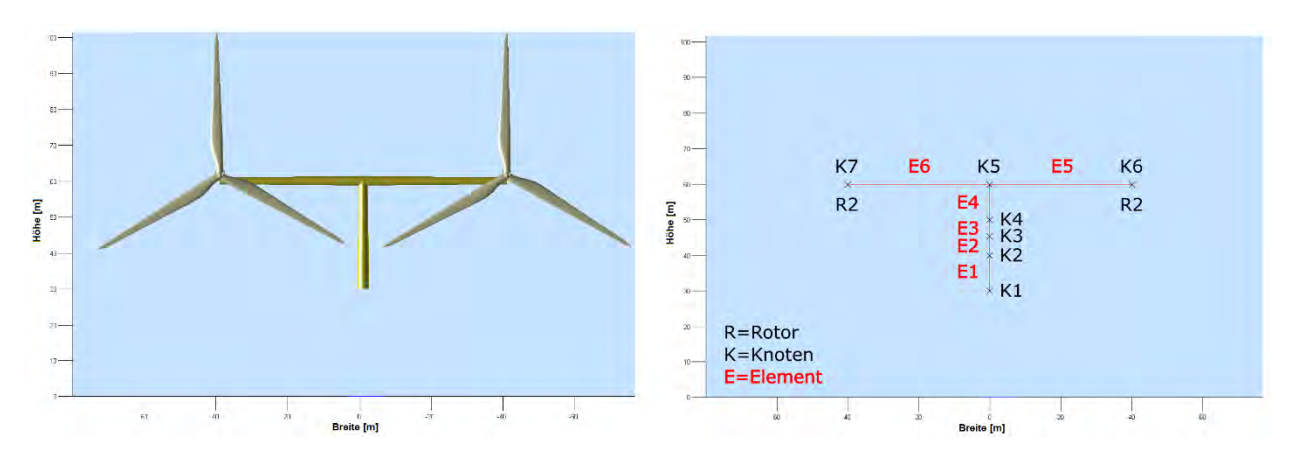

<span id="page-53-0"></span>*Abbildung 31: Aufbau der für die Simulationen verwendete MR-WEA*

# **4 Die Azimutregelung einer MR-WEA**

Die Azimutnachführung einer MR-WEA wird in dieser Thesis durch Veränderung des Pitchwinkels und Generatormoments untersucht. In Bladed besteht die Möglichkeit, einen eigenen Regler zu entwerfen, welcher als .dll in jedem Zeitschritt eingelesen werden kann. In diesem externen Regler können Parameter wie die Windgeschwindigkeit oder Generatordrehzahl ausgelesen und weitere Parameter wie das Drehmoment des Generators vorgegeben werden. Über ein *Application Programming Interface* (API) sind die dafür benötigten Befehle hinterlegt.

#### **4.1 Erzeugung des Giermoments**

Damit das Giermoment der MR-WEA nachvollzogen werden kann, wird Gleichung (10) aus Kapitel [2.4.3](#page-40-0) überprüft. Der Parameter k, welcher den Abstand von Rotormitte zur Turmlängsachse in Y-Richtung definiert, beträgt 40 m. Der Parameter j, welcher den Abstand von Rotormitte zur Turmquerachse in X-Richtung definiert, beträgt 3,7 m. Das Azimutsystem wird für diese Simulation starr gesetzt, der Wind ist konstant bei 10 m/s und es gibt keine Schräganströmung. In [Tabelle 3](#page-53-1) sind die Ergebnisse der Simulation und der Rechnung aus Gleichung (10) für drei Zeitpunkte abgebildet.

| Zeit [s]  | Mz Turm [Nm] | Mz berechnet [Nm] | Abweichung $[\%]$ |
|-----------|--------------|-------------------|-------------------|
| -10       | 134.922      | 132.722           | 1,66              |
| 15        | 84.204       | 83.046            | 1,39              |
| <b>20</b> | 136.279      | 133.621           | 1,99              |

<span id="page-53-1"></span>*Tabelle 3: Vergleich des gemessenen und berechneten Giermoments*

Die exakten Daten für diese Rechnung sind in der Ergebnisdatei in der beiliegenden CD hinterlegt.

Es sind deutliche Schwankungen im Giermoment zu erkennen, welche auf die unterschiedliche Blattpositionen der Rotoren zurückzuführen sind. Auch durch die Variation der Schubkraft binnen einer Umdrehung des Rotors ist mit Abweichungen zu rechnen. Mit leichter Abweichung entspricht das berechnete Ergebnis dem simulierten Giermoment.

# <span id="page-54-1"></span>**4.2 Analyse der Regelstrecke**

Damit ein geeigneter Regler entworfen werden kann, muss zuerst das Verhalten der Regelstrecke analysiert werden. Dazu müssen die Störgrößen sowie die Stellglieder definiert werden und als Sprungantwort auf die Regelstrecke wirken. Das Verhalten der Führungsgröße ist signifikant für die Auslegung des Reglers und soll deshalb betrachtet werden. Die Führungsgröße ist bei dem Regelkreis der Azimutnachführung der Winkel der Schräganströmung. Als Störgrößen wirken unter anderem die Änderung der Windgeschwindigkeit und die Veränderung der Schräganströmung. Der Pitchwinkel sowie das Generatormoment sind als Stellglied des Regelkreises definiert. Für die Analyse der Regelstrecke sollte möglichst nur ein Parameter verändert werden.

# <span id="page-54-0"></span>**4.2.1 Stellglied**

Im Folgenden wird das Verhalten der Regelstrecke auf die Sprungantwort durch den Pitchwinkel und das Generatormoment analysiert. In [Abbildung 32](#page-55-0) ist der Azimutwinkel in Abhängigkeit der Zeit bei verschiedenen Pitchwinkeln für eine Windgeschwindigkeit von 8 m/s abgebildet.

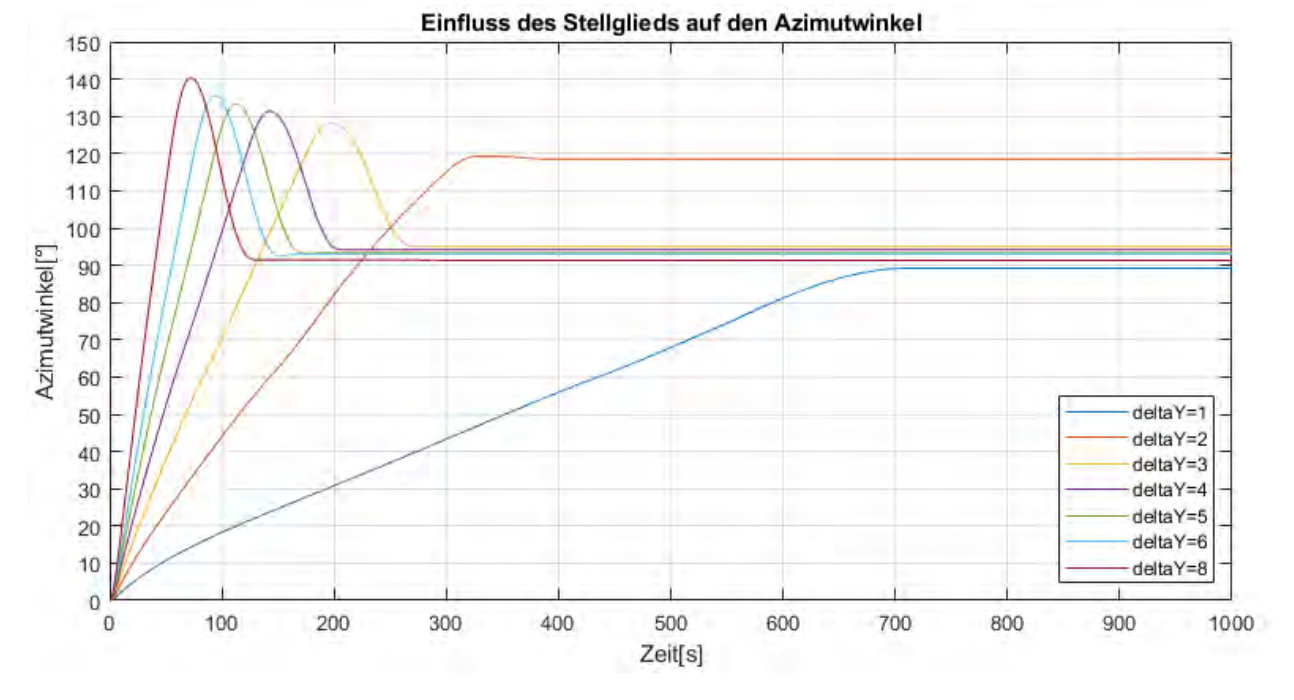

<span id="page-55-0"></span>*Abbildung 32: Einfluss des Stellglieds (Pitchwinkel) auf den Azimutwinkel bei 8 m/s*

Zum Zeitpunkt  $t = 0$  s sind alle Rotorblätter auf -2° eingestellt, was dem Grundzustand der Rotoren entspricht. Bei t > 0 s werden die Rotorblätter des Rotors 1 um 1° bis 8° weiter gepitcht. Es ist zu erkennen, dass sich nach einer gewissen Zeit der Azimutwinkel nach dem Überschwingen auf einen Wert einpendelt. Der Anstieg verläuft zu Beginn proportional und eine Zeitverzögerung ist ebenfalls zu erkennen. Hierbei handelt es sich um eine IT<sub>1</sub>-Regelstrecke, obwohl der Azimutwinkel nicht konstant über die gesamte Zeit ansteigt. Dies resultiert aus der Überschreitung der Systemgrenze in Bladed, weil keine Durchströmung der Rotoren mehr stattfindet. Dementsprechend wird keine Leistung entnommen und keine Schubkraft erzeugt. Ob es sich hierbei um eine Nichtlinearität handelt, kann durch den Vergleich der Regelstreckenparameter K<sub>is</sub> und T<sup>1</sup> ermittelt werden. Kis kann rechnerisch, wie in Gleichung (5), bestimmt werden, wohingegen die Zeitverzögerung T<sup>1</sup> grafisch ermittelt wird. Das Kis wird anhand der Steigungsdreiecks und der Division der Differenz des Pitchwinkels bestimmt.

In Kapitel [2.1](#page-15-0) werden die Regelparameter beispielhaft für eine Pitchwinkeländerung von Δy = 6° bestimmt. Die für die Berechnung verwendeten Parameter werden in [Tabelle 4](#page-56-0) aufgelistet. Es ergeben sich folgende Regelstreckenparameter:

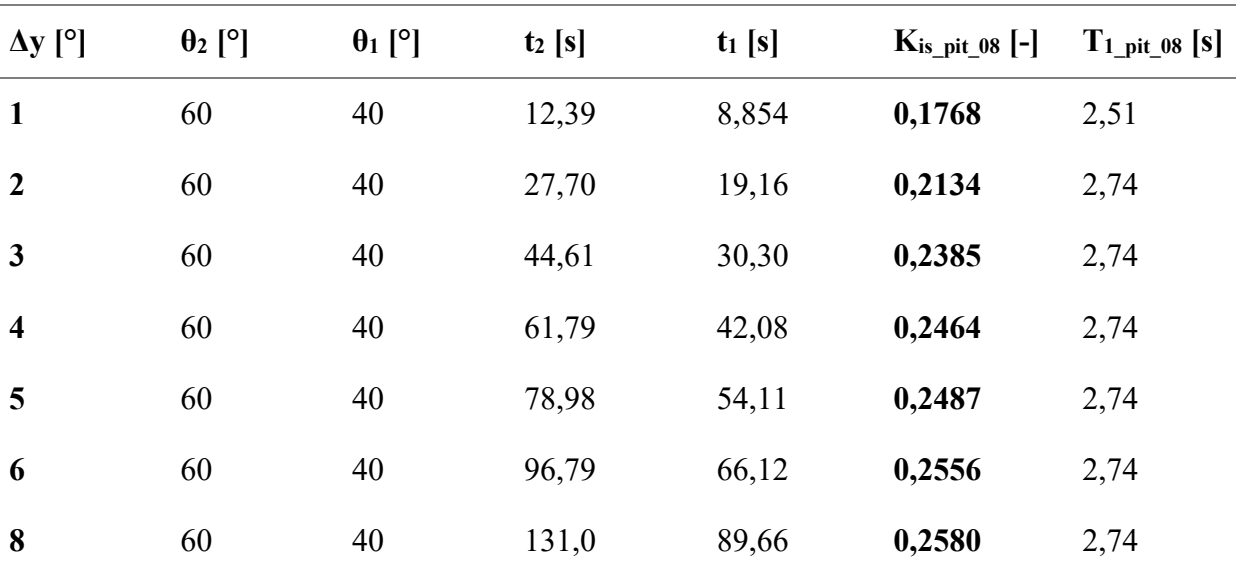

<span id="page-56-0"></span>*Tabelle 4: Regelstreckenparameter bei Pitchwinkeländerung (8 m/s)*

Der Regelstreckenparameter K<sub>is</sub> variiert zwischen  $\Delta y = 4^{\circ}$  und  $\Delta y = 8^{\circ}$  um ca. 5 %. Bei einer kleineren Sprungantwort weichen die Werte stärker ab. Für diese Arbeit wird trotz aufgezeigter Abweichung die Regelstrecke als linear angesehen.

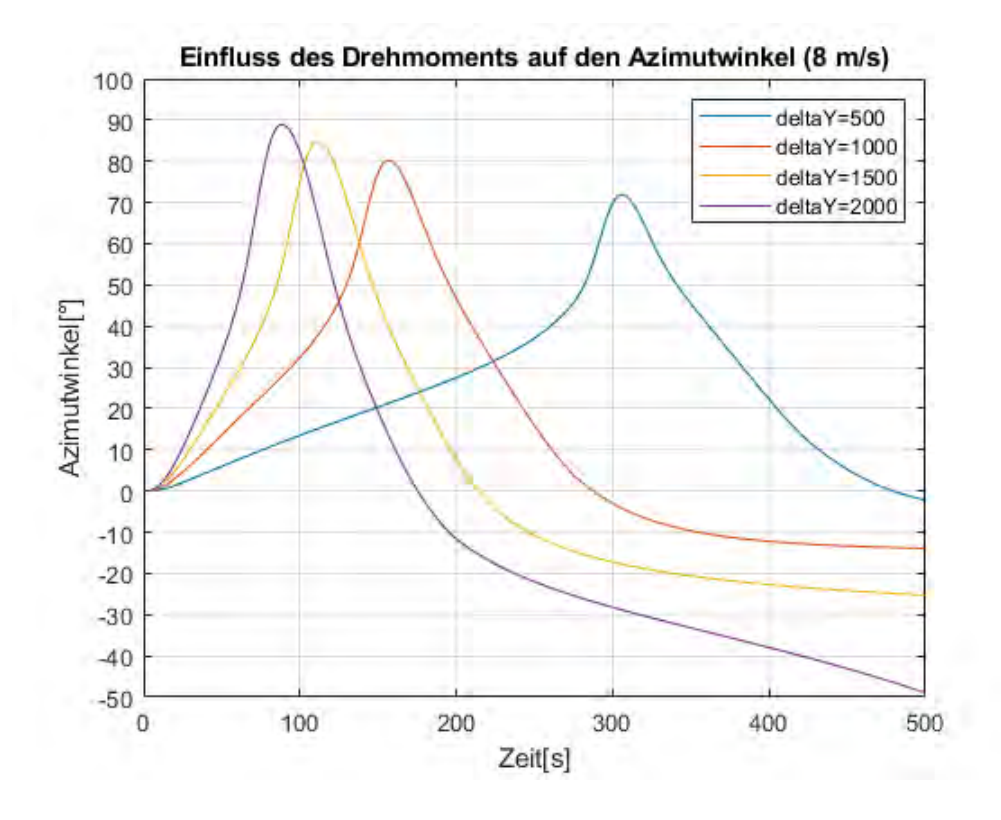

<span id="page-57-0"></span>*Abbildung 33: Einfluss des Drehmoments auf den Azimutwinkel (8 m/s)*

Das Regelstreckenverhalten bei Variation des Generatormoments ist in [Abbildung 33](#page-57-0) dargestellt und weist bei der Drehmomentänderung zu Beginn ein integrales Verhalten auf. Die Verläufe variieren im Maximalwert und zeitlichem Verlauf. Trotzdem ist ein ähnliches Verhalten der Azimutwinkel bei verschiedenen Sprungantworten zu erkennen. Für diese Darstellung wird eine Windgeschwindigkeit von 8 m/s angenommen und die Pitch- und Drehmomentwerte aus einem LookUp-Table eingelesen. Zusätzlich wird das Generatormoment an Rotor 1 um 500 bis 2000 Nm erhöht. Das Generatormoment an Rotor 2 wird mit 4728 Nm definiert. Ab ca. 45° Azimutwinkel kommt es zu starken Leistungsverlusten und die Simulationen können nicht mehr verwendet werden. Das Generatormoment wird durch den externen Regler als Konstante vorgegeben und ist unabhängig von der Windgeschwindigkeit. Aufgrund der extremen Schräganströmung findet keine Durchströmung des Rotors statt, weshalb kein Antriebsmoment erzeugt wird. Damit das vorgegebene Generatormoment trotzdem aufrechterhalten wird, speist die simulierte MR-WEA Strom ein. Daraus resultieren eine negative Drehzahl und eine negative Leistung, was nicht der Realität entspricht. Somit ist auch hier die Systemgrenze überschritten. Für den Volllastbereich können diese Simulationen nicht durchgeführt werden, da das maximale Generatormoment überschritten werden würde. Es ergeben sich folgende Regelstreckenparameter:

| $\Delta y$ [Nm] | $Kis gen_08$ [-] | $T_{1\_gen\_08}$ [s] |
|-----------------|------------------|----------------------|
| 500             | 0,0003150        | 11,31                |
| 1000            | 0,0003667        | 11,31                |
| <b>1500</b>     | 0,0004036        | 11,31                |
| 2000            | 0,0004718        | 11,31                |

*Tabelle 5: Regelparameter bei Änderung des Generatormoments (8 m/s)*

### **4.2.2 Störgröße**

Eine der wichtigsten Störgrößen für die Azimutnachführung ist die Windgeschwindigkeitsänderung, weshalb folgend das Regelstreckenverhalten unter Einfluss dieser Änderung analysiert wird. Da nur die Änderung der Windgeschwindigkeit keine signifikante Auswirkung auf die Azimutnachführung hat, wird zusätzlich die Pitchwinkeländerung aus Kapitel [4.2.1](#page-54-0) implementiert.

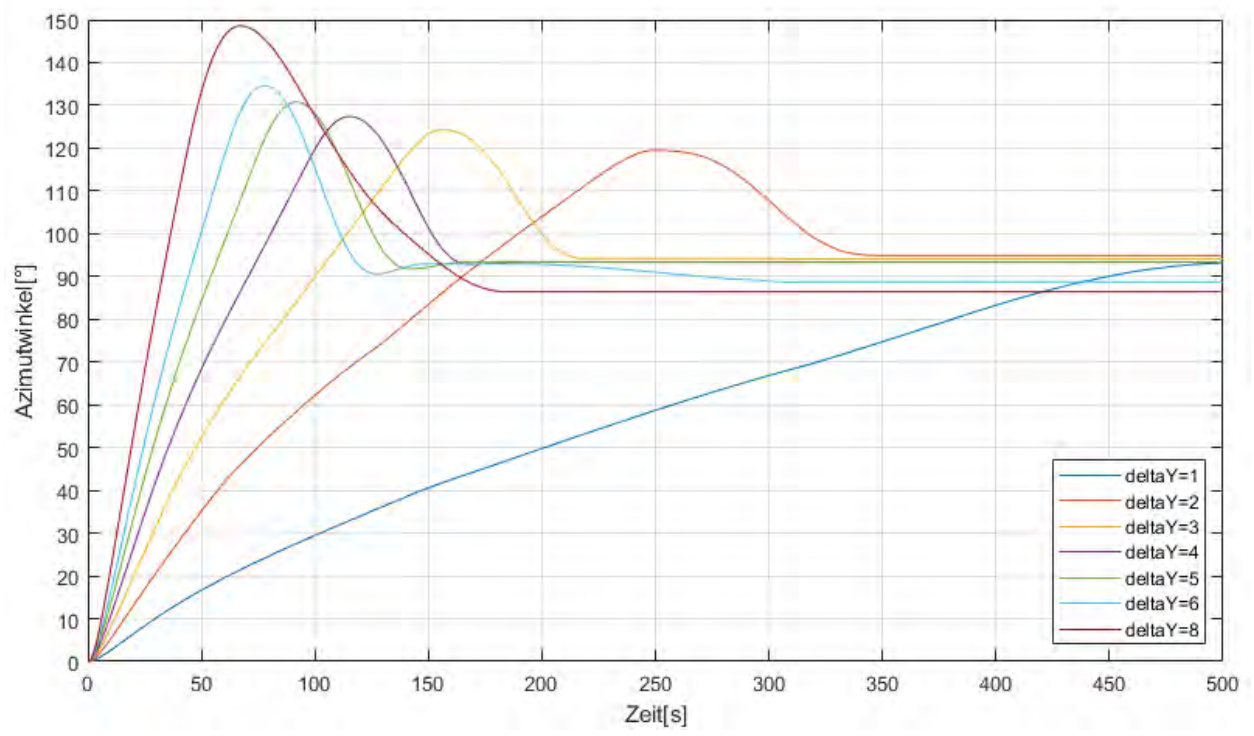

<span id="page-58-0"></span>*Abbildung 34: Einfluss der Stellglieds (Pitchwinkel) auf den Azimutwinkel (10 m/s)*

Die Verläufe der Azimutwinkel aus [Abbildung 34](#page-58-0) ähneln stark denen aus [Abbildung 32.](#page-55-0) Die meisten Grafen pendeln sich nach einmaligem Überschwingen auf einen konstanten Wert ein.

Somit handelt es sich auch bei der Windgeschwindigkeitsänderung um  $IT_1$  Regelstrecken. Für die dargestellten Regelstreckenverläufe ergeben sich folgende Regelstreckenparameter:

| $\Delta y$ [°]          | $K$ is_pit_08 $[-]$ | $T_{1\_pit\_08}$ [s] | $K$ is_pit_10 $[-]$ | $T_{1\_pit\_10}$ [s] |
|-------------------------|---------------------|----------------------|---------------------|----------------------|
| $\mathbf{1}$            | 0,1768              | 2,51                 | 0,3865              | $<$ 0                |
| $\overline{2}$          | 0,2134              | 2,74                 | 0,3921              | 0,82                 |
| $\mathbf{3}$            | 0,2385              | 2,74                 | 0,3982              | 1,72                 |
| $\overline{\mathbf{4}}$ | 0,2464              | 2,74                 | 0,4035              | 1,72                 |
| 5                       | 0,2487              | 2,74                 | 0,4036              | 1,72                 |
| 6                       | 0,2556              | 2,74                 | 0,3958              | 1,72                 |
| 8                       | 0,2580              | 2,74                 | 0,3907              | 1,72                 |

<span id="page-59-0"></span>*Tabelle 6: Regelstreckenparametervergleich unter Einfluss der Windgeschwindigkeit (Pitchwinkeländerung, 8 m/s bzw. 10 m/s))*

Die Parameter K<sub>is pit 10</sub> und T<sub>1</sub> <sub>pit 10</sub> ähneln sich ebenfalls, wie aus [Tabelle 6](#page-59-0) zu deuten ist. Die Zeitkonstante weicht bei der Sprungantwort  $\Delta y = 1^\circ$  und  $\Delta y = 2^\circ$  deutlich von den anderen ab, trotzdem wird auch in diesem Fall die Regelstrecke vereinfacht als linear angenommen. Um den Einfluss der Windgeschwindigkeit zu analysieren, müssen die Regelparameter verglichen werden. Die K<sub>ispit 08</sub>-Werte weichen von den K<sub>ispit 10</sub>-Werten ab. Somit ist mit einem signifikanten Einfluss der Störgröße auf die Regelstrecke zu rechnen.

Der Einfluss der Windgeschwindigkeit bei der Änderung des Generatormoments ist kleiner als bei der Pitchwinkeländerung. [Abbildung 35](#page-60-0) stellt die Verläufe der Azimutwinkel bei 10 m/s dar, welche denen von [Abbildung 33](#page-57-0) ähneln. Auch hier sollen die Regelstreckenparameter der beiden Szenarien verglichen und auf Nichtlinearitäten geprüft werden. Dazu sind die Regelstreckenpa-rameter in [Tabelle 7](#page-60-1) abgebildet. Für die  $K_{isgen}$  xx-Parameter ist eine Abweichung von ca. 60 % für jede Sprungantwort zu erkennen und auf die Windgeschwindigkeitsänderung zurückzuführen.

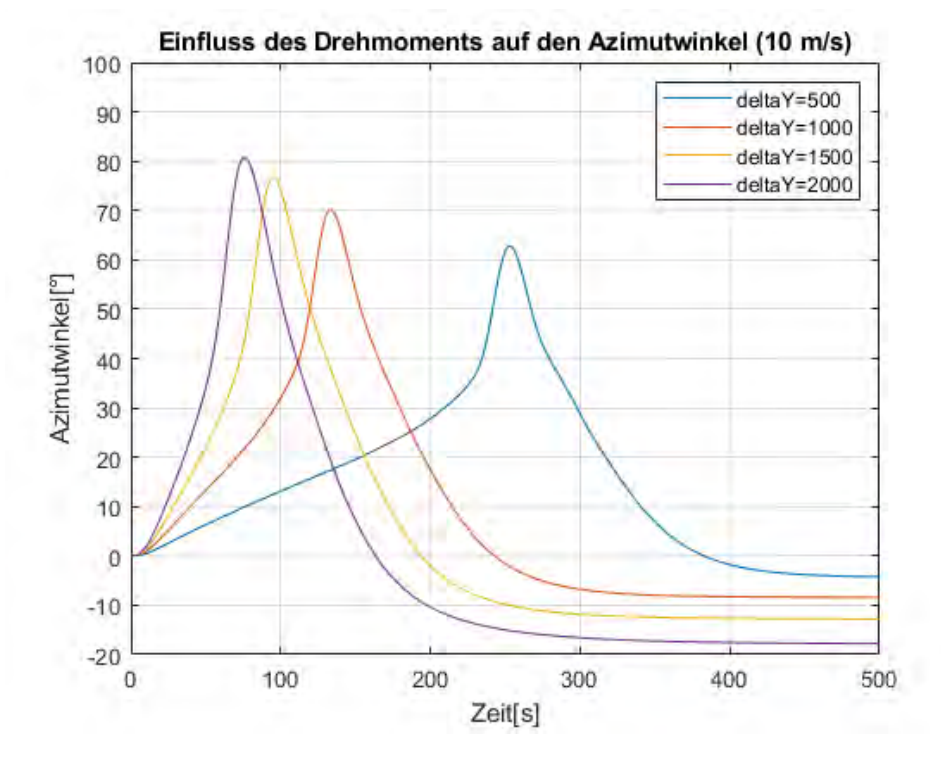

<span id="page-60-0"></span>*Abbildung 35: Verlauf der Azimutwinkel unter Einfluss des Drehmoments bei 10 m/s*

<span id="page-60-1"></span>*Tabelle 7: Vergleich der Regelstreckenparameter bei Änderung des Generatormoments für 8 m/s und 10 m/s*

| $\Delta y$ [Nm] |                    | <b>K</b> is gen_08 $\begin{bmatrix} - \end{bmatrix}$ T <sub>1</sub> gen_08 $\begin{bmatrix} s \end{bmatrix}$ Kis gen_10 $\begin{bmatrix} - \end{bmatrix}$ T <sub>1</sub> gen_10 $\begin{bmatrix} s \end{bmatrix}$ |             |
|-----------------|--------------------|----------------------------------------------------------------------------------------------------|-------------|
| 500             | $0,00031504$ 11,31 | 0,00029587 8,96                                                                                                    |             |
| <b>1000</b>     | 0,00036674 11,31   | 0,00031788 8,96                                                                                                    |             |
| <b>1500</b>     | $0,00040355$ 11,31 | 0,00036944                                                                                                    | $\sqrt{10}$ |
| <b>2000</b>     | 0,00047176 11,31   | 0,0004641                                                                                                    | 10,23       |

Im Folgenden wird der Einfluss der Schräganströmung auf die Regelstrecke untersucht. Dazu werden die Pitchwinkel durch den PI-Regler aus Bladed festgelegt und lediglich die Schräganströmung verändert. Da die Windgeschwindigkeit auf 8 m/s festgelegt ist, wird der Pitchwinkel in allen Fällen -2° betragen. Die Schräganströmung verändert sich sprungartig zwischen -40° und 40°.

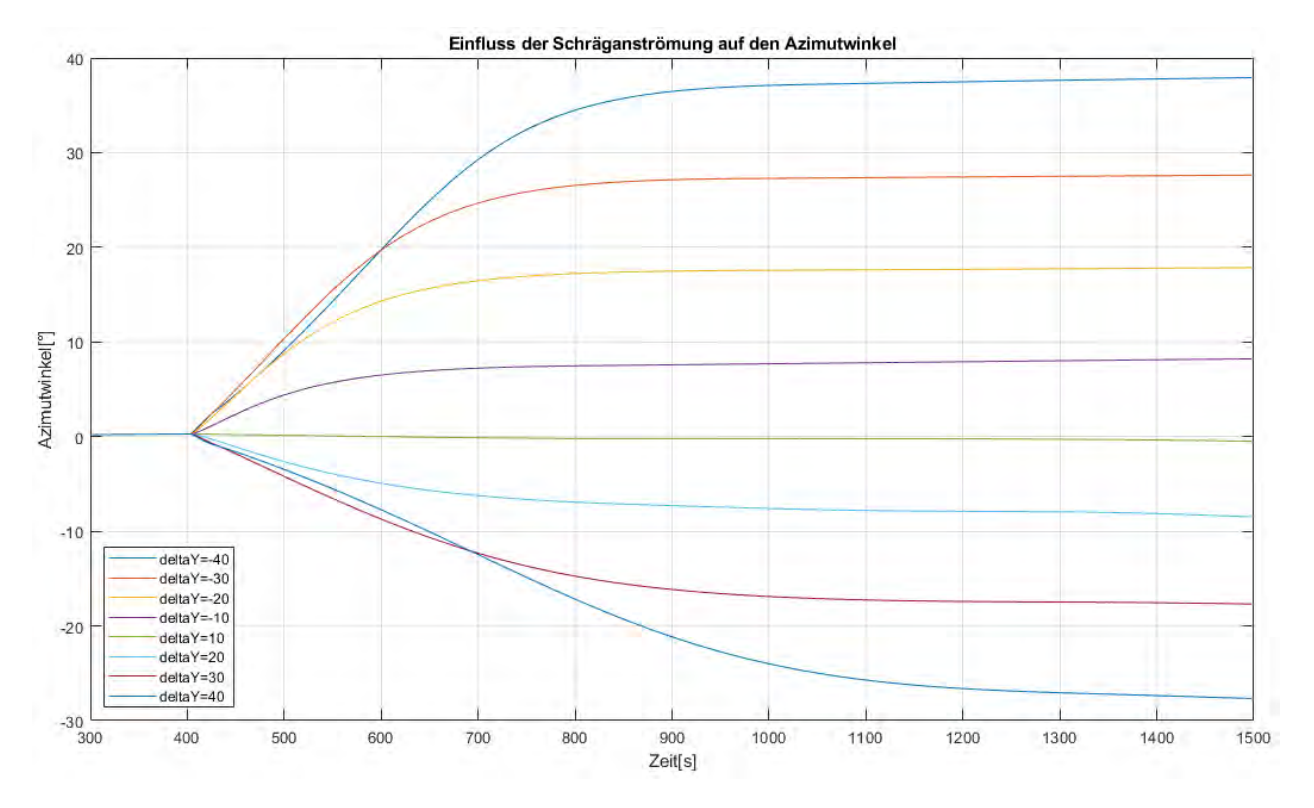

<span id="page-61-0"></span>*Abbildung 36: Einfluss der transienten Schräganströmung auf den Azimutwinkel bei 8 m/s*

In [Abbildung 36](#page-61-0) ist ein proportionales Verhalten mit zwei Zeitverzögerungen zu erkennen. Bei allen Sprungantworten wird ein nahezu konstanter Azimutwinkel erreicht. Auffällig ist, dass bei den positiven Schräganströmungen eine bleibende Differenz von ca. 2° fortbesteht. Bei negativer Anströmung hingegen ergibt sich eine bleibende Differenz von ca. 12°, was eine weitere Nichtlinearität zur Folge hat. Dieser Unterschied ist auf den SWE zurückzuführen. Erwähnenswert ist, dass daraus eine passive Windnachführung und somit ein Windnachführungseffekt resultiert. Ohne Eingriff in die Regelungstechnik wird die MR-WEA dem Wind bis zur o.g. bleibenden Differenz nachgeführt.

| $\Delta y$ [°] | KPS_schräg [-] | $\Delta y$ [°] | KPS_schräg [-] |
|----------------|----------------|----------------|----------------|
| $-5$           | $-0,6080$      | 5              | $-0,0045$      |
| $-10$          | $-0,7943$      | 10             | $-0,0772$      |
| -15            | $-0,8831$      | 15             | $-0,2622$      |
| $-20$          | $-0,8790$      | 20             | $-0,4383$      |
| $-25$          | $-0,9242$      | 25             | $-0,5465$      |
| $-30$          | $-0,9118$      | 30             | $-0,5988$      |

<span id="page-61-1"></span>*Tabelle 8: Aufstellung des Regelstreckenparameters KPS bei Schräganströmung*

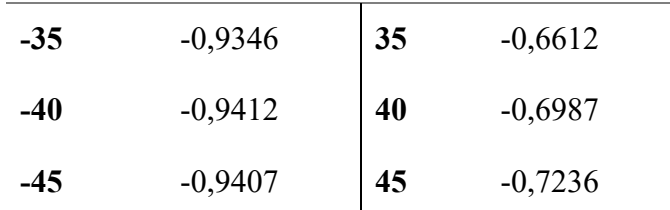

Die Bestimmung der Regelstreckenparameter bei einem PT<sub>n</sub>-System ist sehr komplex, weshalb in [Tabelle 8](#page-61-1) nur die K<sub>PS</sub>-Werte mit dem Verfahren nach Strejc bestimmt werden. Dabei wird das  $PT_n$  System durch ein  $PT_1T_t$  System approximiert.

## <span id="page-62-0"></span>**4.2.3 Ermittlung der Regelparameter**

Die PI-Regelung kann nur optimal für das Führungs- oder Störgrößenverhalten ausgelegt werden. Deshalb wird der Regler nach dem Verhalten des Stellglieds ausgelegt und angepasst, sodass ein Kompromiss zwischen beiden Verhalten getroffen wird. Die Regelstrecke verhält sich bei Änderung des Stellglieds gleich einer  $IT_1$ -Regelstrecke. Für die Bestimmung der Regelparameter kann das Verfahren des symmetrischen Optimums angewendet werden. Die offene Kette, bestehend aus dem Regler und der Regelstrecke ohne Rückführung, wird dafür in einem Bodediagramm analysiert. Der PI-Regler zeigt generell ein gutes Verhalten bei einer Phasenreserve von 45°. Diese wird am Scheitelpunkt des Phasenverlaufs gemessen. Die dazugehörige Frequenz entspricht der Durchtrittsfrequenz  $\omega_d$ . Die Phasenreserve ist maßgebend für den integralen Anteil des PI-Reglers, wie aus Gleichung (9) bekannt [38].

g ist dabei ausschlaggebend für die Phasenverschiebung und muss dementsprechend definiert werden. Wenn g = 5 gewählt wird, ist eine Phasenreserve von  $45^{\circ}$  vorhanden. T<sub>1</sub> wird aus dem Verlauf der Regelstrecke (siehe [Abbildung 7\)](#page-19-0) entnommen. Für die Ermittlung des proportionalen Anteils des Reglers muss die Amplitudenverstärkung betrachtet werden. Hierbei ist es wichtig, dass die Amplitudenverstärkung bei der Durchtrittsfrequenz gleich null ist. Dies wird erzielt, indem KPR mit 1 initialisiert wird. Die Amplitudendifferenz zu Null an der Durchtrittsfrequenz kann aus dem Bodediagramm abgelesen werden, woraus ein neues KPR resultiert. Da die Amplitudenverstärkung in dB angegeben ist, muss die Amplitudendifferenz wie in Gleichung (10) umgerechnet werden [38].

In [Abbildung 37](#page-63-0) ist das Bodediagramm für die Azimutregelung durch Pitchwinkeländerung bei 8 m/s dargestellt.

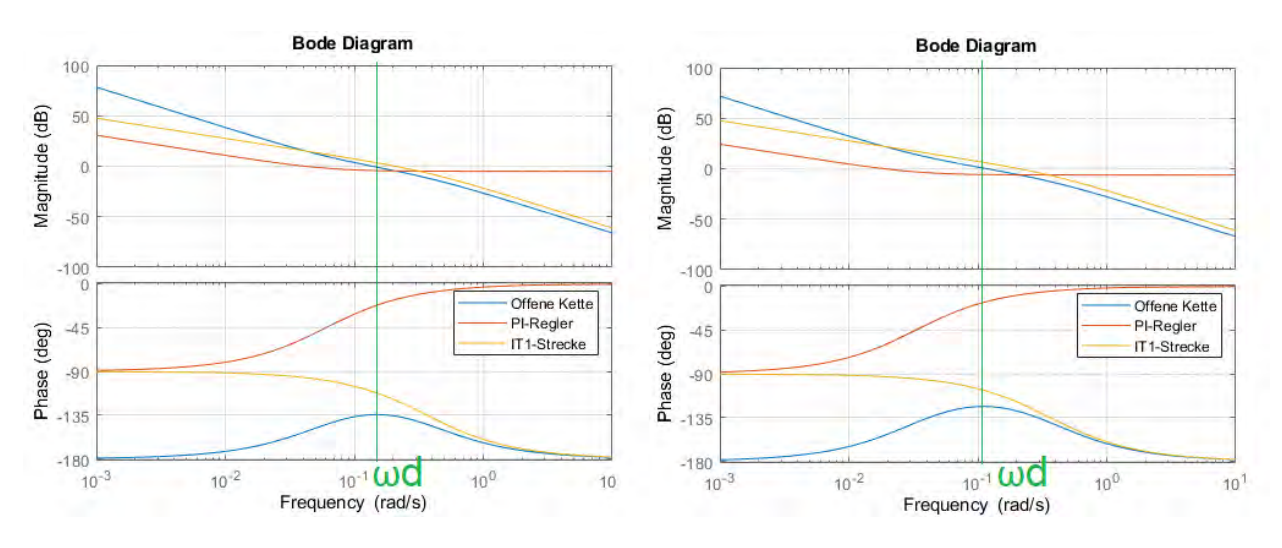

<span id="page-63-0"></span>*Abbildung 37: Bodediagramm der Azimutregelung bei 8 m/s und einer Phasenreserve von 45° (links) bzw. 58° (rechts)*

Das linke Bodediagramm ist mit einer Phasenreserve von 45° erstellt, das rechte mit 58°. Mit diesen Regelparametern kann die erste Simulation durchgeführt werden. Der Aufbau des Reglers wird später in Kapitel [4.3](#page-65-0) und [4.4](#page-67-0) beschrieben. Bei 45° Schräganströmung und 8 m/s Windgeschwindigkeit ergibt sich das in [Abbildung 38](#page-63-1) dargestellte Azimutverhalten. In der linken Grafik ist ein typisches PI-Verhalten zu erkennen, da der Azimutwinkel nach einigen Schwingungen keine bleibende Regeldifferenz aufweist. Welche dieser Phasenreserven besser für die Azimutnachführung der MR-WEA geeignet ist, wird in Kapitel [5.1](#page-69-0) analysiert.

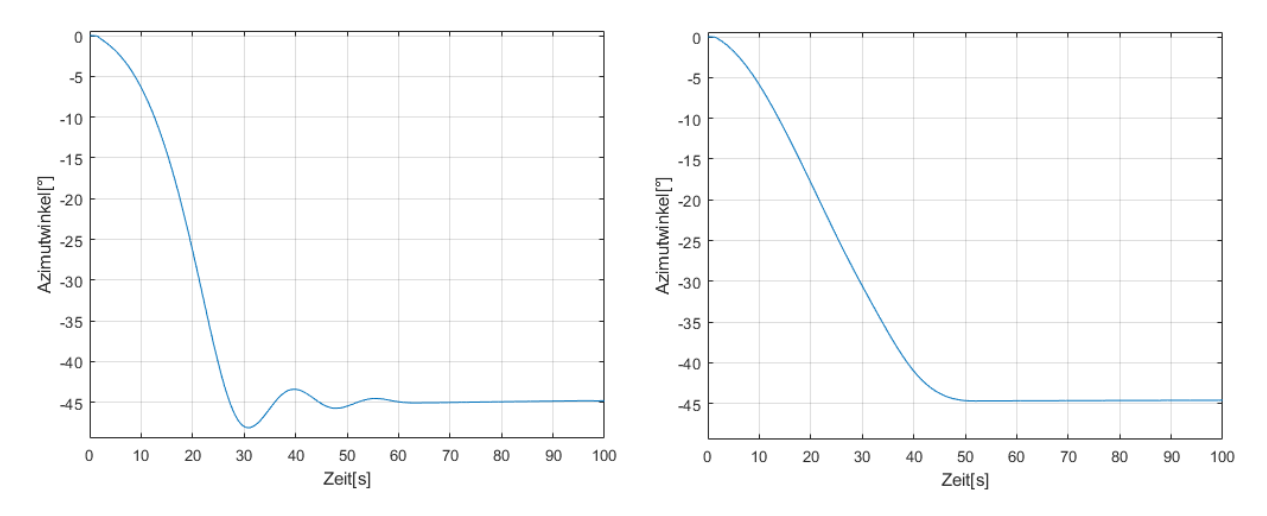

<span id="page-63-1"></span>*Abbildung 38: Verlauf des Azimutwinkels bei Auslegung des Reglers mit 45° Phasenreserve (links) bzw. 58° Phasenreserve (rechts); (Pitchwinkeländerung)* 

Die Bodediagramme und Verläufe der Azimutwinkel bei verschiedenen Phasenreserven für die Änderung des Generatormoments sind in [Abbildung 56](#page-94-0) im Anhang A zu finden.

Mit Gleichung (9) und (10) ergeben sich durch das symmetrische Optimum folgende Regelparameter für die Azimutregelung:

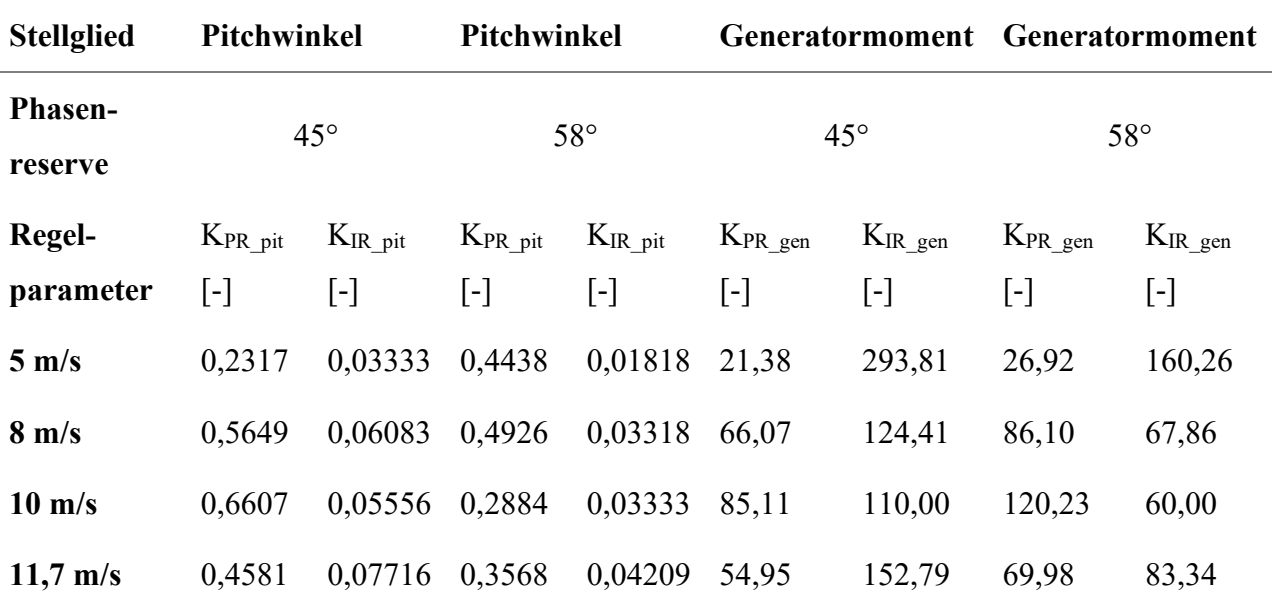

<span id="page-64-0"></span>*Tabelle 9: Bestimmung der Regelparameter durch das symmetrische Optimum*

In [Tabelle 9](#page-64-0) ist abzulesen, dass die integralen Regelparameter bei größerer Phasenreserve immer kleiner sind. Die proportionalen Regelparameter schwanken in Abhängigkeit der Phasenreserve und der Windgeschwindigkeit, sodass keine Tendenz zu erkennen ist. Aufgrund der unterschiedlichen integralen und proportionalen Regelparameter ist keine Linearität vorhanden. Da die Parameter allerdings im selben Größenbereich liegen, kann die Regelung auch ohne Adaption funktionieren.

#### **4.2.4 Ergebnis der Analyse der Regelstrecke**

Der Regler soll auf das Führungsverhalten optimiert werden, weshalb der Einfluss des Pitchwinkels und der Generatormoments am wichtigsten sind. In beiden Fällen handelt es sich um IT<sub>1</sub>-Strecken, weshalb die Parameter mit Hilfe des symmetrischen Optimums bestimmt werden können. Die Analyse der Regelstrecke ist nicht trivial, da diese sehr komplex ist und die Gleichungen nur durch Ergebnisse der Simulationen bestimmt werden können. Voraussetzung dafür ist, dass der Regelstrecke eine Linearität zugewiesen werden kann. In den Kapiteln [4.2.1](#page-54-0) bis [4.2.3](#page-62-0) ist deutlich geworden, dass die Regelstrecken- und Regelparameter nicht gleich sind, aber in den meisten Fällen im gleichen Größenbereich liegen. Vor allem bei gleicher Windgeschwindigkeit variieren die Werte deutlich bei kleinen Sprungantworten. Eine allgemeine Fehlerquelle, die bei der Bestimmung der Zeitkonstante T<sub>1</sub> auftritt, entsteht aufgrund der grafischen Ermittlung. Der Fehler resultiert aus einer nicht gänzlich präzisen Zeitablesung, aber auch aus der teils fehlerhaften Trendlinie des integralen Verlaufs, da der Bereich dieses Verhaltens nicht immer eindeutig ist. Eine weitere Problematik, welche die Auslegung des Reglers erschwert, ist das unterschiedliche Verhalten aufgrund des SWE. Wie bereits in Kapitel [3.1.3](#page-47-0) erklärt, ist das Giermoment bei positiver oder negativer Anströmung nicht gleich, was auf die Drehrichtung des Rotors zurückzuführen ist. Aufgrund all dieser Faktoren müssen Parameterstudien durchgeführt werden, in denen die Regelparameter der PI-Azimutregelung geprüft werden. Bei schlechtem Verhalten der Azimutnachführung muss eine adaptive Regelung aufgrund des starken Einflusses der Störgrößen entworfen werden. Der Unterschied im Voll- und Teillastbereich konnte nicht vollständig analysiert werden, wodurch auch dort ein Unterschied in den Regelparametern entstehen kann. Außerdem wird gezeigt, dass die Phasenreserve einen Einfluss auf das Azimutverhalten hat, indem die Regelgeschwindigkeit angepasst wird.

## <span id="page-65-0"></span>**4.3 Azimutnachführung durch Pitchwinkeländerung**

In diesem Abschnitt wird ein Einblick in die Funktionsweise und den Aufbau des externen Reglers gegeben. Angelehnt ist dieser vereinfacht an [29]. Als Eingabeparameter für das Regelungskonzept aus [29] müssen der Azimutwinkel und die Azimutwinkeländerungsrate ausgelesen werden. Daraus resultieren neue Pitchwinkel und Generatormomente, welche von Bladed aus dem externen Regler eingelesen werden. Somit besteht die Möglichkeit den in Kapitel [2.4.3](#page-40-0) beschriebenen Regler in C++ zu schreiben und als .dll in Bladed einzulesen. Bei dem RPC System und dem Verteilungsregler handelt es sich i.d.R um einfache PI(D)-Regler, welche gut zu programmieren sind. Problematisch wird die Implementierung des PAC, weil dieser mehrere Eingabe- und Ausgabeparameter beinhaltet. Die klassische Regelung durch den PID-Regler ist auf jeweils einen Eingabe- und Ausgaberegler begrenzt, weshalb neuere Regler wie der Fuzzy-Regler in Erwägung gezogen werden müssen, wodurch auch die Regelung einzelner Rotorblätter (IPC) realisiert werden kann. Dieser Regler ist komplexer im Aufbau und der optimalen Einstellung als die klassische Regelung, weshalb für diese Arbeit ein vereinfachtes Regelungskonzept ohne Leistungsänderung als Führungsgröße erstellt wird.

In [Abbildung 39](#page-66-0) ist ein Regelkreis des entworfenen Systems dargestellt. In jedem Zeitschritt der Simulation wird der Azimutfehler zur Windrichtung der MR-WEA sowie die Windgeschwindigkeiten und die Generatordrehzahlen an beiden Rotoren gemessen. Ebenfalls muss die Zeitschrittweite erfasst werden. Die ursprüngliche Drehzahlregelung aus Bladed wird durch den externen Regler deaktiviert. Idealerweise sollte ein äquivalenter Drehzahlregler in den externen Regler implementiert werden, damit auch bei dynamischen Prozessen ein korrekter Pitchwinkel definiert wird. Zur Vereinfachung wird hierfür ein LookUp-Table erstellt, indem der Pitchwinkel und die Generatordrehzahl über der Windgeschwindigkeit ausgelesen werden. Ab ca. 9 m/s ist die Generatordrehzahl konstant, weshalb das LookUp-Table nicht mehr funktionieren wird. Da die Windgeschwindigkeit von 9 m/s im Teillastberiech liegt und dort nicht gepitcht wird, ist der

Pitchwinkel nicht durch die Generatordrehzahl, sondern lediglich durch die Windgeschwindigkeit definiert. Weshalb die Festlegung des Pitchwinkels aufgrund der Windgeschwindigkeit unüblich ist, wurde bereits in Kapitel [2.3](#page-35-0) erläutert. Durch die Azimutnachführung bewegt sich die MR-WEA um die Turmachse, was unterschiedliche Windgeschwindigkeiten an den Rotoren zu Folge hat. Deswegen müssen die Pitchwinkel einzeln und für jeden Zeitschritt neu festgelegt werden. Die Erstellung des LookUp-Tables erfolgt in 0,1 m/s Schrittweiten der Windgeschwindigkeit, damit Fehler minimiert wird. Liegt die Windgeschwindigkeit zwischen diesen Werten wird linear interpoliert. Das LookUp-Table wird als .txt-Datei eingelesen. [Abbildung 39](#page-66-0) ist im Anhang A unter [Abbildung 57](#page-95-0) vergrößert dargestellt.

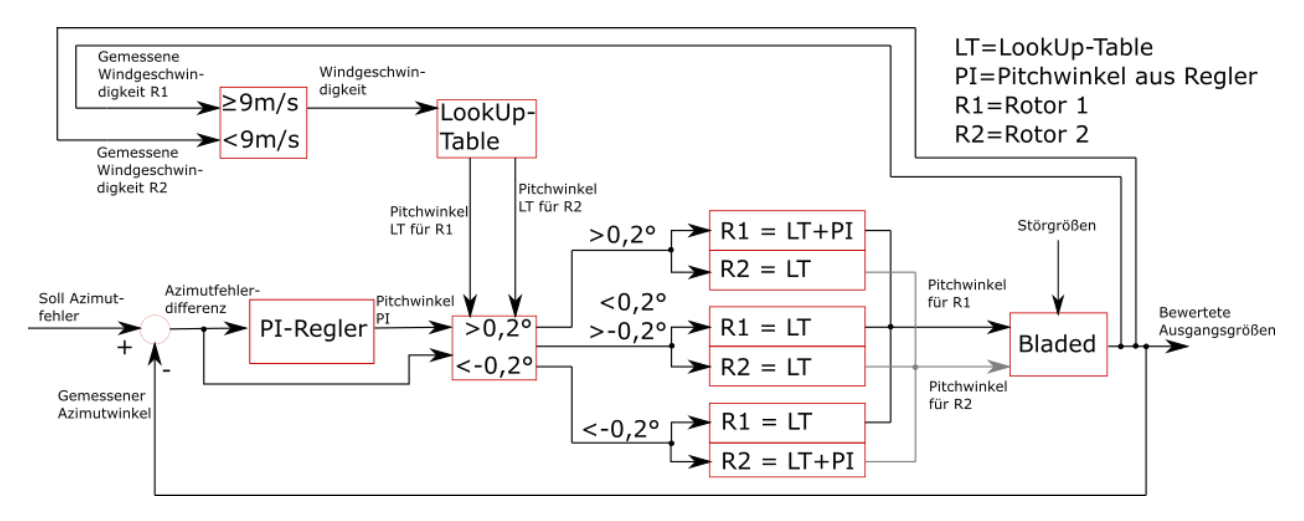

<span id="page-66-0"></span>*Abbildung 39: Regelkreis der Azimutregelung durch Pitchwinkeländerung*

Aus dem vorgegebenen Sollwert des Azimutfehlers, welcher in der Regel null sein soll, und dem gemessenen Azimutfehler der MR-WEA wird die Azimutfehlerdifferenz gebildet. Diese entspricht dem Eingangswert des PI-Reglers. Für diesen Regler wird die Gleichung (6) angepasst, um bessere Ergebnisse zu erzielen. Die proportionalen und integralen Anteile werden einzeln und wie folgt bestimmt:

$$
y(t) = y_p(t) + y_l(t)
$$
 (27)

$$
y_P(t) = y_{P_{alt}}(t) + \frac{e + e_{alt}}{2} \cdot K_{PR}
$$
 (28)

$$
y_I(t) = \frac{e + e_{alt}}{2} \cdot K_{IR} \cdot \Delta t \tag{29}
$$

Damit y<sub>p alt</sub>(t) und e<sub>alt</sub> mit in die Berechnung eingehen können werden diese Parameter eine Schrittweite lang gespeichert. Initialisiert werden beide Parameter mit null. Dadurch wird der Regler langsamer, aber resultiert in einem besseren Regelverhalten. Eine plötzliche Änderung des Azimutfehlers resultiert somit nicht in einer sofortigen Änderung des Pitchwinkels oder Generatormoments. Zusätzlich wird ein *anti wind up* des integralen Anteils durchgeführt, damit das Überschwingen im Extremfall reduziert wird. Wie in Kapitel [4.2](#page-54-1) beschrieben, sind Ansätze von Nichtlinearitäten in der Regelstrecke von Bladed vorhanden, weshalb eine adaptive Regelung zunächst nicht ausgeschlossen werden kann. Bei negativer Azimutfehlerdifferenz werden die Regelparameter mit -1 multipliziert, damit der Regler positive Werte ausgibt. Die Regelwerte werden durch Grenzen auf einen zulässigen Bereich von -2° und 90° im Pitchwinkel begrenzt. Auch die maximale Änderungsrate des Pitchwinkels wird auf 8°/s festgelegt, um die mechanischen Grenzen zu berücksichtigen. Während der Azimutregelung ist mit geringeren Änderungsraten zu rechnen. Es können für jeden Rotor eigene Regler für die Windnachführung entworfen werden. Damit der Programmcode für den externen Regler möglichst kurz ist und die Rechenzeit klein gehalten wird, ist nur ein Regler für die Festlegung der Pitchwinkel von beiden Rotoren implementiert. Da bei der Simulierten MR-WEA nur zwei Rotoren vorhanden sind, ist ohnehin nur ein Regler zurzeit aktiv. Über ein Steuermodul wird festgelegt, welcher Rotor in Abhängigkeit des Azimutfehlers geregelt wird. Damit die Azimutregelung nicht ständig die MR-WEA nachführt, wird ein Toleranzbereich von ±0,2° definiert. Ist der Winkel des Azimutfehlers positiv und größer 0,2°, so wird Rotor 1 geregelt. Ist der Winkel des Azimutfehlers negativ und kleiner - 0,2°, so wird Rotor 2 geregelt. Der Pitchwinkel setzt sich beim geregelten Rotor aus der Summe des Pitchwinkels des Reglers sowie des LookUp-Tables zusammen. Der Pitchwinkel des ungeregelten Rotors wird nur durch das LookUp-Table definiert. Ist der Winkel der Schräganströmung im Toleranzbereich, werden beide Rotoren durch das LookUp-Table festgelegt und der Regler hat keinen Einfluss. Die definierten Pitchwinkel für beide Rotoren werden anschließend über einen Befehl in Bladed eingelesen. Da die Pitchwinkel pro Rotor definiert werden, sind die Pitchwinkel für alle drei Rotorblätter am Rotor identisch. Es sind bereits wissenschaftliche Arbeiten zur individuellen Pitchregelung vorhanden [39] [40]. Diese sollen hier jedoch aufgrund der Komplexität und der geringen Relevanz nicht weiter betrachtet werden.

Es besteht auch die Möglichkeit, beide Rotoren zeitgleich zu regeln, indem der PI-Wert vom anderen Rotor abgezogen wird. Dabei würde allerdings die maximale Generatordrehzahl überschritten werden, was zu einem Defekt des Generators sowie weitere Bauteile führen kann. Auf diese Regelung wird bei der Azimutregelung durch Pitchwinkeländerung verzichtet.

# <span id="page-67-0"></span>**4.4 Azimutnachführung durch Änderung des Drehmoments**

Für die Azimutnachführung durch Drehmomentänderung des Generators ist ein weiterer externer Regler erstellt worden, welcher im Prinzip wie der aus Kapitel [4.3](#page-65-0) funktioniert. Der Regelkreis ist in [Abbildung 40](#page-68-1) dargestellt. Die zwei größten Unterschiede zur Pitchwinkeländerung sind die

Regelung beider Rotoren bei Schräganströmung und die Vorgabe des Drehmoments zusätzlich durch die Generatordrehzahl. Bei aktiver Azimutnachführung, also einem Azimutfehler kleiner - 0,2° oder größer 0,2°, wird das Generatormoment beider Rotoren aus dem LookUp-Table sowie dem PI-Regler definiert. Je nach Azimutfehler wird das Drehmoment aus dem Regler summiert oder subtrahiert. Dadurch wirken größere Kräfte auf die Anlage, welche Berücksichtigt werden müssen. Das Generatormoment wird lediglich durch die nicht veränderbaren Grenzen im Modell limitiert und nicht durch die Grenzen des PI-Reglers. Unterhalb von ca. 9 m/s wird das Generatormoment durch den LookUp-Table in Abhängigkeit der Generatordrehzahl definiert.

In Bladed werden elektrische Verluste von 95 % berücksichtigt, welche beim Auslesen der elektrischen Leistung und des Generatormoments beinhaltet sind. Deswegen muss das im LookUp-Table eingelesene Generatormoment mit 0,95 dividiert werden. [Abbildung 40](#page-68-1) ist im Anhang A unter [Abbildung 58](#page-96-0) vergrößert dargestellt.

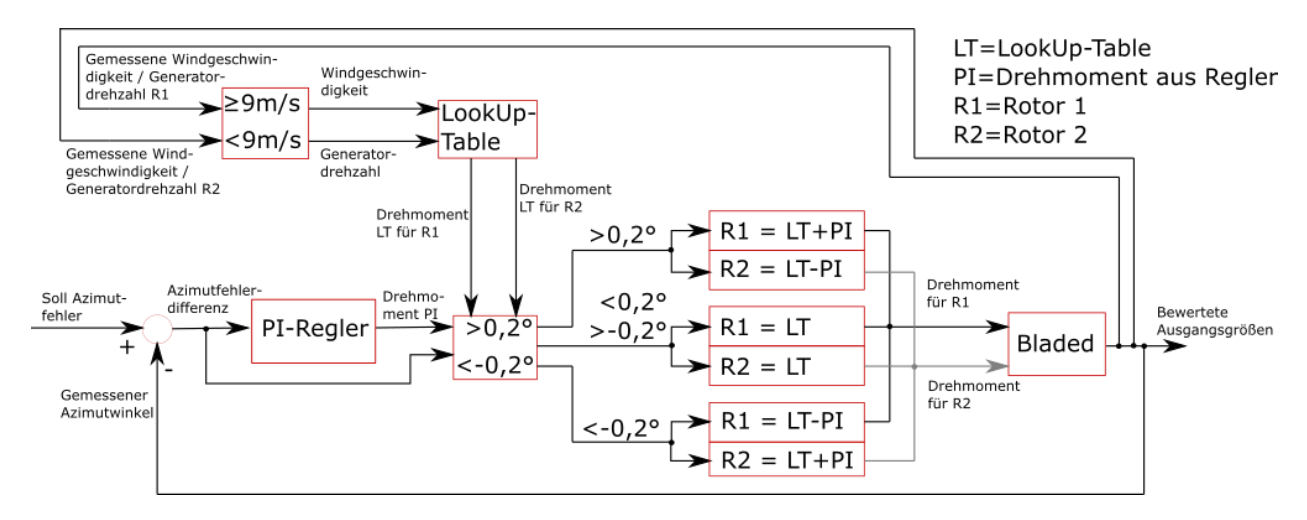

<span id="page-68-1"></span>*Abbildung 40: Regelkreis der Azimutregelung durch Änderung des Generatormements*

# <span id="page-68-0"></span>**5 Parameterstudien zu definierten Lastfällen**

Inwiefern der in Kapitel [4.3](#page-65-0) und [4.4](#page-67-0) entwickelte Regler funktioniert, soll hier durch Parameterstudien dargestellt werden. Zusätzlich sollen die Auswirkungen der Störgrößen und Nichtlinearitäten auf das Regelverhalten untersucht werden. Dazu werden die Regelparameter verändert, die Windbedingungen variiert und zusätzlich eine Lagerreibung implementiert. Auch Vereinfachungen der Simulation wie die steifen Blätter und die steife Turmstruktur werden überprüft. Dabei soll der Fokus auf der Regelgeschwindigkeit, dem Leistungsverlust sowie möglichen Lasterhöhungen durch die Azimutnachführung liegen.

# <span id="page-69-0"></span>**5.1 Leistungsverlust ohne Azimutnachführung**

Im Folgenden soll nochmals die Notwendigkeit der Azimutnachführung dargestellt werden. Dazu wird die MR-WEA mit 10 m/s konstantem Wind angeströmt, wobei das Azimutlager als starr angenommen wird. Ausgelesen wird die elektrische Leistung an Rotor 1, welche bei verschiedenen Schräganströmungen zu der bei 0° ins Verhältnis gesetzt wird.

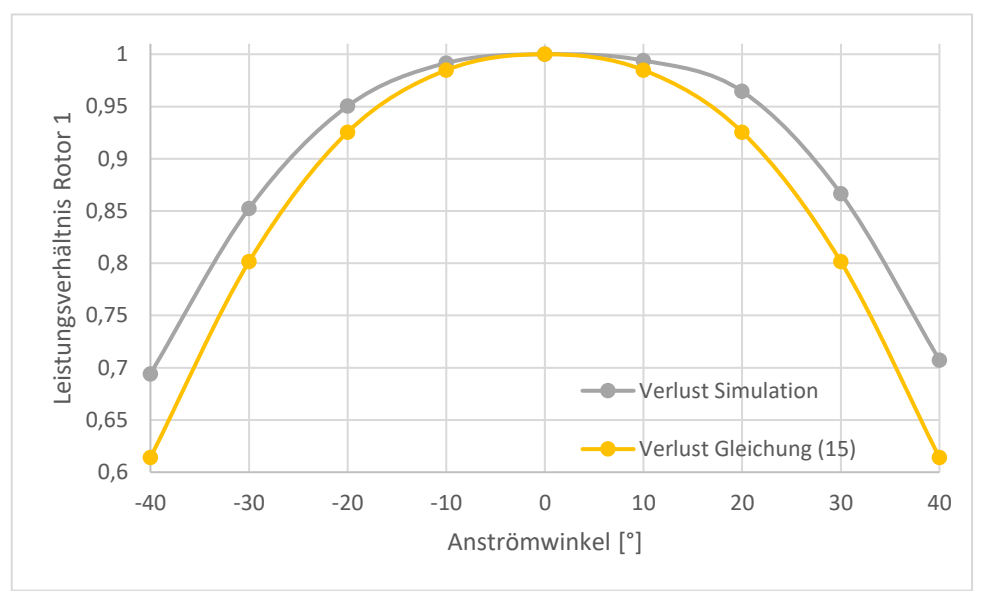

<span id="page-69-1"></span>*Abbildung 41: Leistungsverhältnis an Rotor 1 über dem Anströmwinkel*

Es ist zu erkennen, dass die Leistung in der Simulation bei ±40° Anströmung um knapp 30 % reduziert wird. Bei einstelligen Anströmwinkeln sind die Leistungseinbußen gering, sodass der in Kapitel [4.3](#page-65-0) und [4.4](#page-67-0) definierte Toleranzbereich im akzeptablen Bereich liegt. Auffällig ist außerdem die Asymmetrie des Graphen, welche auf den SWE zurückzuführen ist. Im Vergleich zur Leistungsberechnung in Gleichung (15) geht der Azimutwinkel mit dem Kosinus linear ein. Wie in [Abbildung 41](#page-69-1) zu erkennen ist, weicht die Berechnung von der Simulation ab. Gleichung (15) ist in jedem Fall konservativ, weicht aber teilweise bis zu knapp 10 % ab.

### **5.2 Variation der Regelparameter**

Die Einstellung der Regelparameter hat einen großen Einfluss auf die Ertragsgewinnung, weshalb diese optimiert werden muss. Untersucht wird, ob die MR-WEA möglichst schnell dem Wind nachgeführt werden soll oder ob eine langsamere Regelung rentabler ist. Dafür werden jeweils für beide Regelungen vier verschiedene  $K_{IR}$ -Parameter bei einer Windgeschwindigkeit von 10 m/s, welche in [Abbildung 42](#page-70-0) dargestellt sind, definiert und simuliert. Bei der Auswahl der Regelparameter wurde sich an denen aus Kapitel [4.2.3](#page-62-0) orientiert und diese durch Iteration angepasst, sodass die Regelparameter aus [Tabelle 10](#page-71-1) simuliert worden sind. Es gilt zu beachten, dass die Y-Achsen in [Abbildung 42](#page-70-0) nicht identisch sind.

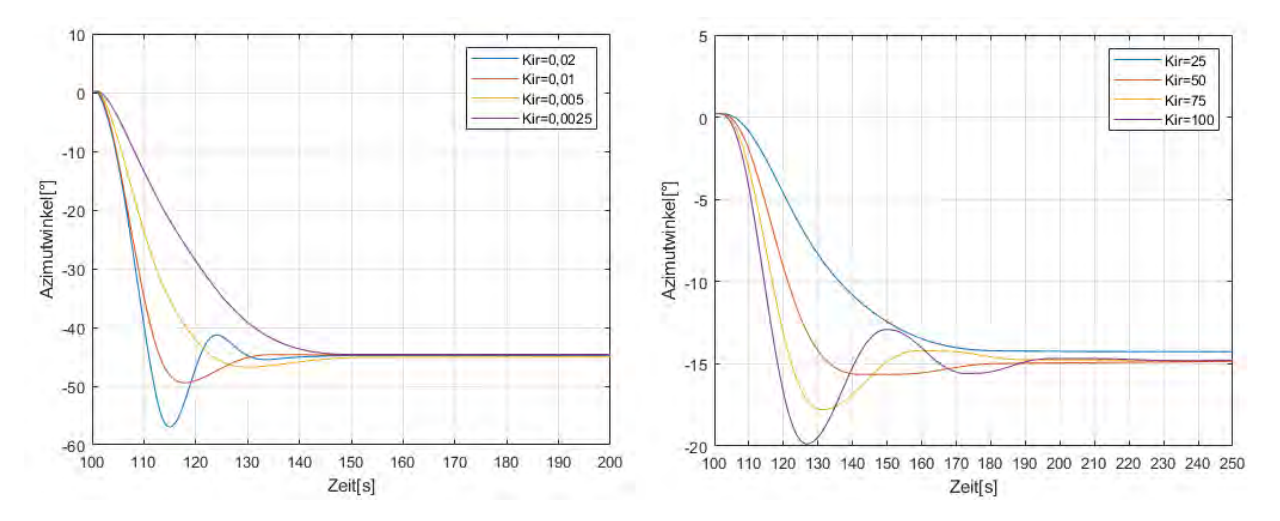

<span id="page-70-0"></span>*Abbildung 42: Verlauf der Azimutwinkel bei variation der Regelparameter bei 10 m/s (links: Pitchwinkeländerung; rechts: Änderung des Generatormoments)*

Der integrale Anteil des Reglers beeinflusst das Regelverhalten bei dieser Regelstrecke am deutlichsten, weshalb lediglich das  $K_{IR}$  variiert wird. In [Abbildung 42](#page-70-0) ist bezüglich des integralen Regelanteils eine Variation von 0,0025 bis 0,02 für die Pitchwinkeländerung und von 25 bis 100 für die Drehmomentänderung dargestellt. Vor allem bei großen  $K_{IR}$  ist eine schnelle Windnachführung zu erkennen, welche allerdings mit hohem Überschwingen verbunden ist. Bei kleinen  $K_{IR}$  dauert die Windnachführung länger, aber weist kein Überschwingen auf. Bei einem  $K_{IR}$  von 0,0025 bzw. 25 wird eine bleibende Regeldifferenz festgestellt. Weiterhin hat sich gezeigt, dass die Schubkräfte auf die Rotoren bei schneller Windnachführung größer sind. Die Regelung durch Pitchwinkel- und Drehmomentänderung ist in allen Fällen nach spätestens 50 Sekunden erfolgt.

Ob es sinnvoll ist, eine schnelle Regelung mit starkem Überschwingen oder eine langsamere mit aperiodischem Verhalten zu implementieren, ist von dem Ertragsverlust im definierten Zeitraum abhängig. Dazu wird der Ertrag beider Rotoren für die verschiedenen Simulationen im Zeitraum von 100 s bis 250 s summiert und in [Tabelle 10](#page-71-1) verglichen. Weiterhin sind Grafiken zum Verlauf der Leistung, Drehzahl, Pitchwinkel sowie der Drehmomente für die in [Tabelle 9](#page-64-0) farblich markierten Simulationen erstellt worden. Diese sind in [Abbildung 59](#page-97-0) bis [Abbildung 62](#page-100-0) in Anhang A dargestellt. Es ist zu erkennen, dass in den schlechtesten Fällen (rot) die Pitchwinkel- bzw. Generatormomentänderung schnell erfolgt und im Betrag deutlich größer ist als bei den besten Fällen (grün). Das Gegenregeln des anderen Rotors ist deutlich zu erkennen. Besonders auffällig und unerwünscht sind die konstanten Schwingungen der Pitchwinkel und Generatormomente zum Ende der rot markierten Simulationen. Wie erwartet sind die Leistungsspitzen bei kleinen Regelparametern geringer und somit netzfreundlicher. Insgesamt sind die Leistungsspitzen bei der

Pitchwinkeländerung größer als bei der Momentänderung. Weiterhin auffällig ist der Drehzahlunterschied, welcher auf die unterschiedlichen Drehmomente und somit auf das Stellglied des Reglers zurückzuführen ist.

|                        | Pitch  |        |        | Generator |        |        |        |           |
|------------------------|--------|--------|--------|-----------|--------|--------|--------|-----------|
| <b>KPR</b>             | 0,01   | 0,01   | 0,01   | 0,01      | 20     | 20     | 20     | <b>20</b> |
| <b>K</b> <sub>IR</sub> | 0,0025 | 0,005  | 0,01   | 0,02      | 25     | 50     | 75     | 100       |
| Ertrag                 | 104,26 | 104,04 | 104,11 | 103,79    | 103,85 | 103,82 | 103,83 | 103,83    |
| [kWh]                  |        |        |        |           |        |        |        |           |

<span id="page-71-1"></span>*Tabelle 10: Vergleich des Ertrags für verschiedene Regelparameter*

Es ist zu erkennen, dass trotz bleibender Regeldifferenz der Ertrag bei langsamer Windnachführung am höchsten ist. Vor allem bei der Regelung durch Pitchwinkeländerung weicht der Ertrag bei unterschiedlichen Regelparametern deutlicher ab. Der maximale Ertrag von 104,26 kWh wird bei der Pitchwinkeländerung und einem  $K_{IR}$  von 0,0025 erreicht. Die Ertragsverluste bei hohen  $K_{IR}$ -Regelparametern sind auf das Überschwingen zurückzuführen. Da der gegenüberliegende Rotor aufgrund der schnellen Regelung gegenregeln muss, wird der Ertrag verringert. Aufgrund dessen werden in den folgenden Kapiteln die grün markierten Regelparameter verwendet.

### <span id="page-71-0"></span>**5.3 Variation des Anlagenmodells**

In allen Parameterstudien ist die Tragstruktur inklusive Rotorblätter als starr angenommen, damit die Simulationszeit sowie der benötigte Speicherplatz reduziert werden. Wie groß der Fehler aus dieser Annahme ist und ob dieser vernachlässigt werden darf, soll folgend analysiert werden. Die verwendeten Steifigkeiten für den Turm und die Rotorblätter sind aus dem Modell zu entnehmen. Für die Blätter werden die ersten vier Moden und für die Tragstruktur die ersten sechs Moden berücksichtigt.
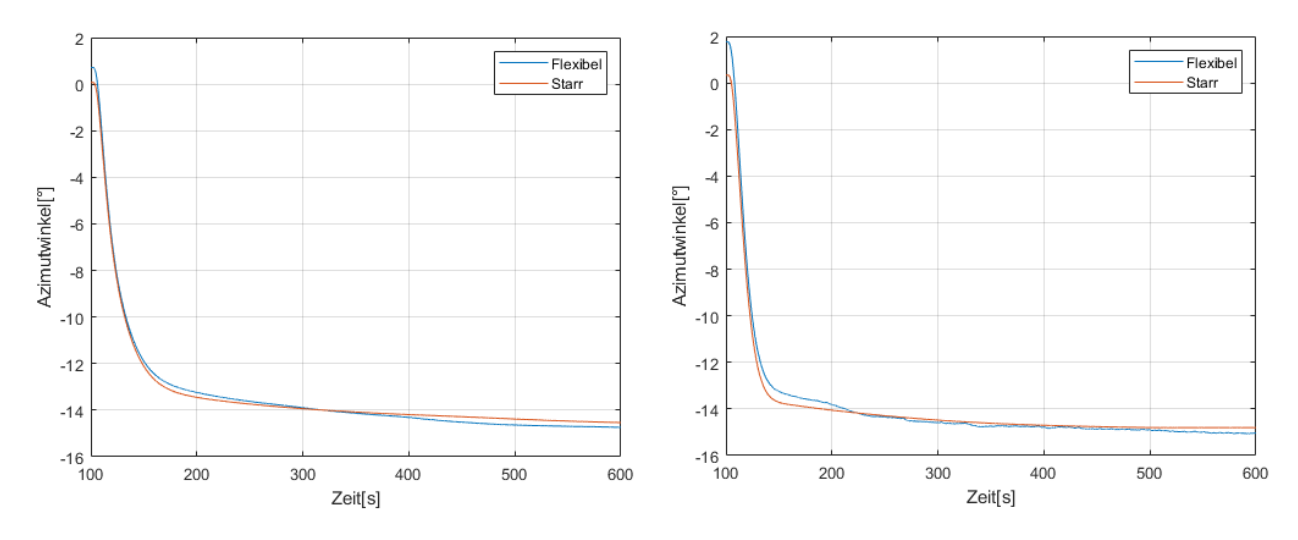

<span id="page-72-1"></span>*Abbildung 43: Variation des Anlagenmodells bei unterschiedlichen Windgeschwindigkeiten (links: 8 m/s; rechts: 16 m/s) und einer Azimutnachführung durch Pitchwinkeländerung*

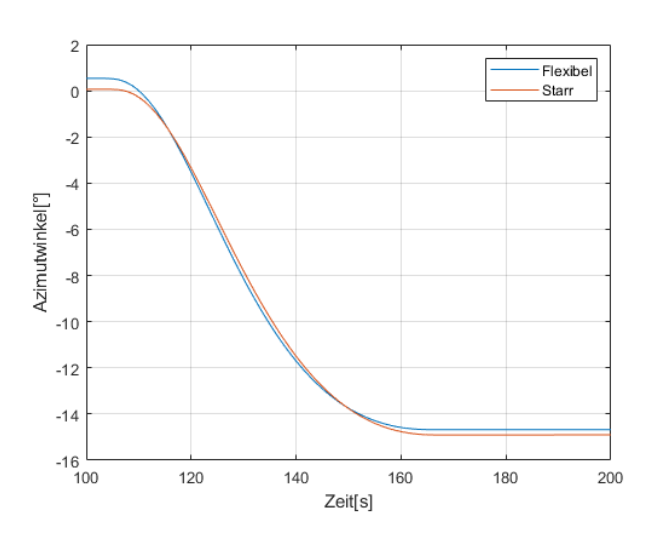

<span id="page-72-0"></span>*Abbildung 44: Variation des Anlagenmodells bei einer Windgeschwindigkeiten von 8 m/s und einer Azimutnachführung durch Änderung des Generatormoments*

Die Simulationen sind bei konstantem Wind und einer transienten Windänderung bei t = 100 s von 15 $\degree$  binnen 6 s durchgeführt worden. Es ist generell ein ähnlicher Verlauf des Azimutwinkels zu erkennen. Auffällig jedoch sind die unterschiedlichen Ausgangspunkte bei  $t = 100$  s. Bei einer Windgeschwindigkeit von 16 m/s weicht der Azimutwinkel um knapp 2° ab. In der ersten Hälfte des Zeitbereichs erfolgt die Azimutnachführung bei starren Rotorblättern und starrem Turm schneller. Die bleibende Regeldifferenz ist in der

zweiten Hälfte zu erkennen und ist mit flexiblen Eigenschaften geringer. Außerdem sind bei 16 m/s und flexibler Eigenschaften Schwingungen im Azimutwinkel zu erkennen.

[Abbildung 44](#page-72-0) zeigt die Azimutregelung durch Änderung des Generatormoments. Wie in [Abbil](#page-72-1)[dung 43](#page-72-1) sind unterschiedliche Azimutwinkel bei  $t = 100$  s zu erkennen, allerdings ist die Azimutnachführung mit flexiblen Komponenten schneller sowie mit einer größeren bleibenden Regeldifferenz verbunden und somit gegensätzlich zu [Abbildung 43.](#page-72-1)

Ein weiterer Unterschied, der durch die Flexibilität der Rotorblätter entsteht, ist das Verhalten der Schubkräfte. Während der Azimutnachführung sind diese durch Schwingungen größer als bei starrer Tragstruktur. Nach erfolgter Windnachführung der MR-WEA sind die Schubkräfte bei flexibler Tragstruktur geringer. Mit Blick auf die erzeugte Leistung sind ebenfalls Unterschiede deutlich geworden. Bei der Simulation mit flexiblen Eigenschaften der Komponenten hat sich herausgestellt, dass der Energieertrag bei der Pitchwinkeländerung um knapp 3 % und bei der Generatormomentänderung ca. 2 % geringer ist

#### <span id="page-73-0"></span>**5.4 Variation der Schräganströmung**

Der Einfluss der Schräganströmung als Störgröße im Regelkreis soll im Folgenden analysiert werden. Dafür wird die maximale Schräganströmung als extreme Windrichtungsänderung angenommen und mit den Gleichungen aus [41] berechnet.

Die Standardabweichung der Turbulenz  $\sigma_1$  wird wie folgt bestimmt:

$$
\sigma_1 = I_{ref}(0.75 \cdot V_{hub} + b) = 1.834 \, m/s \tag{30}
$$

Für die MR-WEA wird die Turbulenzklasse 3B determiniert, damit zunächst geringere Turbulenzen untersucht werden. Dementsprechend ist der mittlere Turbulenzkennwert Iref als 0,14 festgelegt. Die Simulation findet bei einer konstanten Windgeschwindigkeit VHub von 10 m/s statt, wobei b mit 5,6 m/s bestimmt ist.

Der longitudinale Turbulenzlängenparameter  $\Lambda_1$  wird durch die Nabenhöhe z = 60 m und Gleichung (31) definiert.

$$
\Lambda_1 = \begin{cases} 0.7z & z \le 60 \ m \\ 42 \ m & z \ge 60 \ m \end{cases} = 42 \ m \tag{31}
$$

Die extreme Windrichtungsänderung  $\theta_e$  kann anschließend mit Gleichung (32) berechnet werden.

$$
\theta_e = \pm 4 \cdot \arctan\left(\frac{\sigma_1}{V_{hub}\left(1 + 0.1\left(\frac{D}{\Lambda_1}\right)\right)}\right) = \pm 30.26^\circ \tag{32}
$$

In [41] wird sich nur auf Einzelrotoranlagen beschränkt, weshalb der Rotordurchmesser D aus der Summe aller umströmten Rotoren mit 160 m angenommen wird. Die extreme Windrichtungsänderung findet im Zeitraum von  $T = 6$  s statt, wobei der zeitliche Verlauf wie folgt simuliert wird:

$$
\theta(t) = \begin{cases}\n0^{\circ} & \text{für } t < 0 \\
\pm 0.5 \cdot \theta_e \cdot \left(1 - \cos\left(\frac{\pi t}{T}\right)\right) & \text{für } 0 \le t \le T \\
\theta_e & \text{für } t > T\n\end{cases}
$$
\n(33)

Diese transiente Windrichtungsänderung wird für beide Azimutregelungen simuliert, um die Anforderungen an die Regler zu überprüfen. Dafür wird die Windrichtungsänderung in 10°- Schritten an die maximale Windrichtungsänderung angenähert, wie in [Abbildung 45](#page-74-0) dargestellt ist. Wie zu erwarten sind in den meisten Simulationen bleibende Regeldifferenzen zu erkennen. In [Abbildung 45](#page-74-0) sind bei  $\pm 30^{\circ}$  Schräganströmung Unstetigkeiten abzulesen. Trotzdem funktionieren die Regler für alle simulierten Szenarien. Auch hier zeigt sich eine längere Regelungsdauer bei der Änderung des Generatormoments als bei der Pitchwinkeländerung.

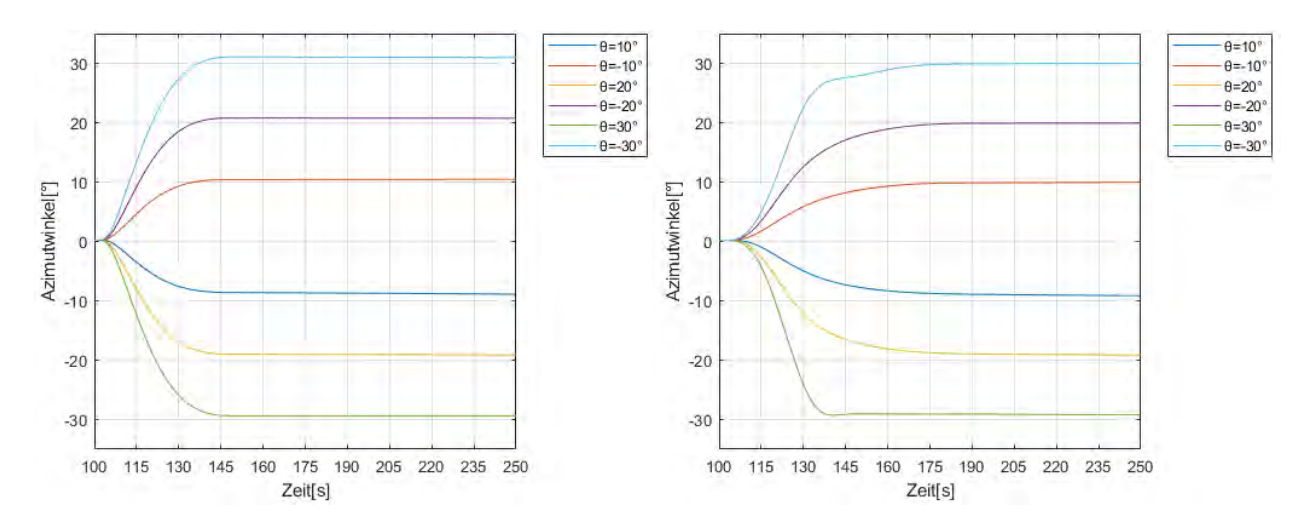

<span id="page-74-0"></span>*Abbildung 45: Variation der Schräganströmung für die Azimutregelung durch Pitchwinkeländerung*

Anschließend soll der Ertrag dieser Simulationen in [Tabelle 11](#page-74-1) verglichen werden. Dafür wird ein Zeitbereich von 100 s bis 170 s definiert, weil in diesem Zeitraum für jede Simulation die Windnachführung erfolgt ist.

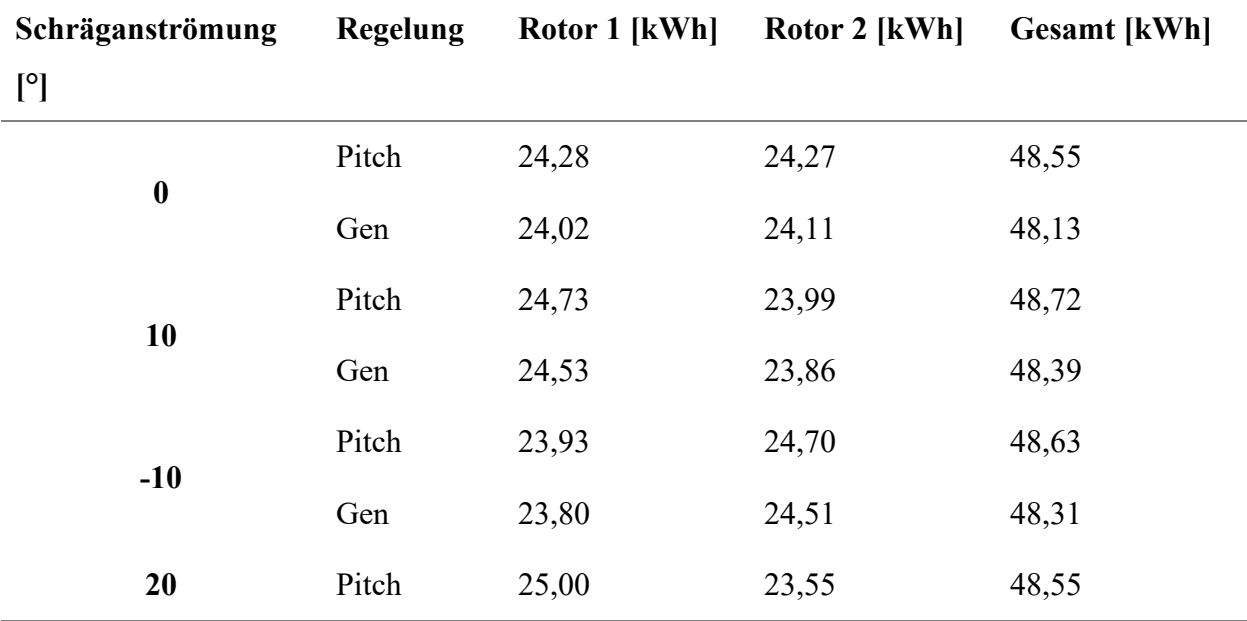

<span id="page-74-1"></span>*Tabelle 11: Ertrag der MR-WEA bei Variation der Schräganströmung*

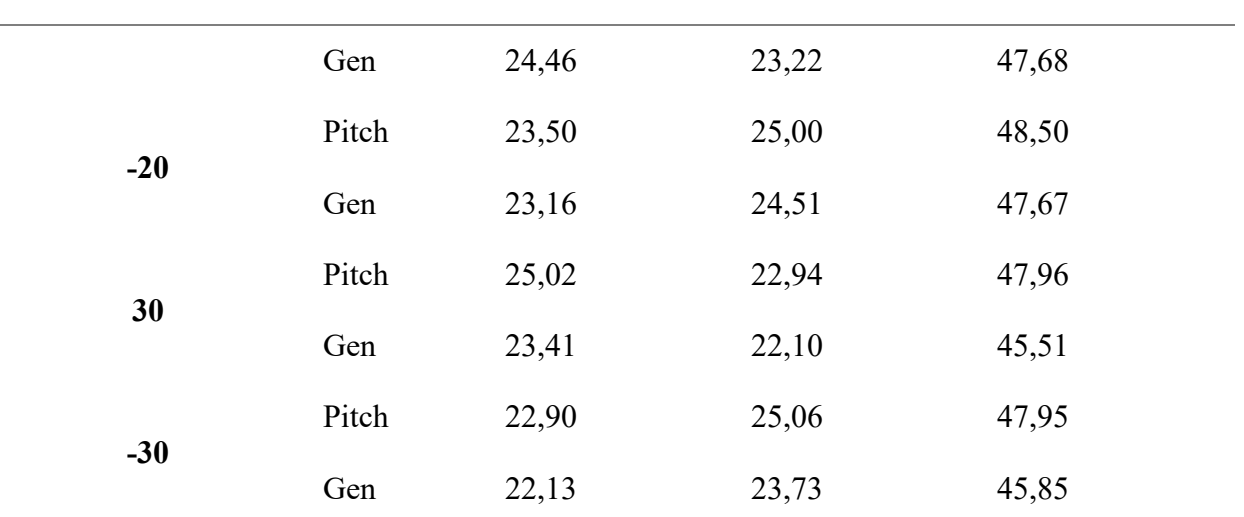

Es ist zu erkennen, dass in allen Fällen die Azimutregelung durch Pitchwinkeländerung rentabler ist. Besonders bei hohen Schräganströmungen ist der Unterschied größer. Auffällig ist der Unterschied des Ertrags pro Rotor. Bei der Regelung durch das Generatormoment ist der Unterschied des Ertrags zwischen Rotor 1 und Rotor 2 geringer als bei der Pitchwinkeländerung. Dafür wird in [Abbildung 46](#page-76-0) der Leistungsverlauf bei 10° in dem o.g. Zeitraum dargestellt. Es wird deutlich, dass die Leistungsmaxima und -minima bei der Regelung durch Pitchwinkeländerung deutlich höher sind. Ein Resultat daraus sind erhöhte Lasten auf die MR-WEA. Auffällig ist, dass die Erträge insgesamt bei  $\pm 10^{\circ}$  Schräganströmung höher sind als ohne Schräganströmung. Da es sich um kleine Abweichungen handelt, kann dies ein Resultat von Ungenauigkeiten in der Simulation sein. Ergänzend werden in [Abbildung 63](#page-101-0) und [Abbildung 64](#page-102-0) im Anhang A die Pitchwinkel, Drehmomente und Schubkräfte gezeigt. Auffällig ist, dass bei der Azimutregelung durch Pitchwinkeländerung die Leistung beider Rotoren zu Beginn der Simulation verringert wird. In den Abbildungen ist zu erkennen, dass das Generatormoment gleich zur Leistung verläuft. Da das Generatormoment nicht durch den externen Regler, sondern durch den in Bladed implementierten Regler definiert wird, ist dieser Unterschied eine Möglichkeit für den Leistungseinbruch.

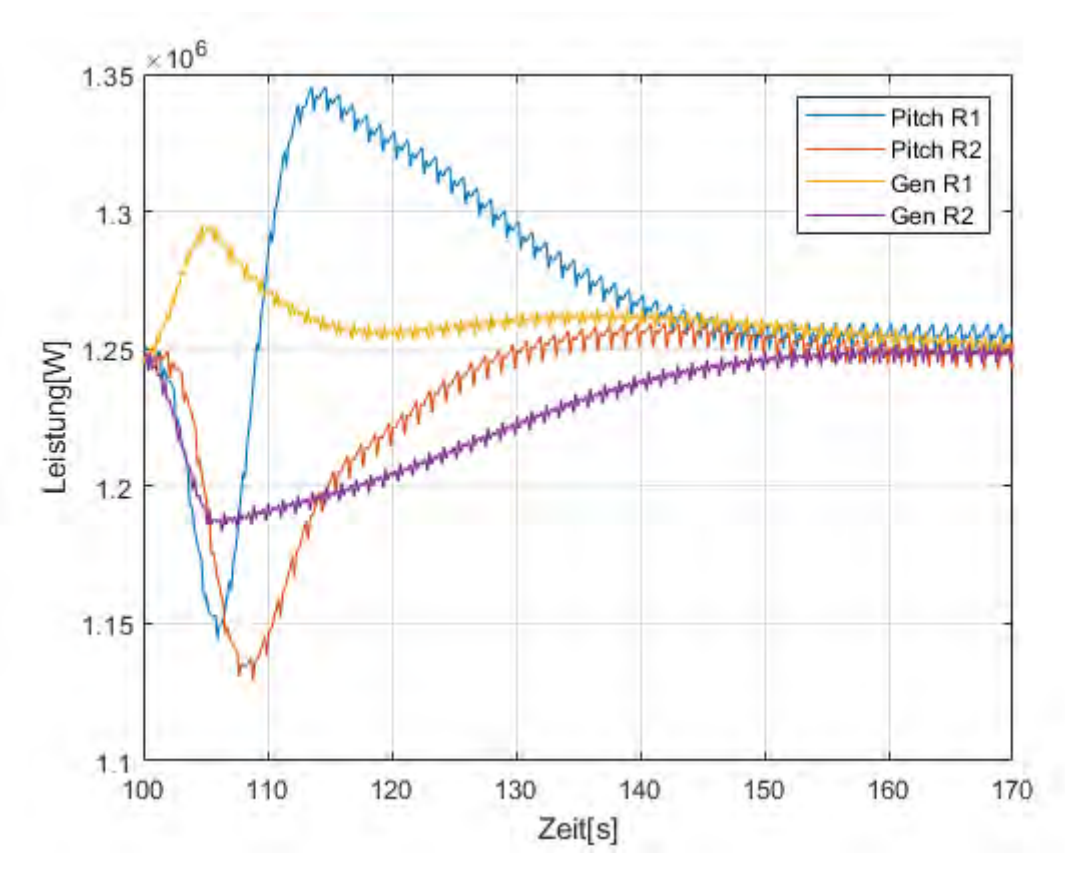

<span id="page-76-0"></span>*Abbildung 46: Leistungsverlauf der Rotoren bei Generatormoment- und Pitchwinkeländerung bei 10 m/s und 10° Schräganströmung*

### <span id="page-76-2"></span>**5.5 Variation des Windes**

In diesem Kapitel soll die Nichtlinearität aufgrund der Windgeschwindigkeitsänderung untersucht werden. Dafür werden zunächst Simulationen zu verschiedenen Windgeschwindigkeiten (6 bis 16 m/s) im Voll- und Teillastbereich bei konstanter Schräganströmung von 15° untersucht.

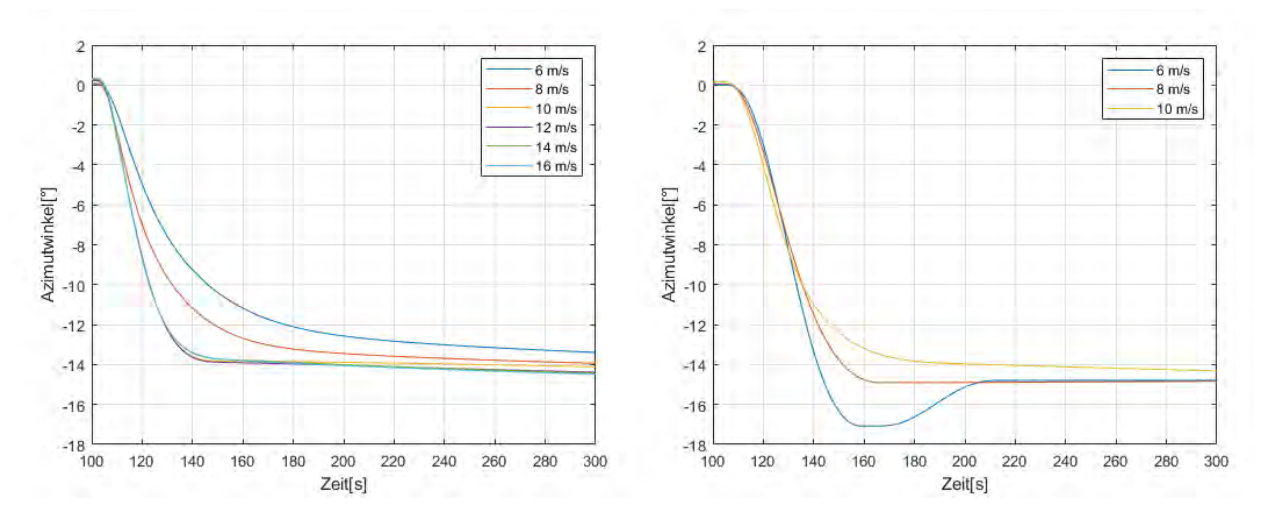

<span id="page-76-1"></span>*Abbildung 47: Variation der Windgeschwindigkeit bei 15° transienter Anströmung (links: Pitchwinkel; rechts: Generatormoment)*

[Abbildung 47](#page-76-1) zeigt, dass in allen Fällen eine Azimutnachführung durch Pitchwinkeländerung funktioniert. Die Azimutnachführung durch Regelung des Generatormoments ist im Volllastbereich aufgrund der Limitierung des Generatormoments, wie in Kapitel [4.4](#page-67-0) beschrieben, eingeschränkt. Die Begrenzung ist auf 14,4 Nm festgelegt und nicht veränderbar, wodurch eine Simulation nur im Teillastbereich möglich ist. In der linken Grafik kommt es zu keinem Überschwingen und ab 10 m/s sind die Verläufe der Azimutwinkel nahezu identisch. Die Regelung für 6 m/s und 8 m/s dauert länger und ist mit einer bleibenden Regeldifferenz verbunden. Diese Unterschiede sind mit den Nichtlinearitäten der Regelstrecke in Zusammenhang zu bringen. In der rechten Abbildung ist ein Überschwingen bei 6 m/s zu erkennen und eine bleibende Regeldifferenz bei 10 m/s. Das Überschwingen ist ebenfalls mit der Nichtlinearität zu begründen. Eine weitere Rolle für die Simulation bei 6 m/s spielt die Generatordrehzahl, da für das LookUp-Table nicht die Windgeschwindigkeit verwendet wird. Die Windänderung hat keine sofortige Auswirkung auf die Rotordrehzahl, weil diese durch die Trägheit des Rotors beeinflusst wird.

Zusätzlich sollen realere Umgebungsbedingungen implementiert werden, indem die MR-WEA unter Einfluss von turbulentem Wind untersucht wird. Die Schräganströmung wird vernachlässigt, sodass lediglich durch die Turbulenz eine Schräganströmung besteht. Es werden drei Windgeschwindigkeiten (8 m/s, 16 m/s) untersucht. Wie in Kapitel [5.4](#page-73-0) wird die IEC-Turbulenzklasse 3B für den turbulenten Wind definiert. Diese Windturbulenz findet in allen drei Ebenen statt, wobei besonders die laterale Turbulenz die Azimutnachführung aufgrund der daraus resultierenden unterschiedlich großen Schubkräfte beeinflussen wird. Die longitudinalen und vertikalen Turbulenzen beeinflussen ebenfalls die Schubkräfte, vor allem aufgrund der unterschiedlichen Blattpositionen, werden allerdings im Vergleich zur lateralen Turbulenz geringer ausfallen.

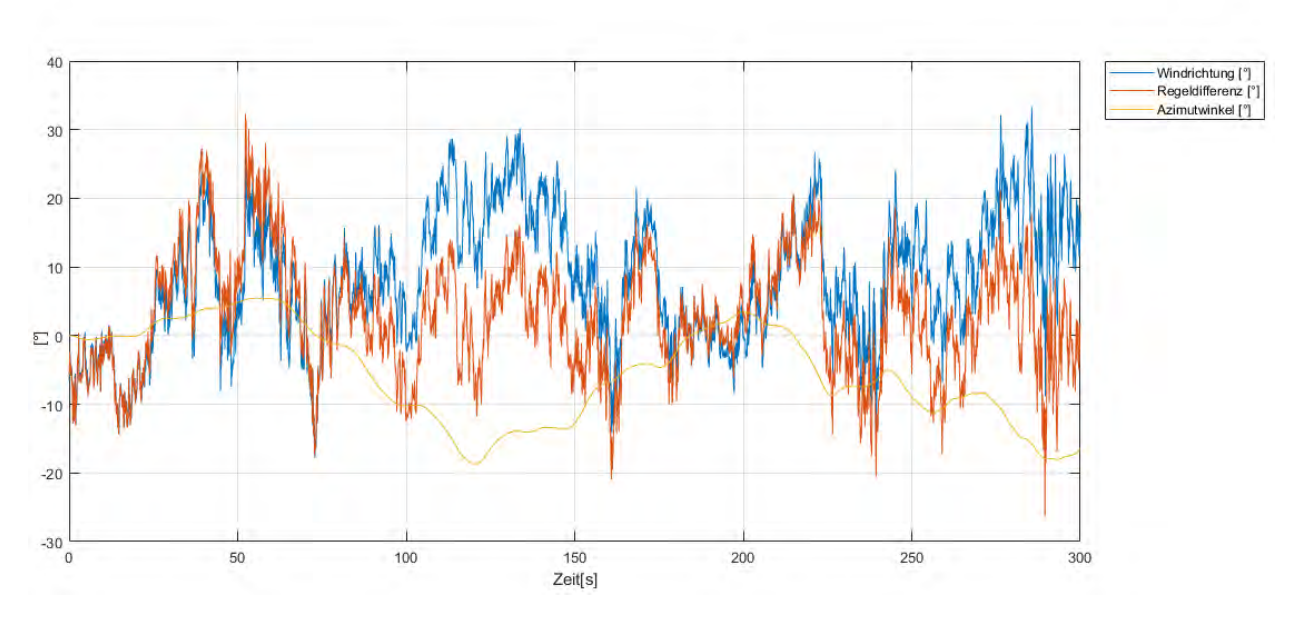

<span id="page-78-0"></span>*Abbildung 48: Vergleich der Windrichtung, des Azimutwinkels und der Regeldifferenz bei Azimutregelung durch Pitchwinkeländerung. (Turbulenter Wind, 8 m/s)*

[Abbildung 48](#page-78-0) zeigt die Windrichtung des turbulenten Windes, den Azimutwinkel der MR-WEA und die daraus resultierende Regeldifferenz. Es ist zu erkennen, dass nach knapp 25 s die MR-WEA in Rotation gesetzt wird und die Windrichtung nicht gleich der Regeldifferenz ist. Aufgrund des Einschwingens des Systems müssen die ersten knapp 50 s mit Achtsamkeit betrachtet werden. Insgesamt lässt sich eine Windnachführung erkennen, welche zum größten Teil im Bereich einer Regeldifferenz von  $\pm 10^{\circ}$  bleibt. Die elektrische Leistung der Rotoren soll in [Abbildung 49](#page-79-0) zwischen aktiver Windnachführung und inaktiver Windnachführung (starres Azimutlager) verglichen werden. [Abbildung 49](#page-79-0) ist im Anhang unter [Abbildung 65](#page-103-0) größer dargestellt.

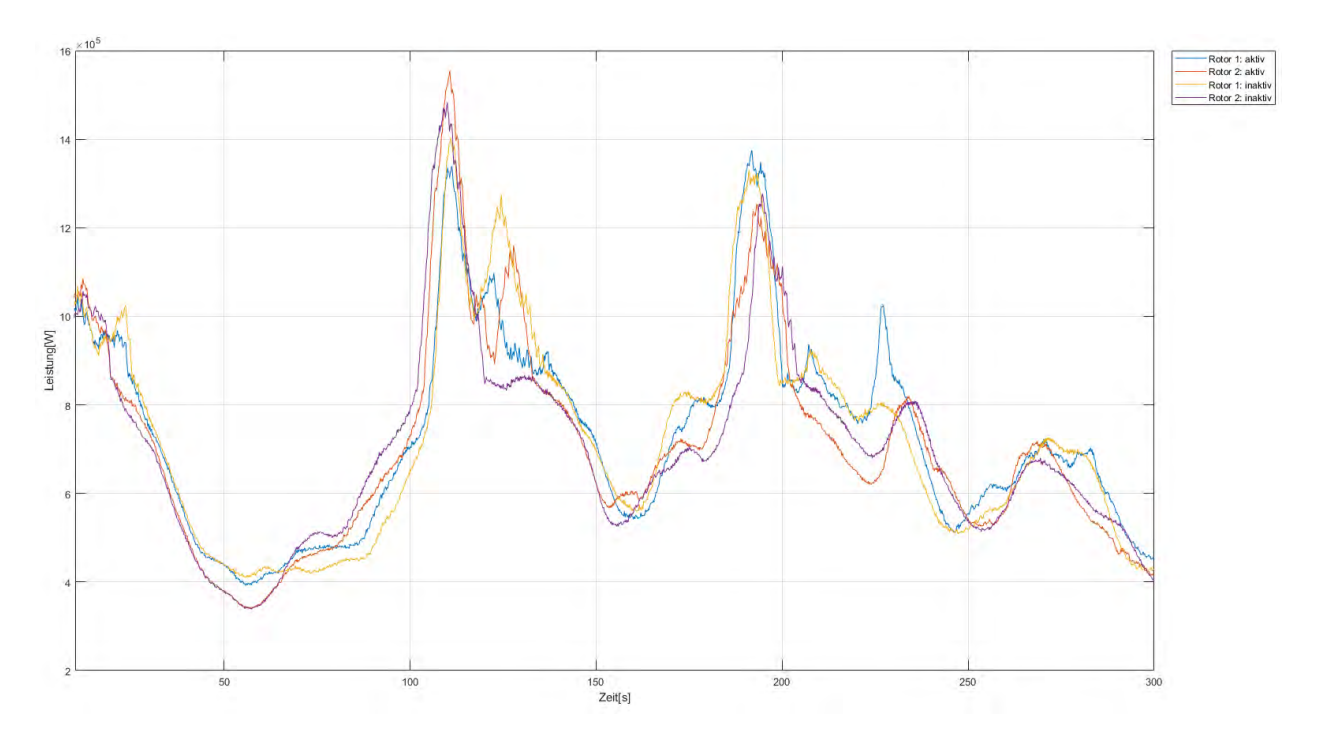

<span id="page-79-0"></span>*Abbildung 49: Vergleich der Leistung bei aktiver und inaktiver Azimutnachführung durch Pitchwinkeländerung. (Turbulenter Wind, 8 m/s)*

Insgesamt ist der Verlauf der Leistungen in beiden Fällen ähnlich. Die meisten Leistungspeaks sind bei aktiver Azimutnachführung zu erkennen. Allgemein sind starke Schwankungen aufgrund des turbulenten Windes zu erkennen, sodass die Leistung zwischen ca. 360 kW und 1530 kW variiert.

Der Energieertrag soll auch hier für beide Simulationen gegenübergestellt werden. Dafür sind in [Tabelle 12](#page-79-1) die Erträge für die einzelnen Rotoren und die Gesamtleistung dargestellt.

|                  |        | Ertrag Rotor 1 frei Rotor 1 steif Rotor 2 frei Rotor 2 steif Ges. frei Ges. steif |        |        |        |        |  |
|------------------|--------|-----------------------------------------------------------------------------------|--------|--------|--------|--------|--|
| [kWh]            |        |                                                                                   |        |        |        |        |  |
| $08 \text{ m/s}$ | 61,46  | 61,19                                                                             | 59,99  | 59,75  | 121,45 | 120.93 |  |
| $16 \text{ m/s}$ | 128,33 | 166,65                                                                            | 127,12 | 166,43 | 255,45 | 333,08 |  |

<span id="page-79-1"></span>*Tabelle 12: Vergleich der Erträge bei turbulentem Wind im Voll- und Teillastbereich*

Der Gesamtertrag der 300 s langen Simulation ist mit Azimutnachführung bei 8 m/s größer als ohne. Der Unterschied beträgt nur 0,4 %, wird aber bei zusätzlicher Schräganströmung größer. Bei 16 m/s ist der Gesamtertrag mit Azimutnachführung um ca. 25 % kleiner als ohne.

Die Abbildungen zur Simulation bei 16 m/s sind in [Abbildung 66](#page-104-0) und [Abbildung 67](#page-105-0) im Anhang A festgehalten und zeigen starke Schwingungen der Leistung bei aktiver Windnachführung. Aufgrund der Turbulenz sind schnelle Änderungen in der Windgeschwindigkeit und Windrichtung vorhanden, auf welche der Regler reagiert. Hier ist das LookUp-Table nicht mehr zulässig.

Durch eine Drehzahlregelung wird der Pitchwinkel aufgrund der Trägheit des Rotors langsamer verändert, was eine Ertragserhöhung bewirken wird. Da 16 m/s über der Nennwindgeschwindigkeit ist, kann trotzdem bei inaktiver Regelung die Nennleistung dem Wind entnommen werden. Die Azimutnachführung mittels Änderung des Generatormoments ist bei turbulentem Wind für alle Windgeschwindigkeiten fehlgeschlagen, weil die Rotoren nach gewisser Zeit keine Leistung erzeugt haben. Ein Grund dafür kann die ungenaue Festlegung des Generatormoments durch den LookUp-Table in Kombination mit größeren Nichtlinearitäten sein.

### <span id="page-80-0"></span>**5.6 Berücksichtigung der Lagerreibung**

Zusätzlich soll die Lagerreibung bzw. -haftung der Azimutlagerung berücksichtigt werden. Dafür wird das Reibmoment M<sup>r</sup> für eine zweireihiges Vierpunktlager der Serie 09 nach [42] bestimmt, weil es sich dabei um ein Momentenlager handelt. Das Reibmoment wird näherungsweise wie folgt ermittelt:

$$
M_r = \frac{\mu}{2} (4.4 \cdot M_k + F_{ax} \cdot D_L + 3.81 \cdot F_{ra} \cdot D_L)
$$
 (34)

Das Reibmoment wird durch den Reibkoeffizienten µ, welcher aufgrund der Serie 01 mit 0,006 angenommen wird, dem Kippmoment M<sub>k</sub> und der Axiallast F<sub>ax</sub> berechnet. Der Lagerlaufkreisdurchmesser  $D_1$  wird mit 3,2 m angenommen und entspricht dem Durchmesser des Turmfußes der Simulierten MR-WEA. Außerdem geht die Radiallast Fra des Lagers mit in die Berechnung ein.

Gleichung (34) ist aus [42] entnommen und mit einer ungefähren Abweichung von  $\pm$  25 % zu verwenden. Aufgrund von Dichtungen, Rollreibungskoeffizienten, Wälzkörpern, etc. wird das Reibmoment abweichen. Das Eigenreibmoment des Lagers ist hier nicht berücksichtigt.

Für die Implementierung in Bladed wird Gleichung (34) in dem externen Regler berechnet. Dazu wird für jeden Zeitschritt die Radial- und Axiallast sowie das resultierende Kippmoment an den einzelnen Rotoren eingelesen und auf die Position des Azimutlagers umgerechnet, da es nicht möglich ist die Kräfte direkt an der Tragstruktur einzulesen. Die restlichen Parameter werden als Konstante definiert. Damit das Reibmoment auf die Tragstruktur wirken kann, muss eine externe Last definiert werden, welche ebenfalls als .dll eingelesen wird. In dieser Datei wird das Reibmoment aus dem externen Regler als *Setpoint* eingelesen und wirkt auf den Knoten 1. Aufgrund des Vorzeichens wird das Reibmoment bei negativer Azimutrotationsgeschwindigkeit mit -1 multipliziert.

Aufgrund der deutlichen Erhöhung der Simulationsdauer bei Implementierung der Lagerreibung werden lediglich zwei Simulationen durchgeführt. [Abbildung 50](#page-81-0) zeigt den Azimutverlauf mit und ohne Lagerreibung bei turbulentem Wind und einer mittleren Windgeschwindigkeit von  $8 \text{ m/s}$ .

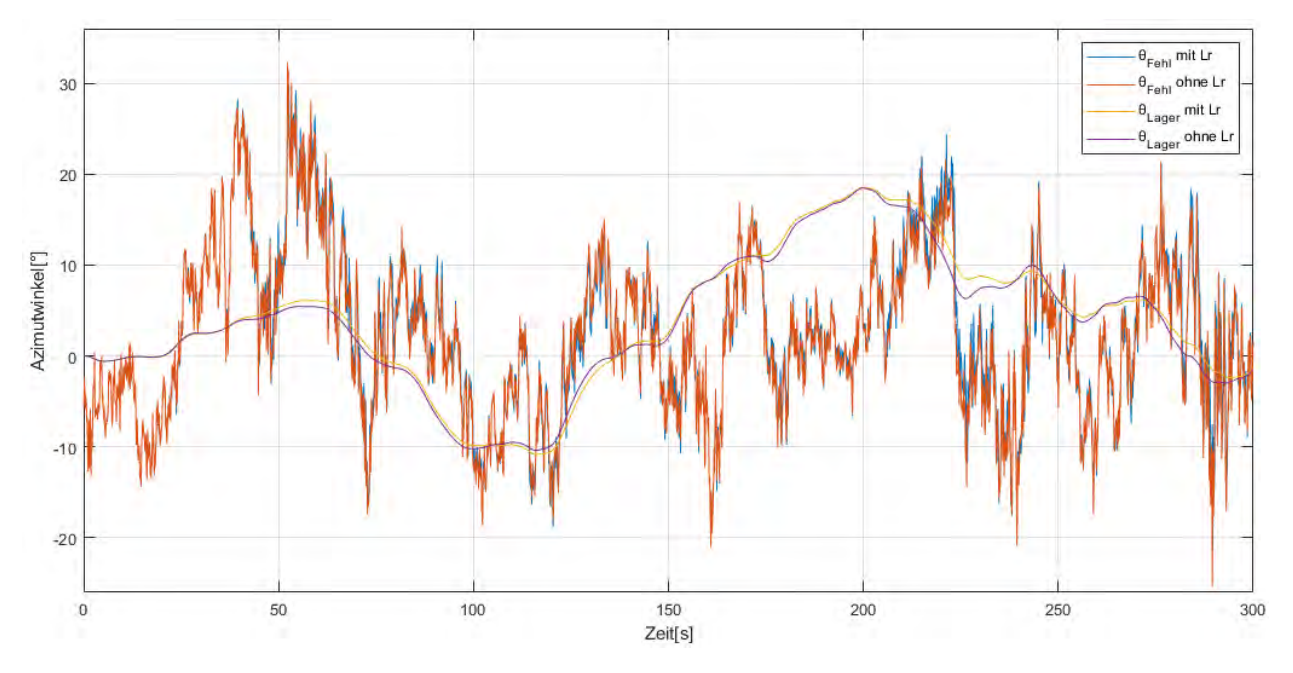

<span id="page-81-0"></span>*Abbildung 50: Azimutverlauf und -fehlerdifferenz mit bzw. ohne Lagerreibung bei turbulentem Wind (8 m/s)*

In [Abbildung 50](#page-81-0) ist der Einfluss der Lagerreibung zu erkennen. Der Azimutfehler sowie der Azimutwinkel des Lagers Fehlerdifferenz weichen in geringem Maß voneinander ab. Insgesamt ist die erhöhte Dämpfung durch die Lagerreibung in der Azimutfehlerdifferenz zu erkennen, weil diese generell größere Abweichungen aufweist. Auch im Verlauf des Winkels des Azimutlagers ist die Trägheit in tendenziell langsameren Änderungen zu erkennen.

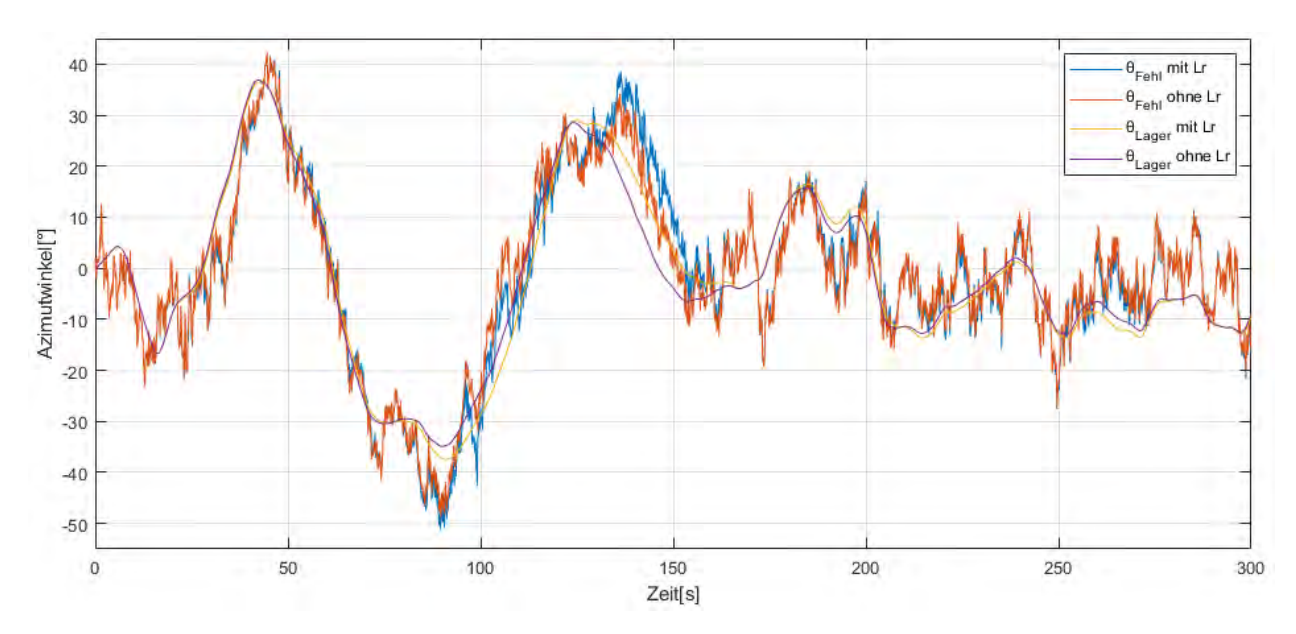

<span id="page-82-0"></span>*Abbildung 51: Azimutverlauf und -fehlerdifferenz mit bzw. ohne Lagerreibung bei turbulentem Wind (16 m/s)*

[Abbildung 51](#page-82-0) zeigt ebenfalls den Einfluss der Lagerreibung, allerdings für den Volllastbereich. Zu Beginn der Simulation sind starke Schwankungen aller Graphen zu erkennen, was auf das Einschwingen des Systems zurückzuführen ist. Ab ca. 90 s werden Unterschiede in den Verläufen deutlich. Es wird gezeigt, dass die Azimutverläufe mit Lagerreibung träger sowie die Spitzen der Azimutfehlerdifferenz größer sind.

Für beide Simulationen zeigte sich zudem, dass die Lagerreibung mit einem Ertragsverlust von knapp 3 % im gesamten Simulationszeitraum verbunden ist.

## **6 Ergebnisdiskussion**

In den Kapiteln [4](#page-53-0) und [5](#page-68-0) wurden Regelungen entworfen, welche mit Parameterstudien getestet und analysiert wurden. Die erstellten und beschriebenen Ergebnisse werden folgend erklärt und diskutiert.

Die Azimutregelung einer MR-WEA wurde in [29] bereits analysiert und diskutiert. Diese ist allerdings aufgrund der Komplexität des APCs nicht für die klassische PID-Reglung geeignet, weil der APC vier Eingabe- und drei Ausgabewerte beinhaltet. Deswegen müsste für dieses Regelungskonzept beispielsweise ein MPC oder Fuzzy-Regler verwendet werden. Das im Rahmen dieser Arbeit erstellte Windnachführungskonzept ist an [29] angelehnt, aber eine Leistungsänderung als Führungsgröße ist nicht berücksichtigt. Das entworfene Regelungskonzept beinhaltet lediglich einen PI-Regler, wodurch die grundlegenden Werte für den Pitchwinkel und das Generatormoment durch einen LookUp-Table definiert werden. Diese Annahme liefert ungenaue Werte und entspricht nicht den heutigen Regelungsstandards von WEAs. Die Auswahl dieser

Werte durch die gemessene Windgeschwindigkeit ist ebenfalls unüblich. Bis zu einer Windgeschwindigkeit von 9 m/s wird die Generatordrehzahl als Grundlage verwendet, wie es gängiger ist. Die Fallunterscheidung zwischen positiver und negativer Azimutfehlerdifferenz sowie die davon abhängige Regelung beider Rotoren spielt eine ausschlaggebende Rolle in der Azimutnachführung.

Die Notwendigkeit der Azimutnachführung wurde in Kapitel [5.1](#page-69-0) verdeutlicht. Vor allem ab ± 10° Schräganströmung ist mit Leistungseinbußen zu rechnen. Der quadratische Verlauf der Reduzierung des Leistungsverhältnisses ist auf die Leistungsberechnung in Gleichung (3) zurückzuführen. Zusätzlich wird der Einfluss des SWEs durch die unterschiedlichen Verläufe der Leistungsreduzierung bei positiver oder negativer Schräganströmung gezeigt.

Die Auswahl der Regelparameter ist ausschlaggebend für das Azimutverhalten der MR-WEA, wie in Kapitel [5.2](#page-69-1) analysiert wurde. Durch das symmetrische Optimum wird mithilfe der Gleichungen der Regelstrecken die dazugehörigen Regelparameter bestimmt, welche aber durch die verschiedenen Regelstreckenparameter für jede Windgeschwindigkeit variieren. Trotzdem liegen für jedes Regelungskonzept alle Parameter im gleichen Größenbereich. Die optimale Auslegung der Regelparameter ist relevant für die Maximierung des Ertrags. Durch eigene Iteration wurden weitere Regelparameter bestimmt, welche untereinander in Bezug auf Regelgeschwindigkeit, Überschwingen sowie Ertragsreduzierungen verglichen worden sind. Durch die ausschließliche Variation des integralen Anteils der PI-Regler wurde der Verlauf der Azimutnachführung deutlich verändert. Somit wurde gezeigt, dass dieser Anteil ausschlaggebend für die Regelung des Azimuts ist. Die simulierten und daraus berechneten Erträge der MR-WEA sind sehr ähnlich und variieren um maximal 1 % zwischen den verschiedenen Regelungskonzepten. Insgesamt konnte dokumentiert werden, dass die Regelung durch Pitchwinkeländerung rentabler, aber mit höheren Lastspitzen verbunden ist. Es hat sich herausgestellt, dass eine langsame Regelung mit kleinen KIR-Parametern und mit bleibender Regeldifferenz rentabler als eine schnelle Regelung mit Überschwingen ist. Die Differenz des Ertrags ist so gering, dass diese Unterschiede auch auf Ableseungenauigkeiten und leichte nummerische Schwingungen zurückgeführt werden können.

Alle Parameterstudien sind mit starren Rotorblättern und starrer Tragstruktur simuliert worden. Der Fehler dieser Annahme wurde analysiert, indem der Verlauf des Azimutwinkels in beiden Fällen bei unterschiedlichen Windgeschwindigkeiten untersucht wurde. Die Flexibilität hat die Auswirkung, dass die Bauteile durch die endliche Steifigkeit beweglich sind und in Schwingung geraten können. Zu Beginn dieser Simulationen sind unterschiedliche Ausgangswinkel des Azimuts festgestellt worden, welche auf die Flexibilität der Tragstruktur zurückzuführen sind. Auch während der Simulation sind bei hoher Windgeschwindigkeit im Volllastbereich Schwingungen identifiziert worden, welche durch die Pitchwinkeländerung, der daraus resultierenden Schubkraftänderung und der flexiblen Tragstruktur erfolgen. Bezüglich des Ertrags sind durch die Flexibilität Einbußen um 2-3 % ermittelt worden. Somit kann festgehalten werden, dass die Flexibilität der Rotorblätter und der Tragstruktur in den Simulationen berücksichtigt werden sollte, aber keinen signifikanten Einfluss auf die Azimutnachführung hat.

Die Untersuchung verschiedener Schräganströmungen wurde unter anderem nach [41] simuliert und dargestellt. Die Azimutregelung funktioniert für alle simulierten Schräganströmungen bei 8 m/s einwandfrei. Demzufolge hat diese Störgröße keinen beträchtlichen Einfluss auf die Windnachführung. In Hinsicht auf den Ertrag hat sich die Pitchwinkeländerung im Vergleich zur Generatormomentänderung als ertragsreicheres Windnachführungskonzept herausgestellt. Ob die passive Windnachtnachführung oder aktive Azimutnachführung durch Azimutmotoren ergiebiger ist, muss in weiteren Studien analysiert werden.

Die Simulationen der Azimutregelung bei verschiedenen Windgeschwindigkeiten ohne Windturbulenzen wurden in Kapitel [5.5](#page-76-2) beschrieben. Diese zeigen, dass die Regelung davon abhängig ist, ob der Pitchwinkel oder das Generatormoment im LookUp-Table durch die Windgeschwindigkeit oder die Generatordrehzahl definiert wird. Die Regelung mit der Generatordrehzahl ist aufgrund der Trägheit der Änderungsrate langsamer und daraus resultierend mit größeren bleibenden Regeldifferenzen verbunden. Es hat sich gezeigt, dass die Azimutregelung durch Generatormomentänderung komplexer ist als die durch Pitchwinkeländerung. Es sind große Unterschiede im Drehmoment nötig, damit die Schubkraft signifikant verändert werden kann. Trotz Schubkraftunterschied der beiden Rotoren ist es zu keiner Azimutnachführung gekommen. Diese Simulationen sind fehlgeschlagen und können nicht ausgewertet werden. Eine weitere Ursacheneben den Grenzen des Drehmoments kann das LookUp-Table sein. Bei Implementierung eines weiteren Reglers zur Regulierung der Generatordrehzahl könnte die Simulation plausible Ergebnisse liefern, jedoch muss berücksichtigt werden, dass beide Regler dann die gleiche Stellgröße haben und somit nicht komplett unabhängig voneinander sind. Eine Folge dessen wird die komplexere Auslegung der Regelparameter und ein mögliches Aufschwingen der Stellglieder sein.

Die Windturbulenzen konnten deshalb nur für die Pitchwinkeländerung untersucht werden. Der Azimutfehler wurde nicht über einen Zeitraum gemessen, sondern in jedem Zeitschritt, was eine sofortige Azimutnachführung zur Folge hat. Im Teillastbereich resultierte daraus eine kleine Ertragsgewinnung, wobei keine zusätzliche Schräganströmung implementiert wurde. Eine Folge dieser Windnachführung sind höhere Leistungsunterschiede im Betrieb, weil die Rotorblätter oft gepitcht werden.

Im Volllastbereich ist die Simulation mit aktiver Azimutnachführung nicht ertragreicher gewesen. Mit 16 m/s liegt die Windgeschwindigkeit deutlich über der Nennwindgeschwindigkeit, weshalb die MR-WEA nicht mit dem optimalen Leistungsbeiwert betrieben werden kann. Wie in Kapitel [0](#page-20-0) gezeigt wurde, wirkt lediglich der orthogonal auf den Rotor treffende Windgeschwindigkeitsanteil als Antriebskraft. Somit kann auch bei Schräganströmung die maximale Leistung generiert werden. Im Vergleich zur Simulation mit Azimutnachführung, in welcher durch das Pitchen Energie verloren geht, bleibt die Leistung mit starrer Azimutlagerung in diesem Fall konstant. Demzufolge muss die Azimutregelung im Volllastbereich so ausgelegt werden, dass die Windnachführung durch Messungen im Zeitraum erfolgt. Bei heutigen Einzelrotor-WEAs rastet die Azimutlagerung bei geringer Azimutfehlerdifferenz ein. Dieser Zustand konnte in Bladed nicht nachgestellt werden, weshalb eine konstante Windnachführung von Nöten ist.

Die Festlegung der MR-WEA als Klasse 3B deutet auf einen eher schwachen Standort hin, an dem mit geringer durchschnittlicher Windgeschwindigkeit zu rechnen ist. Dementsprechend sind die Beträge der Windgeschwindigkeitsdifferenzen durch die Turbulenzen geringer und es ist mit größeren Ertragseinbußen im Volllastbereich als bei anderen windreicheren Standorten zu rechnen. Durch Hoch- und Tiefpassfilterung kann eine Verbesserung der Regelung in Erwägung gezogen werden.

In Kapitel [5.6](#page-80-0) wurde der Einfluss der Lagerreibung untersucht. Aufgrund eines Forschungsdesiderats wurden keine Daten zu möglichen Azimutlagern für diese MR-WEA gefunden, weshalb die Abmessungen und Reibungskoeffizienten angenommen wurden. Gleichung (34) wurde mit zeitabhängigen Kräften aber konstanten Koeffizienten bestimmt, weshalb die Lagerreibung nur angenähert wurde. Vernachlässigt wurde die Lagerhaftung, welche vor allem bei niedrigen Windgeschwindigkeiten zusätzlich einen Einfluss auf die Azimutregelung haben wird. Insgesamt wurde eine trägere Reaktion aufgrund der Lagerreibung identifiziert. Diese sollte berücksichtigt werden.

## **7 Fazit und Ausblick**

Im Rahmen dieser wissenschaftlichen Arbeit wurden zwei Windnachführungskonzepte als Regler für eine 4 MW MR-WEA programmiert und mit Parameterstudien getestet. Für die Azimutregelung durch Yaw by Pitch und Yaw by Speed Control werden die Pitchwinkel bzw. die Drehmomente der Generatoren durch ein LookUp-Table definiert und durch die Stellglieder der PI-Regler ergänzt, sodass aus einer Änderung der Schubkräfte ein Giermoment resultiert. Diese Grundidee wurde umgesetzt. Die komplexe und nichtlineare Regelstrecke hat im Rahmen der Azimutregelung durch Momentänderung die Grenzen des entworfenen Reglers überschritten. Dies zeigt sich generell bei turbulentem Wind und zusätzlich bei konstantem Wind im Volllastbereich. In den Parameterstudien wurden die Leistungsverluste sowie Leistungssteigerungen während der Windnachführung gezeigt. Der Toleranzbereich für den Azimutwinkel sollte in Zukunft größer gewählt werden. Das Verhalten der Schubkräfte an den einzelnen Rotoren und die benötigte Zeit der Azimutnachführung hat ergeben, dass eine Kombination beider Windnachführungen optimal sein kann. Im Teillastbereich ist die Windnachführung durch Drehzahländerung und dementsprechend variierenden Generatormomenten erfolgt, wohingegen im Volllastbereich die Windnachführung durch Pitchwinkeländerung erzielt wird. Damit diese These genauer belegt werden kann, muss der entworfene Regler erweitert werden. So kann auf den LookUp-Table verzichtet und die Stellglieder lediglich durch die Generatordrehzahl definiert werden. Zusätzlich sollte in Erwägung gezogen werden, einen MPC oder die Fuzzy-Regelung in das Regelungskonzept zu implementieren. In Bezug auf Regelung der Nennleistungsänderung werden somit weitere Möglichkeiten geboten.

Ob diese Windnachführungskonzepte im Vergleich zur Azimutnachführung durch elektrische oder hydraulische Motoren kosteneffizienter sind, kann in Folgeforschungen untersucht werden.

## **8 Literaturverzeichnis**

- [1] Europäische Kommission: Mittelung der Kommission an das europäische Parlament und den Rat, Brüssel, 2016.
- [2] Arbeitsgemeinschaft Energiebilanzen e.V. "https://agenergiebilanzen.de/index.php?article\_id=29&fileName=ausdruck\_strerz\_abgabe\_feb2021 \_a10\_.pdf.", Zugriff am 20.10.2021.
- [3] Lee, J. et al.: Global Wind Report 2021. Global Wind Energy Council, Belgium, 2021.
- [4] Siemens Gamesa Renewable Energy. "https://www.siemensgamesa.com/-/media/siemensgamesa/downloads/en/products-and-services/offshore/brochures/siemensgamesa-offshore-wind-turbine-brouchure-sg-14-222-dd.pdf.", Zugriff am 20.10.2021.
- [5] Jamieson, P. et al.: Innovative Turbine Concepts Multi-Rotor System. INNWIND Deliverable 1.33, INNWIND, 2017.
- [6] Störtenbecker, S.; Anselm, R.; Dalhoff, P.: Simplified approach for the optimal number of rotors and support. J. Phys.: Conf. Ser. 1618 032009, Hamburg, 2020.
- [7] Zacher, S.; Reuter, M.: Regelungstechnik für Ingenieure. Springer, 2014.
- [8] Brouer, B.: Regelungstechnik für Maschinenbauer. Teubner, 1998.
- [9] Heinrich, B.: Zusammenwirken zwischen Regler und Strecke. Springer, 2017.
- [10] Hau, E.: Windkraftanlagen. Bd. 6. Auflage, Springer, 2016.
- [11] Burton, T. et al.: Wind Energy Handbook. John Wiley & Sons Ltd., 2021.
- [12] Hansen, M.: Aerodynamics of Wind Turbines. Earthscan, 2008.
- [13] Bu, F. et al.: Study and Implementation of A Control Algorithm for wind turbine yaw control system. 2009 World Non-Grid-Connected Wind Power and Energy Conference, IEEE, 2009.
- [14] Farret, F.; Pfitscher, L.; Bernardon, D.: Sensorless Active Yaw Control For Wind Turbines. USA, 2001.
- [15] Chen, W. et al.: LSTM-NN Yaw Control of Wind Turbines Based on Upstream Wind Information. 2020.
- [16] Huß, G.: Anlagentechnisches Meßprogramm an der Windkraftanlage WKA-60 auf Helgoland. BMFT-Forschungsvorhaben 0328508D, Deutschland, 1993.
- [17] Manwell, J.; McGowan, J.; Rogers, A.: Wind Energy Explained. John Wiley & Sons Ltd., 2009.
- [18] Gasch, R.; Twele, J: Windkraftanlagen. Teubner, 2005.
- [19] Eichelmann, T.: Berechnungen zum Azimutsystem eines Multirotors. Hamburg, 2021.
- [20] Heier, S.: Windkraftanlagen. Springer, 2018.
- [21] Shan, M.: Reglungsentwurf für Windenergieanlagen. Fraunhofer IWES, 2013.
- [22] Geyler, M.; Caselitz, P.: Regelung von Drehzahlvariablen Windenergieanlagen. Oldenbourg Wissenschaftsverlag, 2008.
- [23] Garrad Hassan & Partners Ltd.: Bladed User Manual. Bristol, UK, 2020.
- [24] Farag, W.; El-Hosary, M.; Kamel, A.: A comparative study and analysis of different yaw control strategies for large wind turbines. IEEE Egypt Section, 2017.
- [25] Arsudis, D.; Bönisch, H.: Self-Tuning Linear Controller for the Blade Pitch Control of a 100 kW WEC. European Community Wind Energy Conference, Madrid, 1990.
- [26] Anselm, R.: Wissenschaftlicher Austausch: Model Predictive Control (MPC). Hamburg, 2021.
- [27] Verma, P.: Multi Rotor Wind Turbine Design And Cost. University of Massachusetts Amherst, 2013.
- [28] Van der Lann, M. et al.: Power curve and wake analyses of the Vestas multi-rotor demonstrator. Wind Energy Science, 2019.
- [29] Iribas, M. et al.: D1.42 Methodology for feed-forward control strategies using nacelle or blade based sensors and distributed control. INNWIND.EU, 2015.
- [30] Garrad Hassan & Partners Ltd.: Bladed Theory Manual. Bristol, UK, 2020
- [31] Sørensen, J.: General Momentum Theory. Springer, 2016.
- [32] Bangga, G. et al.: Enhancing BEM simulations of a stalled wind turbine using a 3D correction model. IOP Publishing Ltd, 2018.
- [33] Klein, B.: FEM-Grundlagen und Anwendungen der Finite-Element-Methode im Maschinen- und Fahrzeugbau. Friedr. Vieweg & Sohn | GWV, 2007.
- [34] Garrad Hassan & Partners Ltd.: Tower Base Geared Yaw Bearing User Manual. Bristol, UK, 2020.
- [35] Collier, W.: Superelement Support Structure User Guide. Garrad Hassan & Partners Ltd, Bristol, UK, 2020.
- [36] Störtenbecker, S.: Yaw System. Hamburg, 2020.
- [37] Garrad Hassan & Partners Ltd.: External Controller User Manual. Bristol, UK, 2020.
- [38] Koeppen, B.: Besprechung zum Reglerentwurf von IT1 Regelstrecken vom 27.10.2021.
- [39] Hansen, H.; Zahle, F.: Aeroelastic Optimization of MW Wind Turbines. Danmarks Tekniske, 2011.
- [40] Chaviaropoulos, P.: PI-based Assessment on the Results of WP2-WP4. Ongoing Integration Action. Deliverable 1.24, INNWIND.EU, 2015.
- [41] DIN EN IEC 61400-1 (VDE 0127-1): Windenergieanlagen. 2019-12.
- [42] Thyssenkrupp rothe erde Germany GmbH: Gesamtlieferprogramm. rothe erde Großwälzlager. Kundenspezifische Lösungen für individuelle Anforderungen.

# **A Anhang**

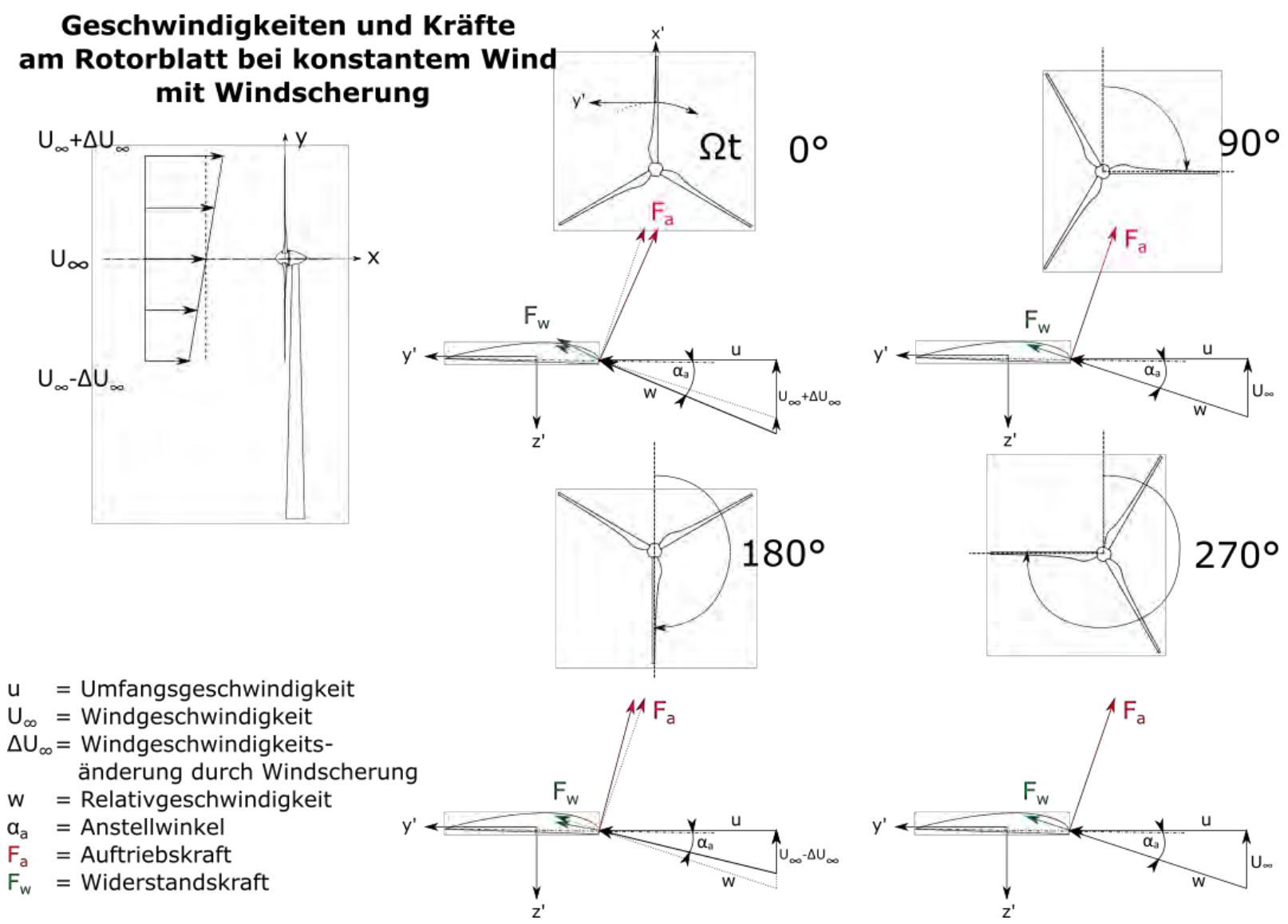

*Abbildung 52 - Anhang: Geschwindigkeiten und Kräfte am Rotorblatt bei konstantem Wind mit Windscherung [19]*

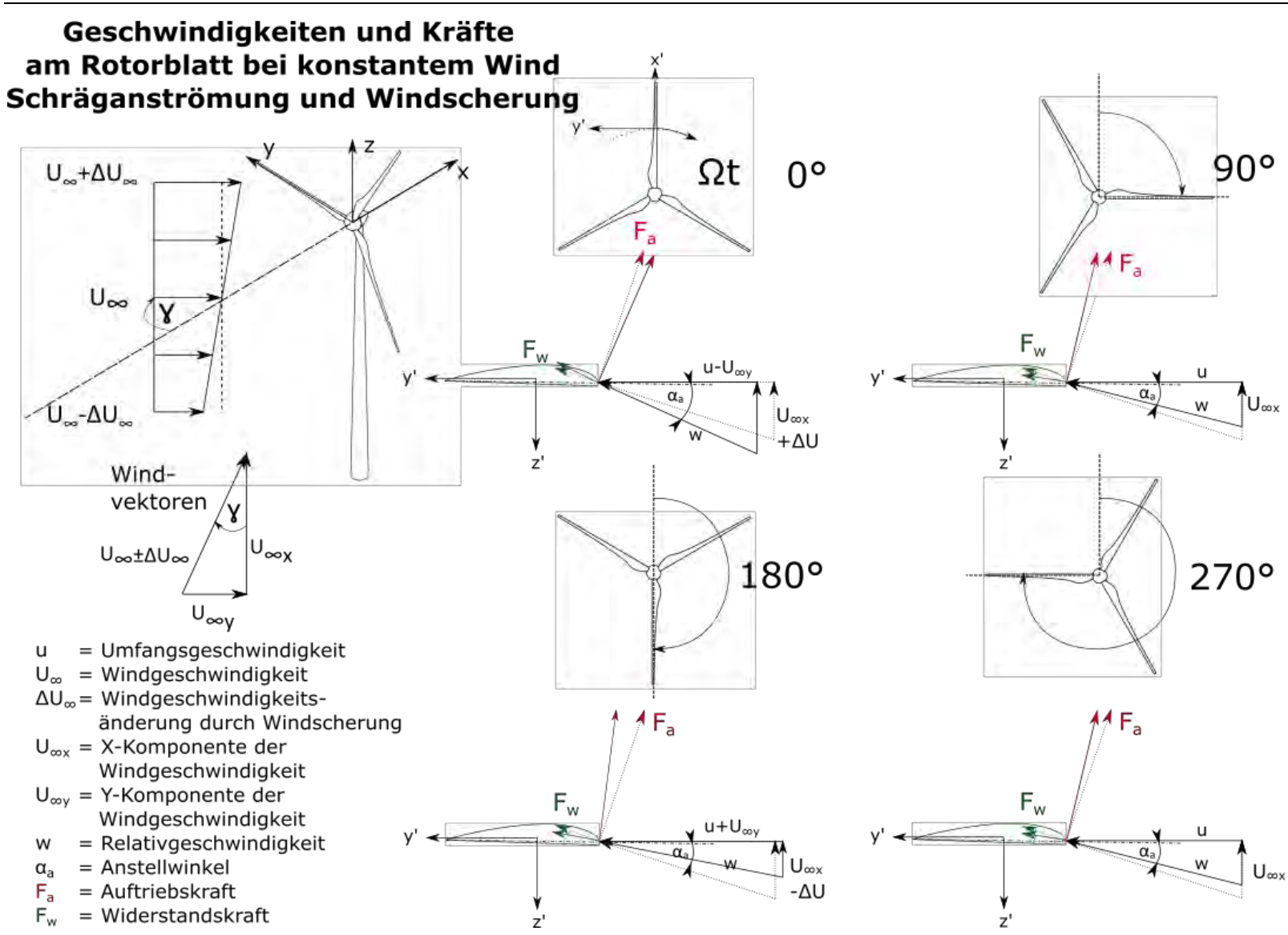

*Abbildung 53 - Anhang: Geschwindigkeiten und Kräfte am Rotorblatt bei konstantem Wind mit Schräganströmung und Windscherung [19]*

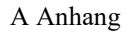

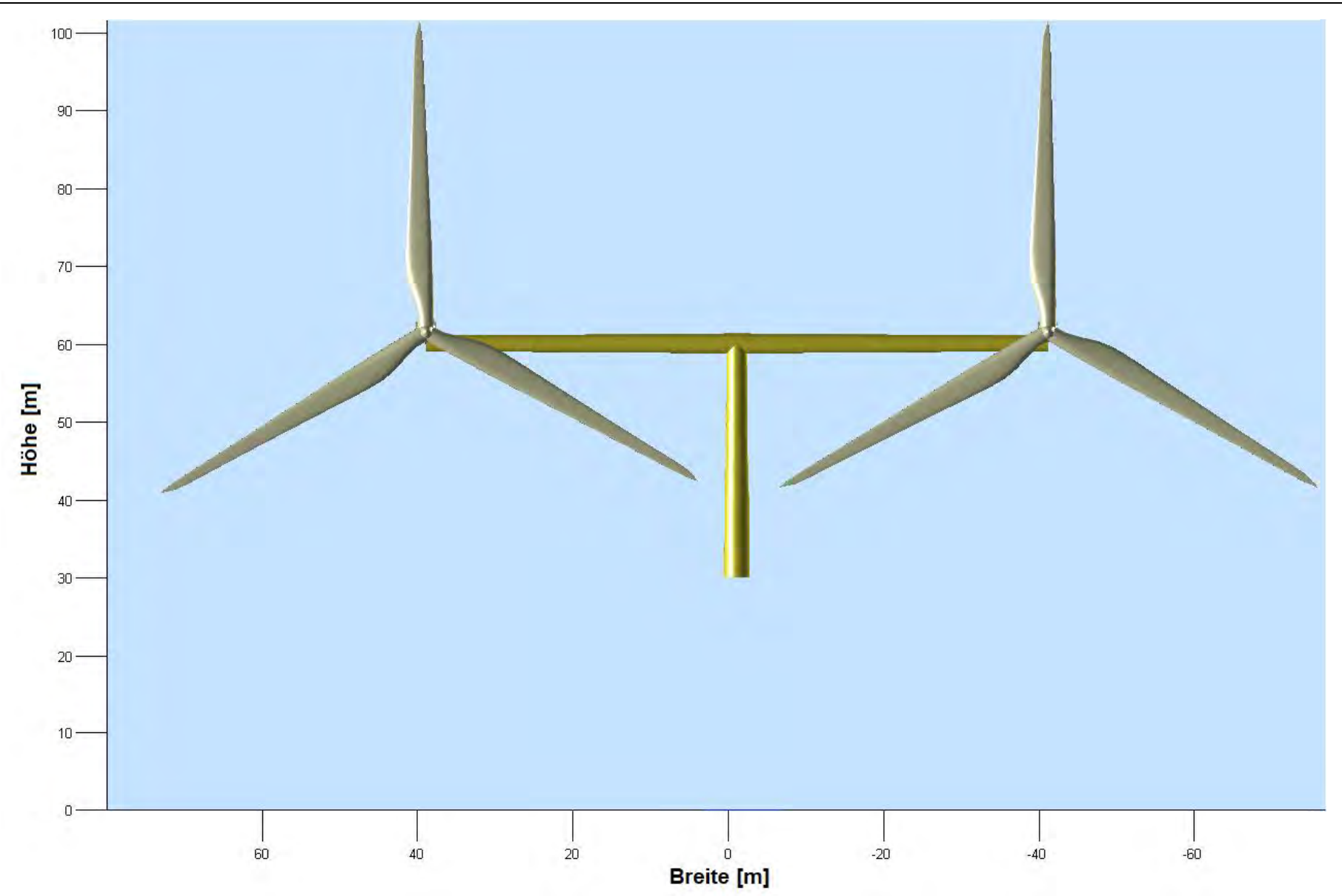

*Abbildung 54 - Anhang: Aufbau der für die Simulationen verwendeten MR-WEA*

#### A Anhang

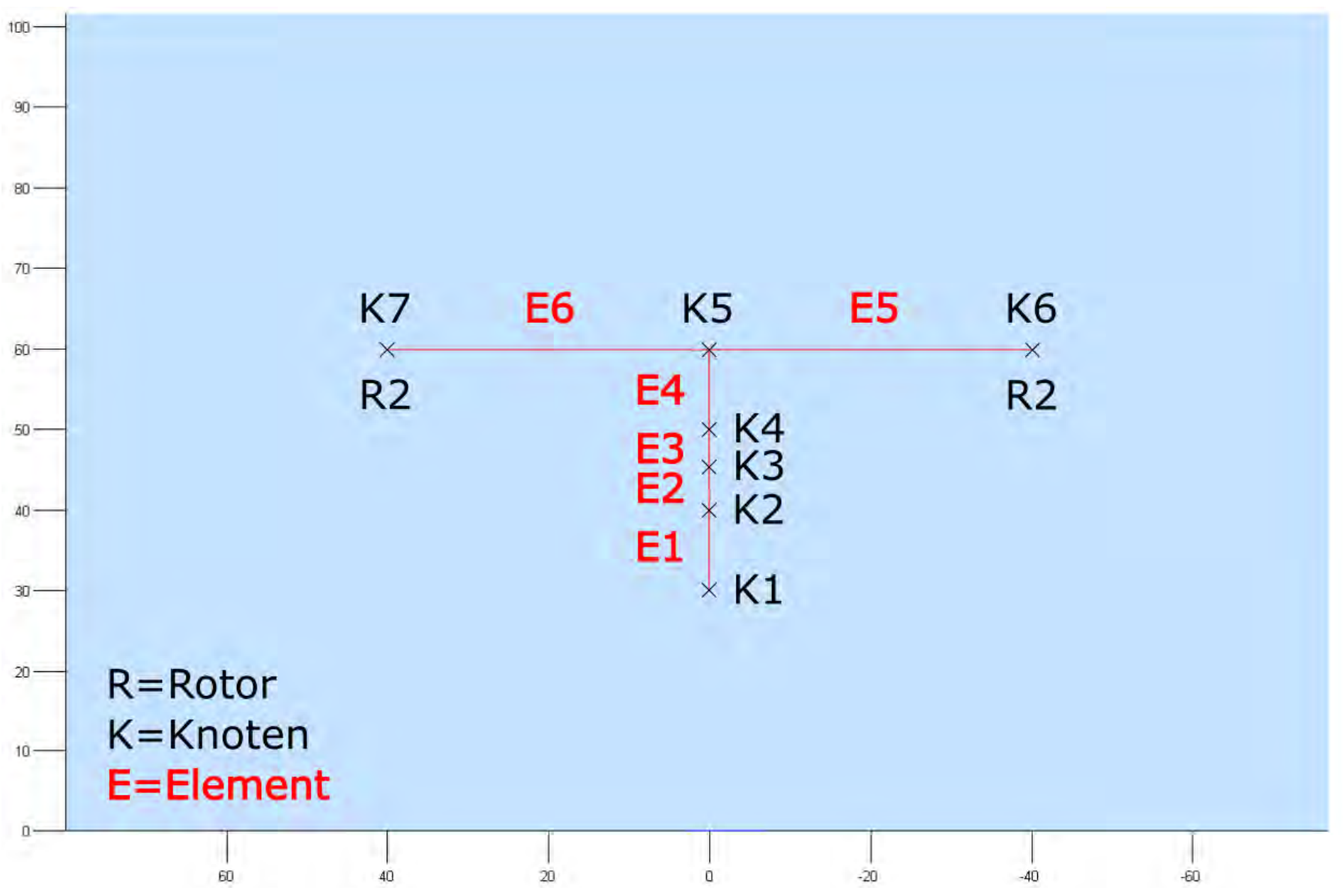

*Abbildung 55 - Anhang: Die Knoten und Elemente der Tragstruktur des Simulationsmodells*

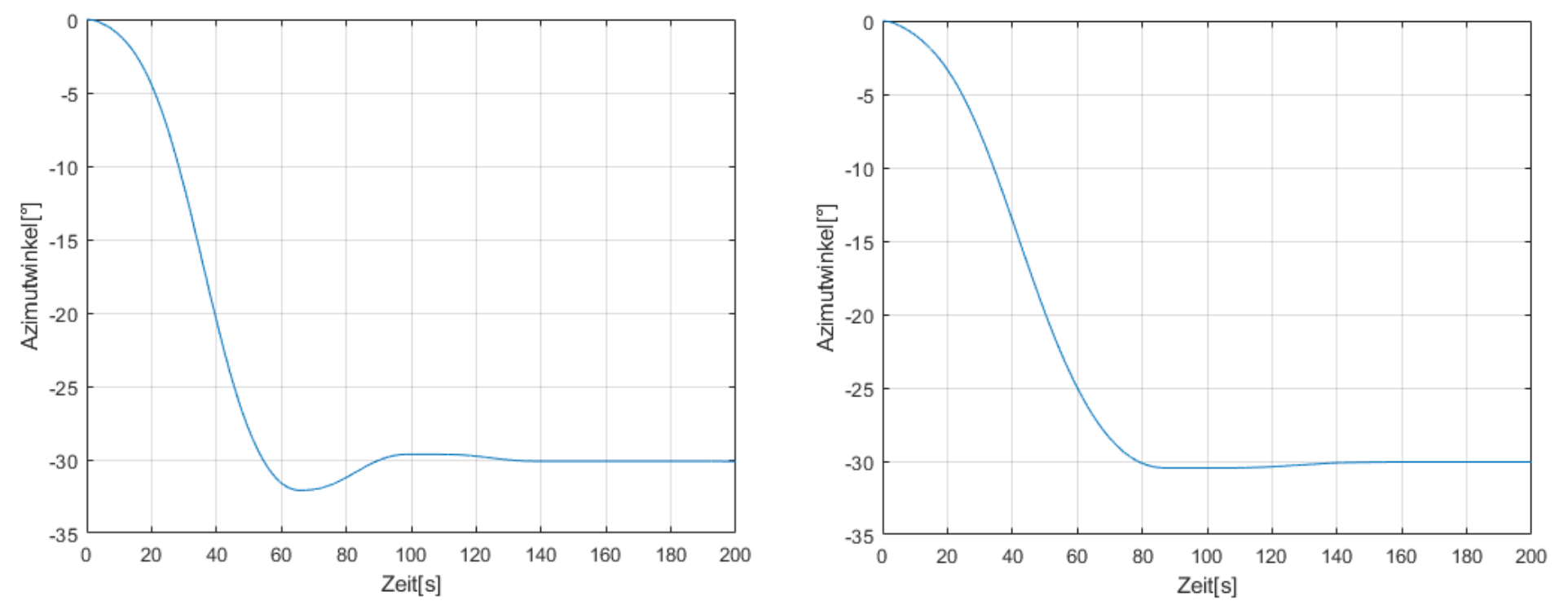

*Abbildung 56 - Anhang: Verlauf des Azimutwinkels bei Auslegung des Reglers mit 45° Phasenreserve (links) bzw. 58° Phasenreserve (rechts); (Generatormomentänderung)*

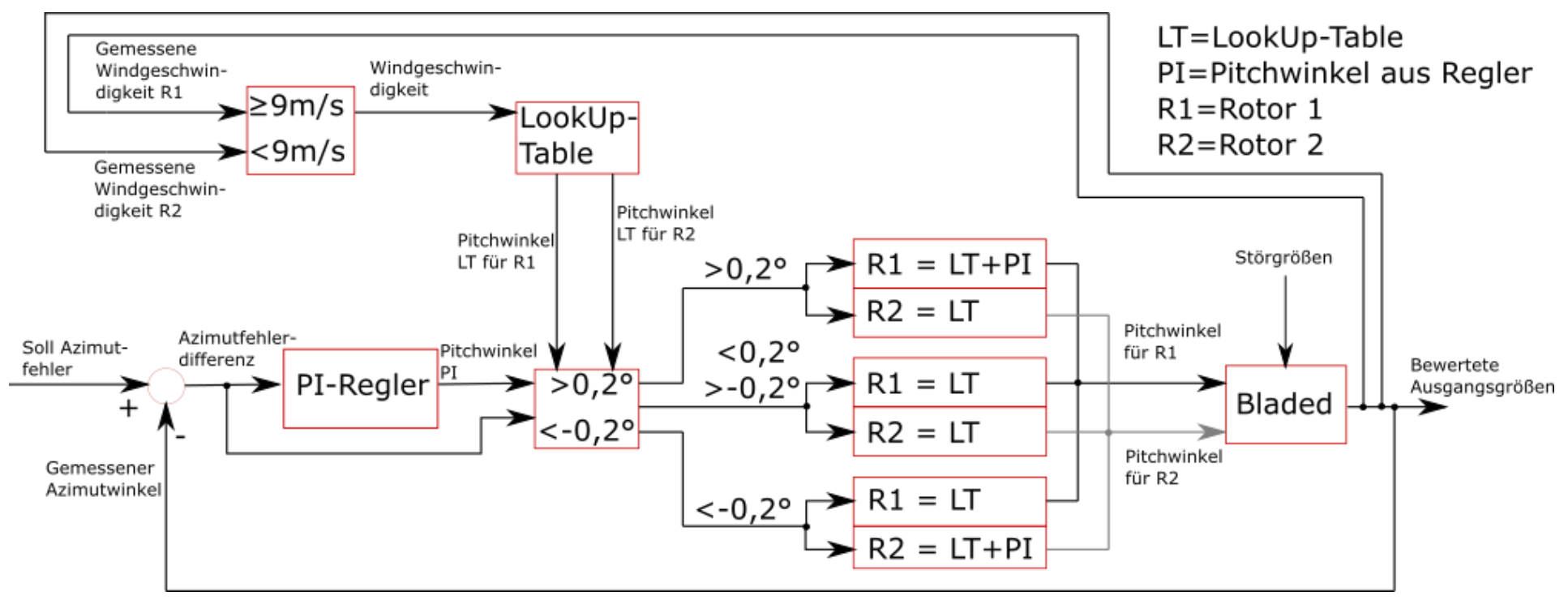

*Abbildung 57 - Anhang: Regelkreis der Azimutregelung durch Pitchwinkeländerung*

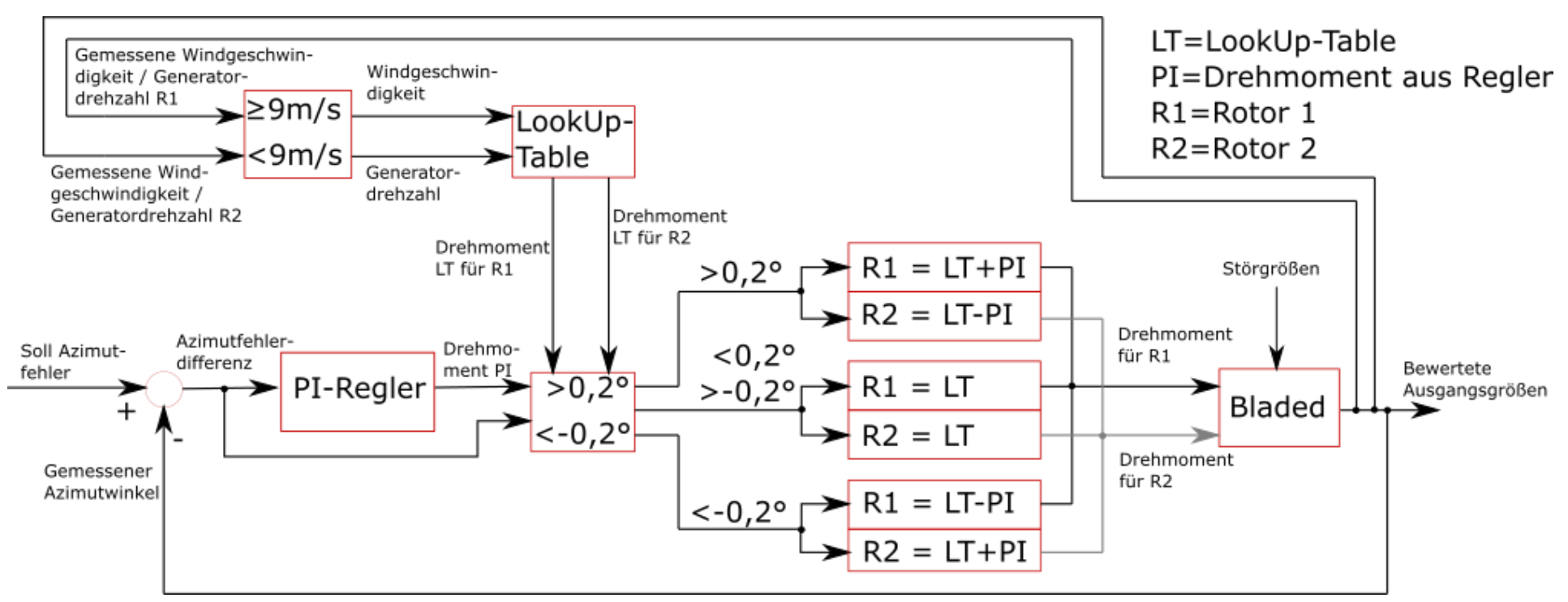

*Abbildung 58 - Anhang: Regelkreis der Azimutregelung durch Generatormomentänderung*

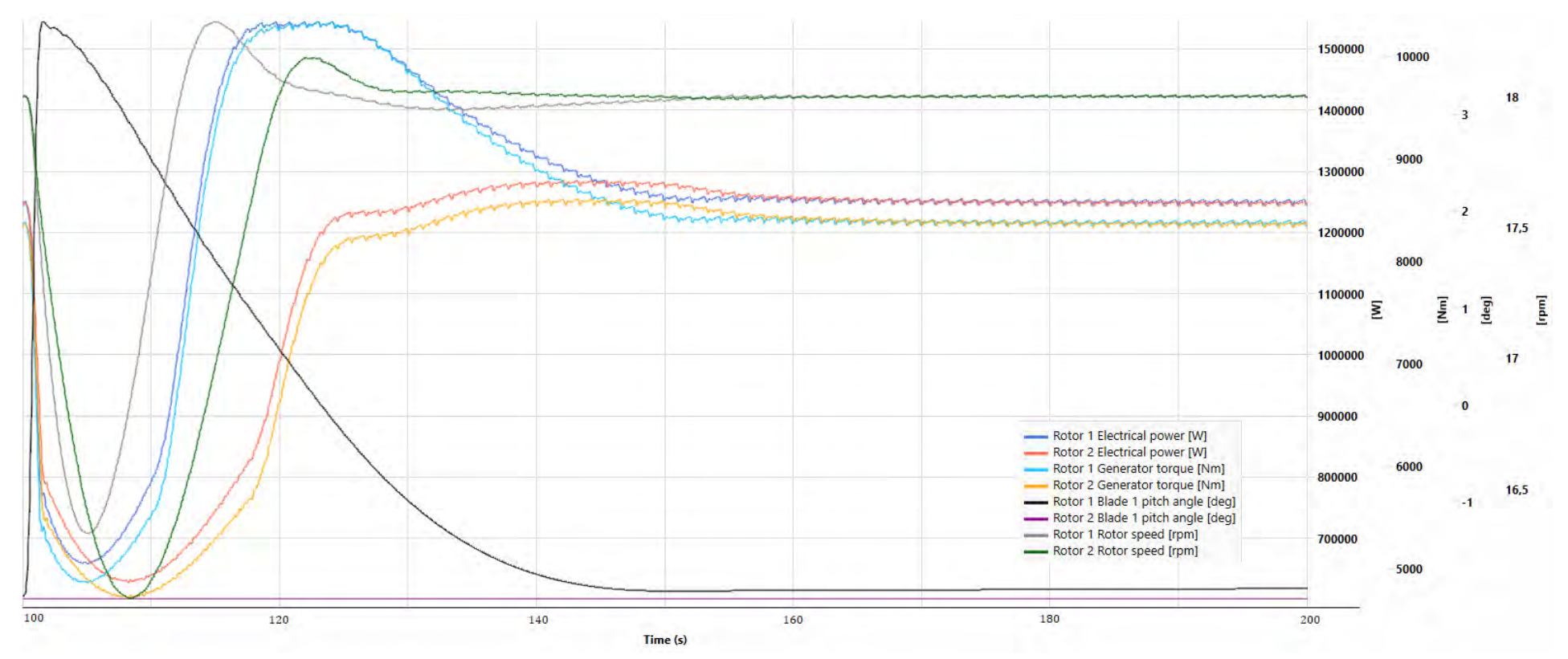

*Abbildung 59 - Anhang: Verlauf der Leistung, des Drehmoments, des Pitchwinkel sowie der Rotordrehzahl bei KIR = 0,0025 [\(Tabelle 9\)](#page-64-0)*

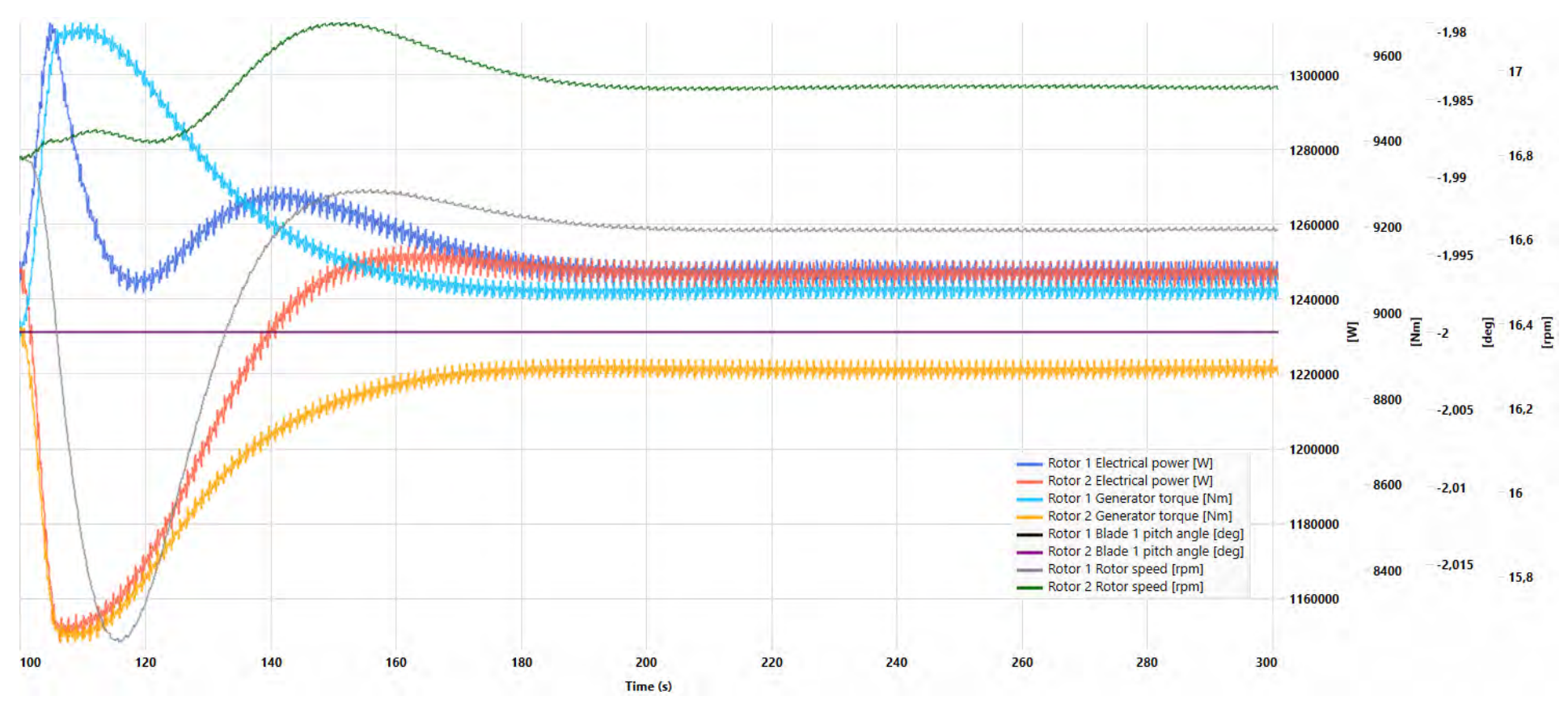

*Abbildung 60 - Anhang: Verlauf der Leistung, des Drehmoments, des Pitchwinkel sowie der Rotordrehzahl bei KIR = 25 (Tabelle 8)*

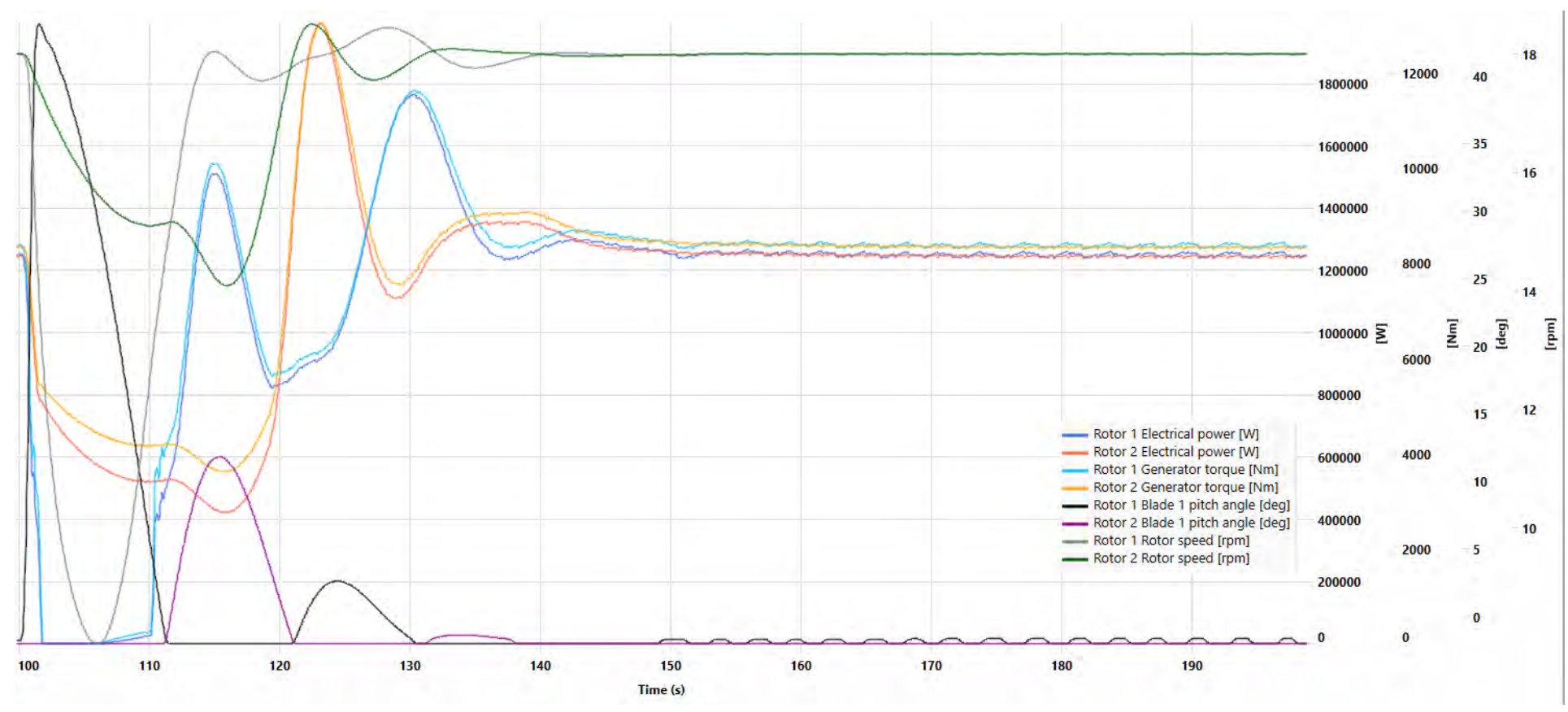

*Abbildung 61 - Anhang: Verlauf der Leistung, des Drehmoments, des Pitchwinkel sowie der Rotordrehzahl bei KIR = 0,02 (Tabelle 8)*

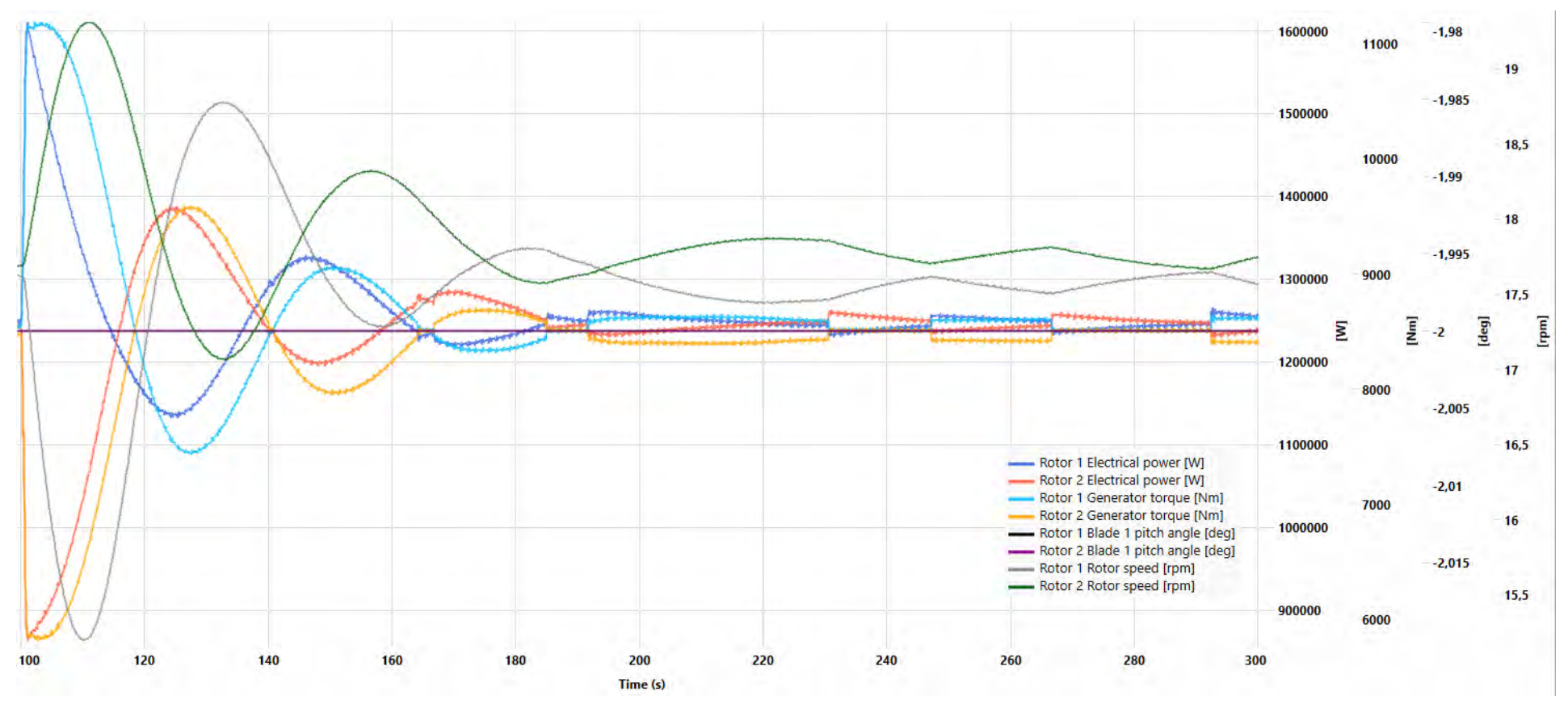

*Abbildung 62 - Anhang: Verlauf der Leistung, des Drehmoments, des Pitchwinkel sowie der Rotordrehzahl bei KIR = 100 (Tabelle 8)*

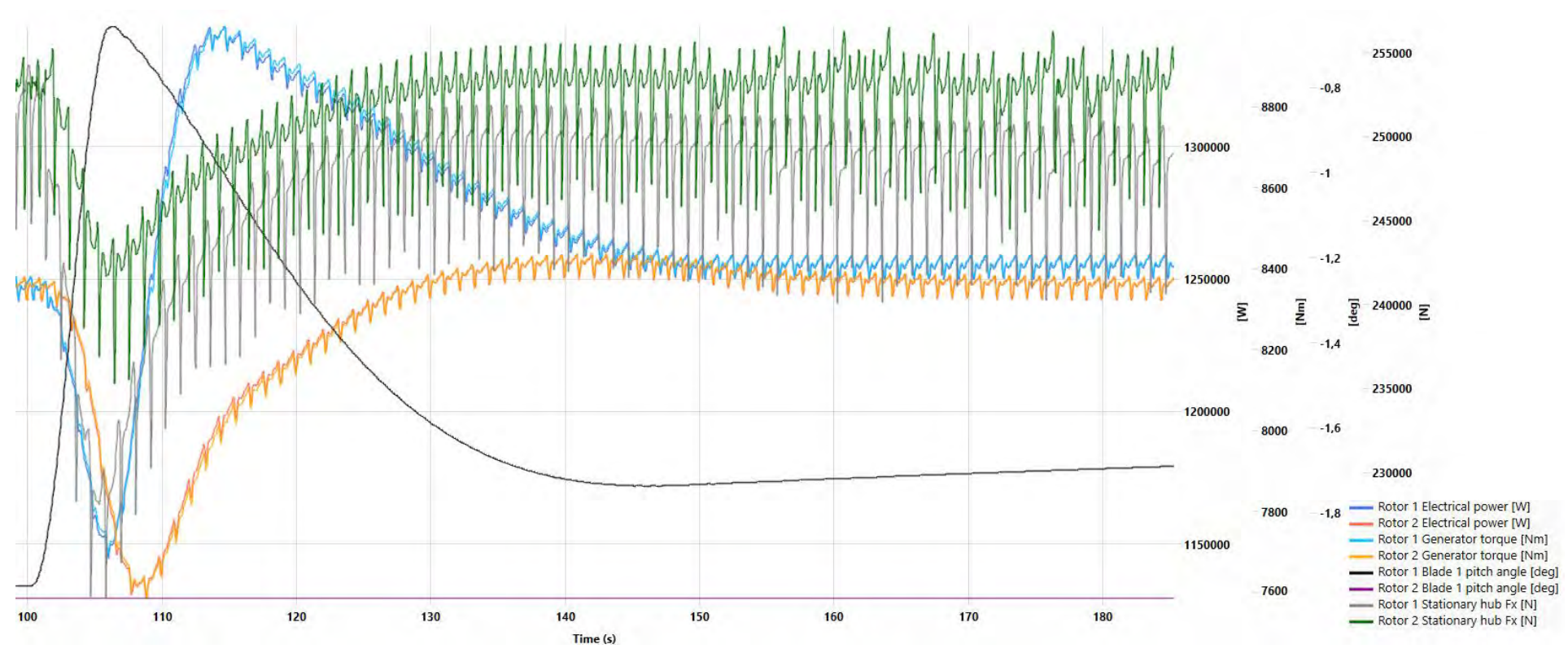

<span id="page-101-0"></span>*Abbildung 63 - Anhang: Verlauf der Leistung, des Drehmoments, des Pitchwinkels sowie der Schubkraft (Pitchwinkeländerung; 10 m/s; 10°)*

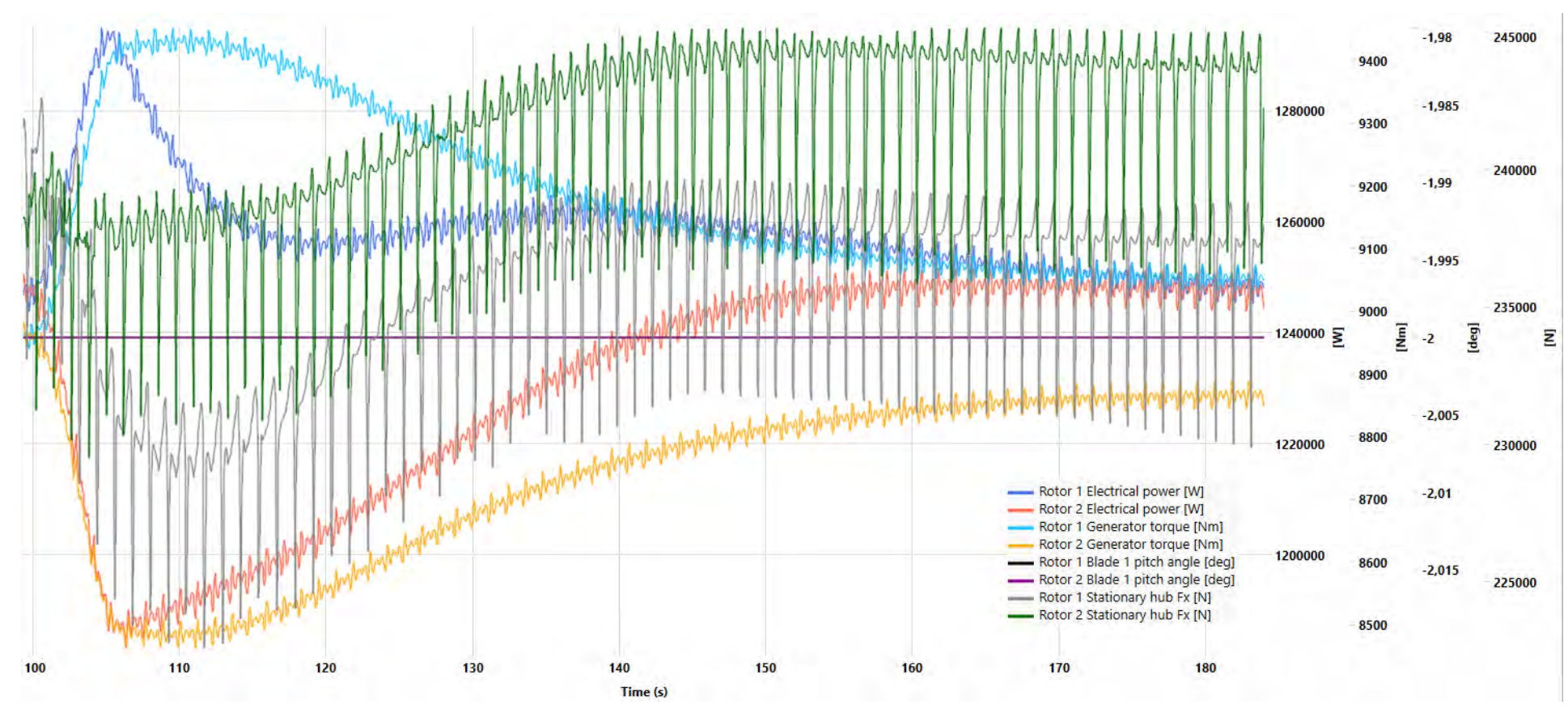

<span id="page-102-0"></span>*Abbildung 64 - Anhang: Verlauf der Leistung, des Drehmoments, des Pitchwinkels sowie der Schubkraft (Momentänderung; 10 m/s; 10°)*

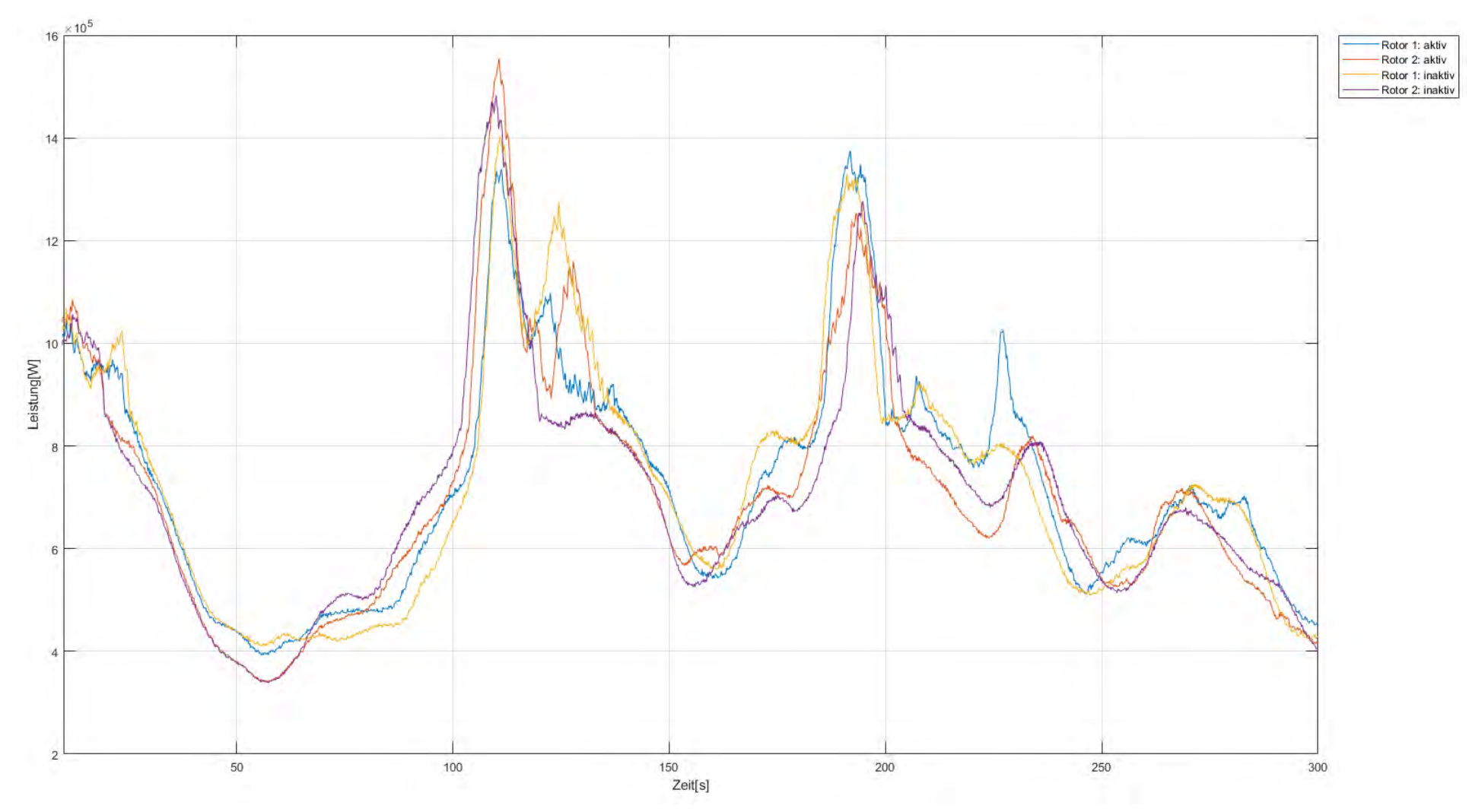

<span id="page-103-0"></span>*Abbildung 65 - Anhang: Vergleich der Leistung bei aktiver und inaktiver Azimutnachführung durch Pitchwinkeländerung. (Turbulenter Wind, 8 m/s)*

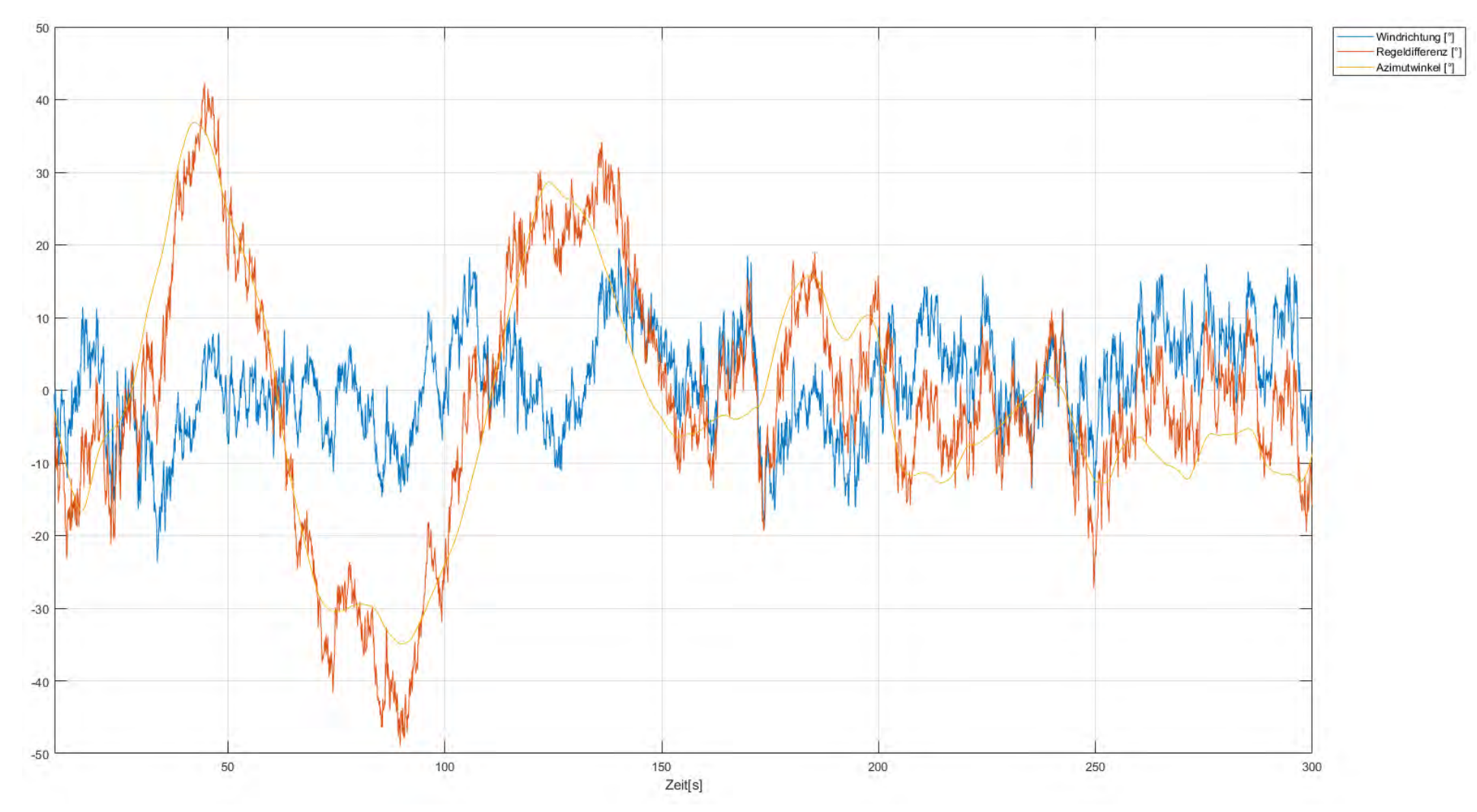

<span id="page-104-0"></span>*Abbildung 66 - Anhang: Vergleich der Windrichtung, des Azimutwinkels und der Regeldifferenz bei Azimutregelung durch Pitchwinkeländerung. (Turbulenter Wind, 16 m/s)*

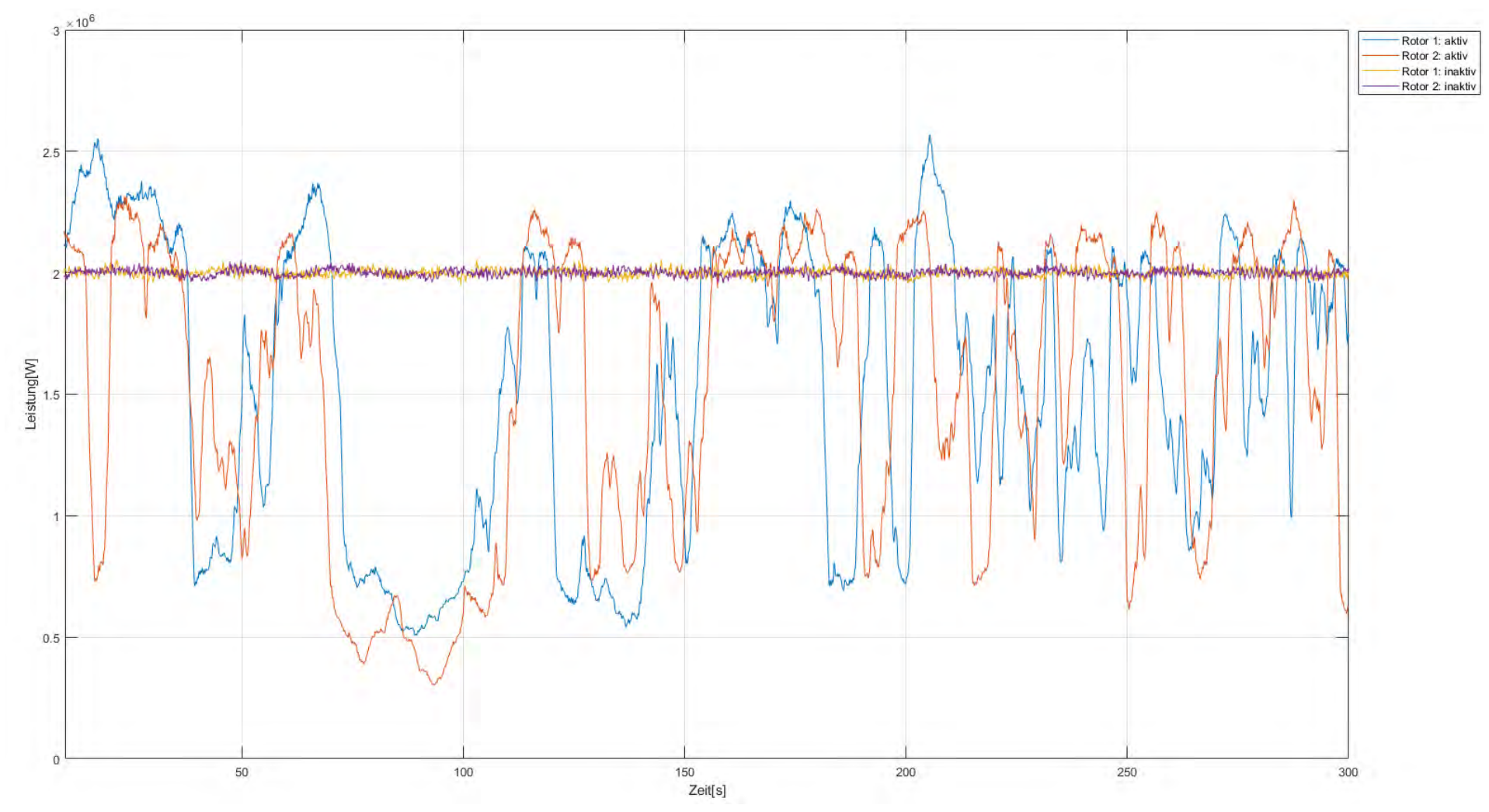

<span id="page-105-0"></span>*Abbildung 67 - Anhang: Vergleich der Leistung bei aktiver und inaktiver Azimutnachführung durch Pitchwinkeländerung. (Turbulenter Wind, 16 m/s*

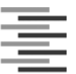

Hochschule für Angewandte Wissenschaften Hamburg **Hamburg University of Applied Sciences** 

#### Erklärung zur selbstständigen Bearbeitung einer Abschlussarbeit

Gemäß der Allgemeinen Prüfungs- und Studienordnung ist zusammen mit der Abschlussarbeit eine schriftliche Erklärung abzugeben, in der der Studierende bestätigt, dass die Abschlussarbeit "- bei einer Gruppenarbeit die entsprechend gekennzeichneten Teile der Arbeit [(§ 18 Abs. 1 APSO-TI-BM bzw. § 21 Abs. 1 APSO-INGI)] ohne fremde Hilfe selbständig verfasst und nur die angegebenen Quellen und Hilfsmittel benutzt wurden. Wörtlich oder dem Sinn nach aus anderen Werken entnommene Stellen sind unter Angabe der Quellen kenntlich zu machen."

Quelle: § 16 Abs. 5 APSO-TI-BM bzw. § 15 Abs. 6 APSO-INGI

Dieses Blatt, mit der folgenden Erklärung, ist nach Fertigstellung der Abschlussarbeit durch den Studierenden auszufüllen und jeweils mit Originalunterschrift als letztes Blatt in das Prüfungsexemplar der Abschlussarbeit einzubinden.

Eine unrichtig abgegebene Erklärung kann -auch nachträglich- zur Ungültigkeit des Studienabschlusses führen.

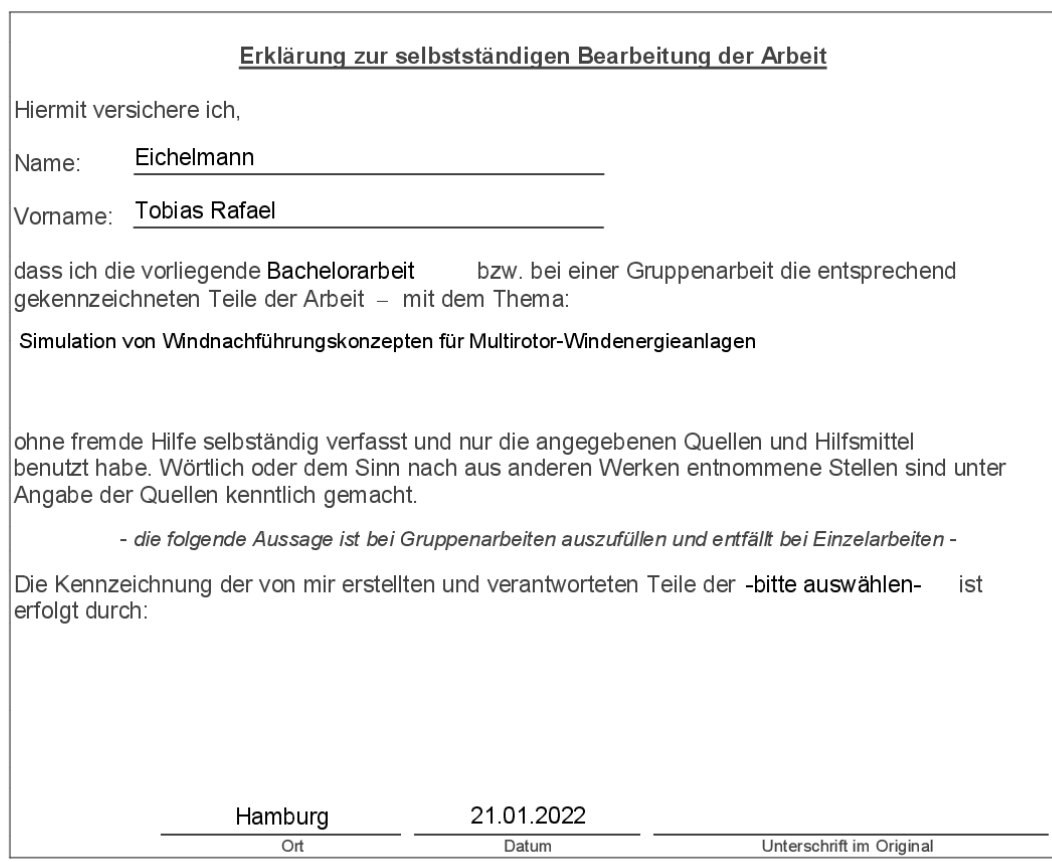